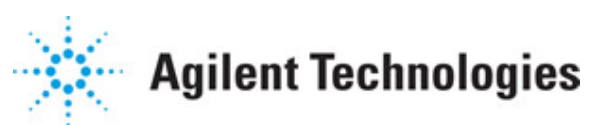

**Advanced Design System 2011.01**

**Feburary 2011 Ultra-Wideband Design Library**

### **© Agilent Technologies, Inc. 2000-2011**

5301 Stevens Creek Blvd., Santa Clara, CA 95052 USA

No part of this documentation may be reproduced in any form or by any means (including electronic storage and retrieval or translation into a foreign language) without prior agreement and written consent from Agilent Technologies, Inc. as governed by United States and international copyright laws.

#### **Acknowledgments**

Mentor Graphics is a trademark of Mentor Graphics Corporation in the U.S. and other countries. Mentor products and processes are registered trademarks of Mentor Graphics Corporation. \* Calibre is a trademark of Mentor Graphics Corporation in the US and other countries. "Microsoft®, Windows®, MS Windows®, Windows NT®, Windows 2000® and Windows Internet Explorer® are U.S. registered trademarks of Microsoft Corporation. Pentium® is a U.S. registered trademark of Intel Corporation. PostScript® and Acrobat® are trademarks of Adobe Systems Incorporated. UNIX® is a registered trademark of the Open Group. Oracle and Java and registered trademarks of Oracle and/or its affiliates. Other names may be trademarks of their respective owners. SystemC® is a registered trademark of Open SystemC Initiative, Inc. in the United States and other countries and is used with permission. MATLAB® is a U.S. registered trademark of The Math Works, Inc.. HiSIM2 source code, and all copyrights, trade secrets or other intellectual property rights in and to the source code in its entirety, is owned by Hiroshima University and STARC. FLEXlm is a trademark of Globetrotter Software, Incorporated. Layout Boolean Engine by Klaas Holwerda, v1.7<http://www.xs4all.nl/~kholwerd/bool.html> . FreeType Project, Copyright (c) 1996-1999 by David Turner, Robert Wilhelm, and Werner Lemberg. QuestAgent search engine (c) 2000-2002, JObjects. Motif is a trademark of the Open Software Foundation. Netscape is a trademark of Netscape Communications Corporation. Netscape Portable Runtime (NSPR), Copyright (c) 1998-2003 The Mozilla Organization. A copy of the Mozilla Public License is at<http://www.mozilla.org/MPL/> . FFTW, The Fastest Fourier Transform in the West, Copyright (c) 1997-1999 Massachusetts Institute of Technology. All rights reserved.

The following third-party libraries are used by the NlogN Momentum solver:

"This program includes Metis 4.0, Copyright © 1998, Regents of the University of Minnesota",<http://www.cs.umn.edu/~metis>, METIS was written by George Karypis (karypis@cs.umn.edu).

Intel@ Math Kernel Library,<http://www.intel.com/software/products/mkl>

SuperLU MT version 2.0 - Copyright © 2003, The Regents of the University of California, through Lawrence Berkeley National Laboratory (subject to receipt of any required approvals from U.S. Dept. of Energy). All rights reserved. SuperLU Disclaimer: THIS SOFTWARE IS PROVIDED BY THE COPYRIGHT HOLDERS AND CONTRIBUTORS "AS IS" AND ANY EXPRESS OR IMPLIED WARRANTIES, INCLUDING, BUT NOT LIMITED TO, THE IMPLIED WARRANTIES OF MERCHANTABILITY AND FITNESS FOR A PARTICULAR PURPOSE ARE DISCLAIMED. IN NO EVENT SHALL THE COPYRIGHT OWNER OR CONTRIBUTORS BE LIABLE FOR ANY DIRECT, INDIRECT, INCIDENTAL, SPECIAL, EXEMPLARY, OR CONSEQUENTIAL DAMAGES (INCLUDING, BUT NOT LIMITED TO, PROCUREMENT OF SUBSTITUTE GOODS OR SERVICES; LOSS OF USE, DATA, OR PROFITS; OR BUSINESS INTERRUPTION) HOWEVER CAUSED AND ON ANY THEORY OF LIABILITY, WHETHER IN CONTRACT, STRICT LIABILITY, OR TORT (INCLUDING NEGLIGENCE OR OTHERWISE)

#### Advanced Design System 2011.01 - Ultra-Wideband Design Library ARISING IN ANY WAY OUT OF THE USE OF THIS SOFTWARE, EVEN IF ADVISED OF THE POSSIBILITY OF SUCH DAMAGE.

7-zip - 7-Zip Copyright: Copyright (C) 1999-2009 Igor Pavlov. Licenses for files are: 7z.dll: GNU LGPL + unRAR restriction, All other files: GNU LGPL. 7-zip License: This library is free software; you can redistribute it and/or modify it under the terms of the GNU Lesser General Public License as published by the Free Software Foundation; either version 2.1 of the License, or (at your option) any later version. This library is distributed in the hope that it will be useful,but WITHOUT ANY WARRANTY; without even the implied warranty of MERCHANTABILITY or FITNESS FOR A PARTICULAR PURPOSE. See the GNU Lesser General Public License for more details. You should have received a copy of the GNU Lesser General Public License along with this library; if not, write to the Free Software Foundation, Inc., 59 Temple Place, Suite 330, Boston, MA 02111-1307 USA. unRAR copyright: The decompression engine for RAR archives was developed using source code of unRAR program.All copyrights to original unRAR code are owned by Alexander Roshal. unRAR License: The unRAR sources cannot be used to re-create the RAR compression algorithm, which is proprietary. Distribution of modified unRAR sources in separate form or as a part of other software is permitted, provided that it is clearly stated in the documentation and source comments that the code may not be used to develop a RAR (WinRAR) compatible archiver. 7-zip Availability:<http://www.7-zip.org/>

AMD Version 2.2 - AMD Notice: The AMD code was modified. Used by permission. AMD copyright: AMD Version 2.2, Copyright © 2007 by Timothy A. Davis, Patrick R. Amestoy, and Iain S. Duff. All Rights Reserved. AMD License: Your use or distribution of AMD or any modified version of AMD implies that you agree to this License. This library is free software; you can redistribute it and/or modify it under the terms of the GNU Lesser General Public License as published by the Free Software Foundation; either version 2.1 of the License, or (at your option) any later version. This library is distributed in the hope that it will be useful, but WITHOUT ANY WARRANTY; without even the implied warranty of MERCHANTABILITY or FITNESS FOR A PARTICULAR PURPOSE. See the GNU Lesser General Public License for more details. You should have received a copy of the GNU Lesser General Public License along with this library; if not, write to the Free Software Foundation, Inc., 51 Franklin St, Fifth Floor, Boston, MA 02110-1301 USA Permission is hereby granted to use or copy this program under the terms of the GNU LGPL, provided that the Copyright, this License, and the Availability of the original version is retained on all copies.User documentation of any code that uses this code or any modified version of this code must cite the Copyright, this License, the Availability note, and "Used by permission." Permission to modify the code and to distribute modified code is granted, provided the Copyright, this License, and the Availability note are retained, and a notice that the code was modified is included. AMD Availability: <http://www.cise.ufl.edu/research/sparse/amd>

UMFPACK 5.0.2 - UMFPACK Notice: The UMFPACK code was modified. Used by permission. UMFPACK Copyright: UMFPACK Copyright © 1995-2006 by Timothy A. Davis. All Rights Reserved. UMFPACK License: Your use or distribution of UMFPACK or any modified version of UMFPACK implies that you agree to this License. This library is free software; you can redistribute it and/or modify it under the terms of the GNU Lesser General Public License as published by the Free Software Foundation; either version 2.1 of the License, or (at your option) any later version. This library is distributed in the hope that it will be useful, but WITHOUT ANY WARRANTY; without even the implied warranty of MERCHANTABILITY or FITNESS FOR A PARTICULAR PURPOSE. See the GNU Lesser General Public License for more details. You should have received a copy of the GNU Lesser General Public License along with this library; if not, write to the Free Software Foundation, Inc., 51 Franklin St,

Advanced Design System 2011.01 - Ultra-Wideband Design Library

Fifth Floor, Boston, MA 02110-1301 USA Permission is hereby granted to use or copy this program under the terms of the GNU LGPL, provided that the Copyright, this License, and the Availability of the original version is retained on all copies. User documentation of any code that uses this code or any modified version of this code must cite the Copyright, this License, the Availability note, and "Used by permission." Permission to modify the code and to distribute modified code is granted, provided the Copyright, this License, and the Availability note are retained, and a notice that the code was modified is included. UMFPACK Availability:<http://www.cise.ufl.edu/research/sparse/umfpack> UMFPACK (including versions 2.2.1 and earlier, in FORTRAN) is available at

<http://www.cise.ufl.edu/research/sparse> . MA38 is available in the Harwell Subroutine Library. This version of UMFPACK includes a modified form of COLAMD Version 2.0, originally released on Jan. 31, 2000, also available at

<http://www.cise.ufl.edu/research/sparse> . COLAMD V2.0 is also incorporated as a built-in function in MATLAB version 6.1, by The MathWorks, Inc.<http://www.mathworks.com> . COLAMD V1.0 appears as a column-preordering in SuperLU (SuperLU is available at <http://www.netlib.org> ). UMFPACK v4.0 is a built-in routine in MATLAB 6.5. UMFPACK v4.3 is a built-in routine in MATLAB 7.1.

Qt Version 4.6.3 - Qt Notice: The Qt code was modified. Used by permission. Qt copyright: Qt Version 4.6.3, Copyright (c) 2010 by Nokia Corporation. All Rights Reserved. Qt License: Your use or distribution of Qt or any modified version of Qt implies that you agree to this License. This library is free software; you can redistribute it and/or modify it under the

terms of the GNU Lesser General Public License as published by the Free Software Foundation; either version 2.1 of the License, or (at your option) any later version. This library is distributed in the hope that it will be useful,

but WITHOUT ANY WARRANTY; without even the implied warranty of MERCHANTABILITY or FITNESS FOR A PARTICULAR PURPOSE. See the GNU Lesser General Public License for more details. You should have received a copy of the GNU Lesser General Public License along with this library; if not, write to the Free Software Foundation, Inc., 51 Franklin St, Fifth Floor, Boston, MA 02110-1301 USA Permission is hereby granted to use or copy this program under the terms of the GNU LGPL, provided that the Copyright, this License, and the Availability of the original version is retained on all copies.User

documentation of any code that uses this code or any modified version of this code must cite the Copyright, this License, the Availability note, and "Used by permission."

Permission to modify the code and to distribute modified code is granted, provided the Copyright, this License, and the Availability note are retained, and a notice that the code was modified is included. Qt Availability:<http://www.qtsoftware.com/downloads> Patches Applied to Qt can be found in the installation at:

\$HPEESOF\_DIR/prod/licenses/thirdparty/qt/patches. You may also contact Brian Buchanan at Agilent Inc. at brian\_buchanan@agilent.com for more information.

The HiSIM\_HV source code, and all copyrights, trade secrets or other intellectual property rights in and to the source code, is owned by Hiroshima University and/or STARC.

**Errata** The ADS product may contain references to "HP" or "HPEESOF" such as in file names and directory names. The business entity formerly known as "HP EEsof" is now part of Agilent Technologies and is known as "Agilent EEsof". To avoid broken functionality and to maintain backward compatibility for our customers, we did not change all the names and labels that contain "HP" or "HPEESOF" references.

**Warranty** The material contained in this document is provided "as is", and is subject to being changed, without notice, in future editions. Further, to the maximum extent

permitted by applicable law, Agilent disclaims all warranties, either express or implied, with regard to this documentation and any information contained herein, including but not limited to the implied warranties of merchantability and fitness for a particular purpose. Agilent shall not be liable for errors or for incidental or consequential damages in connection with the furnishing, use, or performance of this document or of any information contained herein. Should Agilent and the user have a separate written agreement with warranty terms covering the material in this document that conflict with these terms, the warranty terms in the separate agreement shall control.

**Technology Licenses** The hardware and/or software described in this document are furnished under a license and may be used or copied only in accordance with the terms of such license. Portions of this product include the SystemC software licensed under Open Source terms, which are available for download at<http://systemc.org/>. This software is redistributed by Agilent. The Contributors of the SystemC software provide this software "as is" and offer no warranty of any kind, express or implied, including without limitation warranties or conditions or title and non-infringement, and implied warranties or conditions merchantability and fitness for a particular purpose. Contributors shall not be liable for any damages of any kind including without limitation direct, indirect, special, incidental and consequential damages, such as lost profits. Any provisions that differ from this disclaimer are offered by Agilent only.

**Restricted Rights Legend** U.S. Government Restricted Rights. Software and technical data rights granted to the federal government include only those rights customarily provided to end user customers. Agilent provides this customary commercial license in Software and technical data pursuant to FAR 12.211 (Technical Data) and 12.212 (Computer Software) and, for the Department of Defense, DFARS 252.227-7015 (Technical Data - Commercial Items) and DFARS 227.7202-3 (Rights in Commercial Computer Software or Computer Software Documentation).

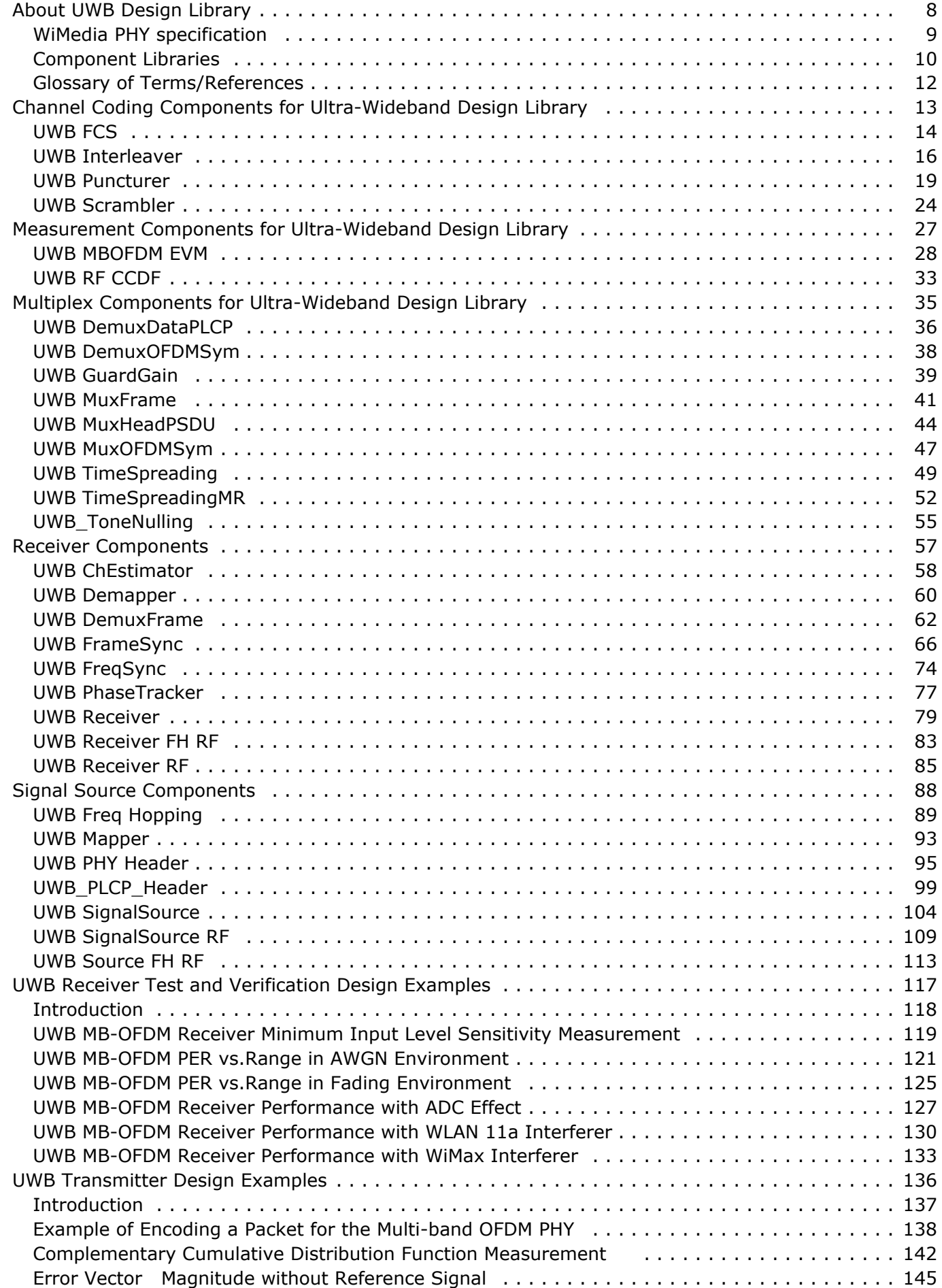

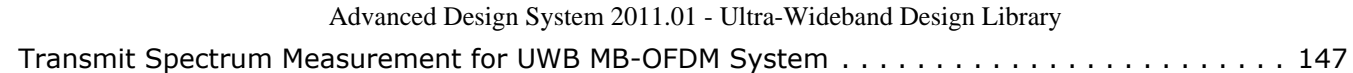

# <span id="page-7-0"></span>**About UWB Design Library**

The Agilent EEsof UWB Design Library is for the WiMedia Multi-Band OFDM market. It follows WiMedia Multiband OFDM Physical Layer Specification Release 1.2. This design library focuses on the physical layer of UWB systems and is intended to be a baseline system for designers to get an idea of what a nominal or ideal system performance would be. Evaluations can be made regarding degraded system performance due to system impairments that may include nonideal component performance.

## <span id="page-8-0"></span>**WiMedia PHY specification**

WiMedia physical-layer specification employs frequency hopping of 528-MHz-wide orthogonal frequency-division-multiplexing (OFDM) channels. It uses 122 carriers or "tones", of which 100 carry quadrature phase-shift keying modulated data. A basic 640- Mb/s data rate combined with FEC rates of 11/32, 1/2, 5/8 or 3/4, and frequencyspreading ratios of 1, 2 or 4 on the carriers, results in data rates of 53.3, 80, 106.7, 160, 200, 320 and 480 Mb/s. Multiple modes of operation include a mandatory three-band mode (mode 1) operating between 3.1 and 5 GHz. Before any two MB-OFDM radios can communicate in their high-rate OFDM mode, they must first synchronize using a timebased sequence.

The MB-OFDM transmitter block diagram is shown in the following figure.

Major specifications for the MB-OFDM) physical layer are listed in the following table.

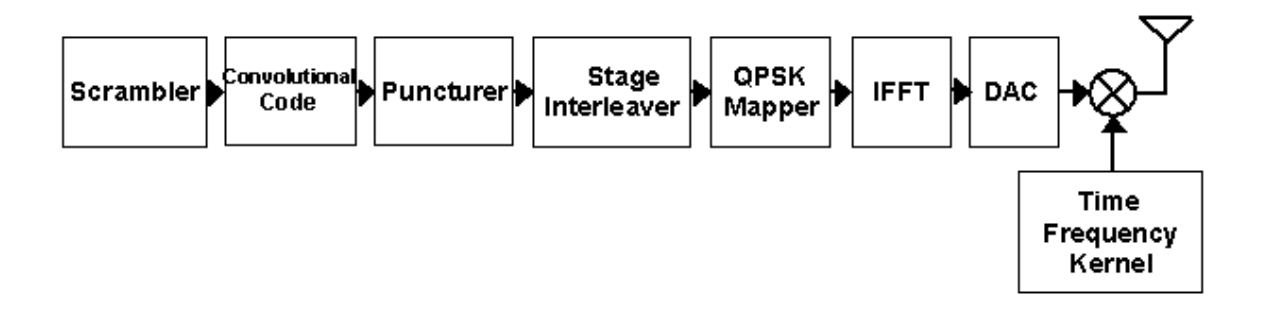

#### **MB-OFDM Transmitter for Physical Layer Block Diagram**

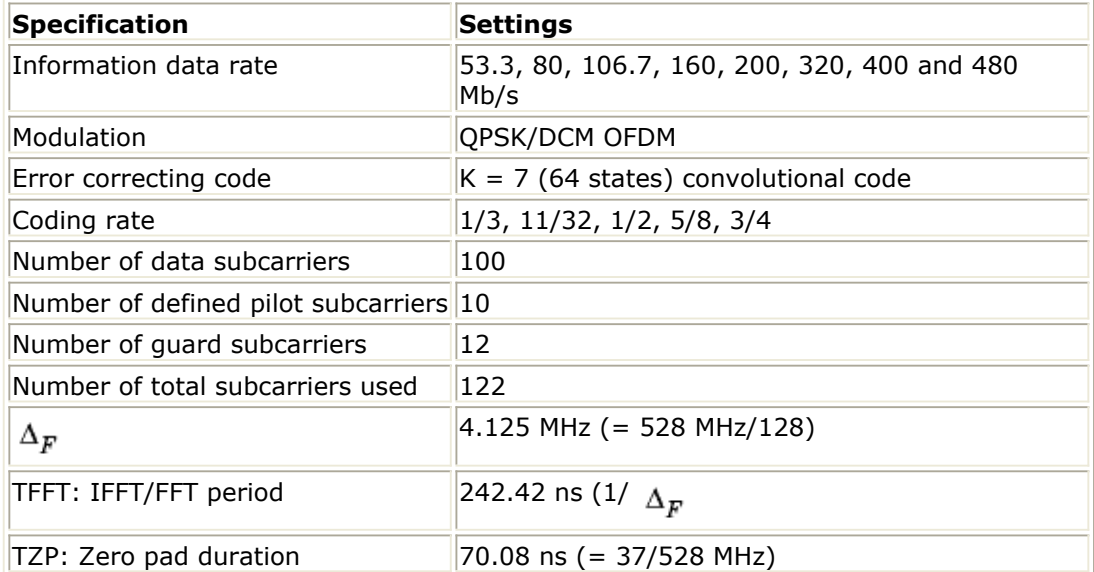

## <span id="page-9-0"></span>**Component Libraries**

The UWB Design Library is organized by library according to the types of behavioral models and subnetworks.

## **Channel Coding Components**

The channel coding models provide channel coding, scrambling and interleaving in the transmitter end, and channel decoding and de interleaving in the receiving end.

- UWB FCS: UWB frame check sequence
- UWB\_Interleaver: UWB interleaver or de-interleaver
- UWB Puncturer: UWB puncturer or de-puncturer
- UWB\_Scrambler: UWB scrambler

### **Measurement Component**

The measurement models provide basic measurements.

- UWB\_RF\_CCDF: UWB CCDF measurement
- UWB\_EVM: UWB EVM measurement without frequency hopping
- UWB\_FH\_EVM: UWB EVM measurement with frequency hopping

### **Multiplex Components**

This library provides 9 models for use with MB-OFDM systems.

- UWB ConjCombiner: UWB conjugation combiner
- UWB\_Conjugate: UWB conjugator
- UWB\_DemuxDataPLCP: UWB PLCP and PSDU demultiplexer
- UWB\_DemuxOFDMSym: UWB OFDM symbol demultiplexer
- UWB MuxFrame: UWB frame multiplexer
- UWB MuxHeadPSDU: UWB PLCP header and PSDU multiplexer
- UWB MuxOFDMSym: UWB OFDM symbol multiplexer
- UWB TimeSpreadingMR: UWB time-domain spreader or despreader with maximum ratio combination
- UWB TimeSpreadingMR: UWB time-domain spreader or despreader
- UWB ToneNulling: UWB tone nulling

### **Receiver Components**

This library provides models for use with UWB MB-OFDM receiver.

- UWB ChEstimator: UWB channel estimator
- UWB DemuxFrame: frame de-multiplexer with frequency offset compensation, cyclic prefix and guard interval removed
- UWB FrameSync: UWB coarse timing synchronizer
- UWB FreqSync: UWB frequency synchronizer
- UWB PhaseTracker: UWB phase tracker
- UWB Receiver: UWB receiver
- UWB\_Receiver\_FH\_RF: UWB RF frequency hopping receiver
- UWB\_Receiver\_RF: UWB RF receiver

## **Signal Source Components**

This library provides models for use with UWB MB-OFDM signal source.

- UWB\_Freq\_Hopping: UWB frequency hopping synthesizer
- UWB\_PHY\_Header: UWB physical header generator
- UWB\_SignalSource: UWB signal source
- UWB\_SignalSource\_RF: UWB RF signal source
- UWB Source FH RF: UWB RF frequency hopping signal source
- UWB\_TimeDomainSeq: UWB time domain synchronization sequence generator

## <span id="page-11-0"></span>**Glossary of Terms/References**

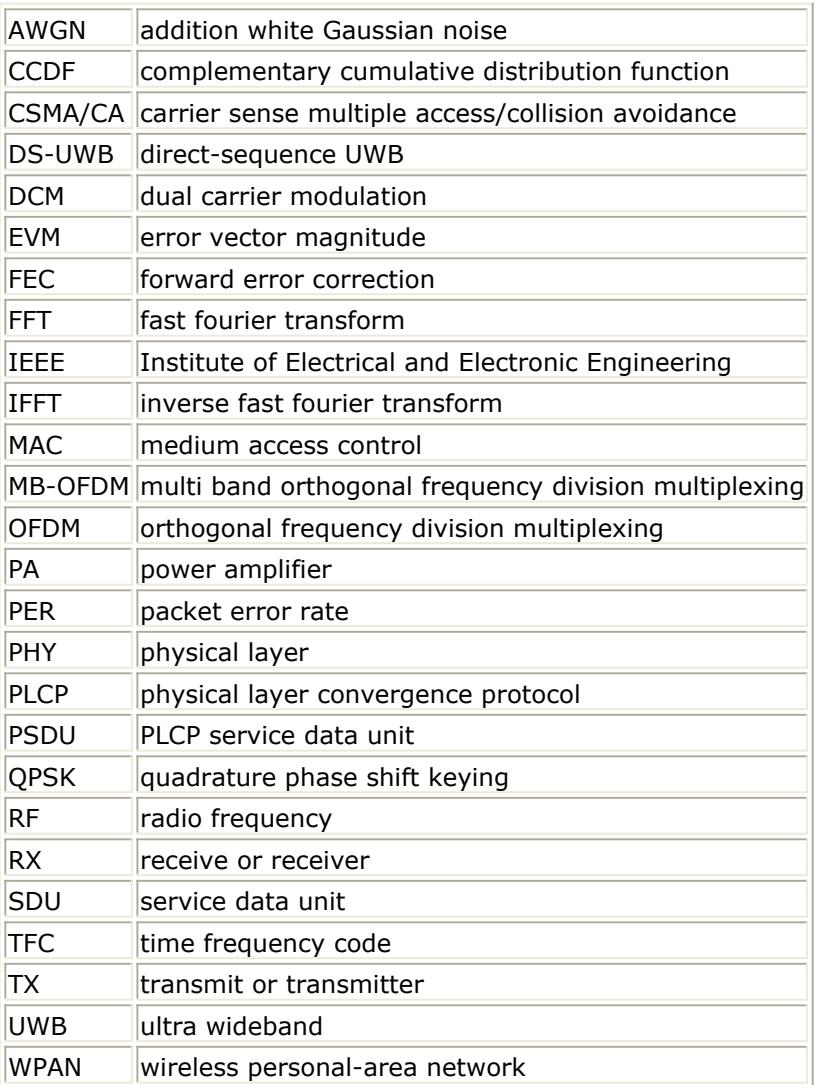

1. "Multiband OFDM Physical Layer Specification", WiMedia Alliance document, Release 1.2, Feb. 22, 2007

# <span id="page-12-0"></span>**Channel Coding Components for Ultra-Wideband Design Library**

- *UWB FCS* (uwb)
- *UWB Interleaver* (uwb)
- *UWB Puncturer* (uwb)
- *UWB Scrambler* (uwb)

## <span id="page-13-0"></span>**UWB FCS**

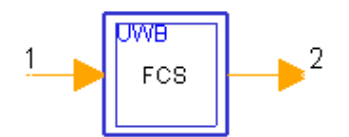

**Description:** UWB frame check sequence **Library:** UWB, Channel Coding **Class:** SDFUWB\_FCS

#### **Parameters**

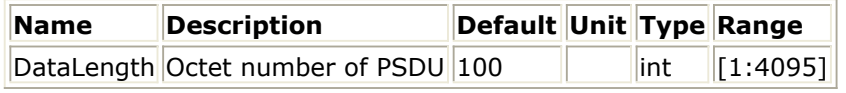

#### **Pin Inputs**

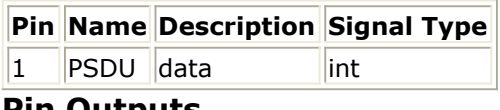

#### **Pin Outputs**

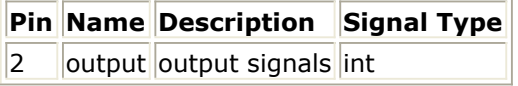

## **Notes/Equations**

- 1. This subnetwork is used to append frame check sequence after frame body.
- 2. Frame check sequence is a 32-bit field containing a 32-bit CRC. The FCS is calculated over all the fields of the MAC header and/or the Frame Body field.These are referred to as the calculation fields.

The FCS is calculated using the following standard generator polynomial of degree 32:

 $G(x)=x^{32} +x^{26} +x^{23} +x^{22} +x^{16} +x^{12} +x^{11} +x^{10} +x^{8} +x^{7} +x^{5} +x^{4} +x^{2}$  $+x+1$ 

The FCS is the 1's complement of the sum (modulo 2) of the following:

a) The remainder of x <sup>k</sup> (x <sup>31</sup> +x <sup>30</sup> +x <sup>29</sup> +  $\cdots$  +x <sup>2</sup> +x+ 1) divided (modulo 2) by  $G(x)$ , where k is the number of bits in the calculation fields, and

b) The remainder after multiplication of the contents (treated as a polynomial) of the calculation fields by  $x^{32}$  and then division by  $G(x)$ .

The FCS field is transmitted commencing with the coefficient of the highest-order term.

As a typical implementation, at the transmitter, the initial remainder of the division is preset to all 1's and is then modified by division of the calculation fields by the generator polynomial G(x). The 1's complement of this remainder is transmitted, with the highest-order bit first, as the FCS field.

3. The schematic of this subnetwork is shown in the following figure.

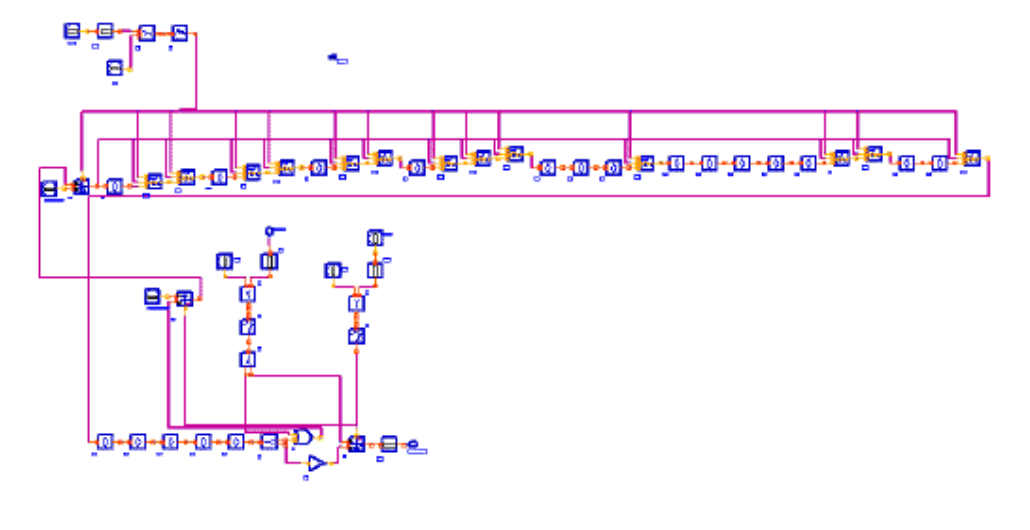

**The schematic of subnetwork UWB\_FCS**

The CRC encoder consists of the division circuit and the control part for setting the initial value to all ones, implementing the operating of dividing, exporting the remainder and taking one's complement of the reminder. The basic unit of division circuit includes Delay and UWB\_XOR. The model Delay is used to simulate the register in division circuit. The schematic of UWB\_XOR is shown in the following figure. The subnetwork UWB\_XOR implements logic exclusive OR operation to the its inputs from Pin 1 and Pin 2 and sends the result to component D1 if its input from Pin 3 is 1, while it will set the value of component D1 to 1, if its input from Pin 3 is 0.

1. DataLength is the length of calculation field mentioned above. The unit for DataLength is byte instead of bit. So the length of information bits shall be 8\*DataLength.

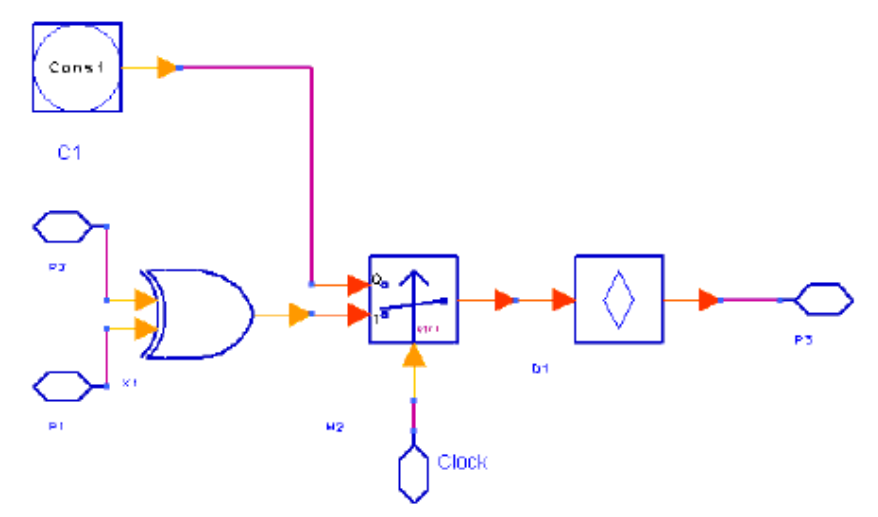

**The schematic of UWB\_XOR**

## <span id="page-15-0"></span>**UWB Interleaver**

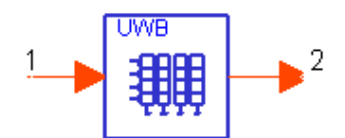

**Description:** UWB interleaver or de-interleaver **Library:** UWB, Channel Coding **Class:** SDFUWB\_Interleaver

#### **Parameters**

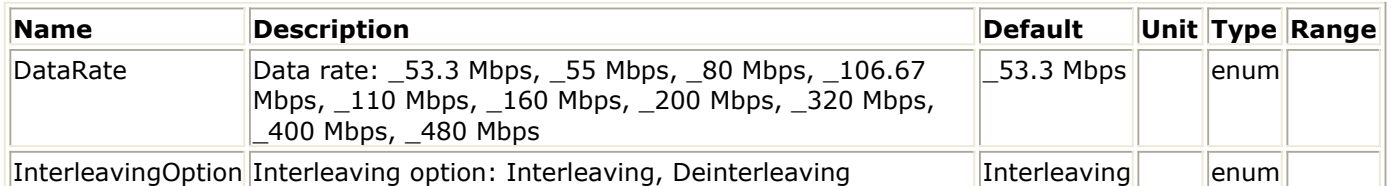

#### **Pin Inputs**

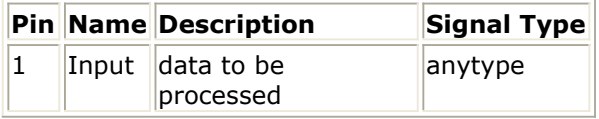

#### **Pin Outputs**

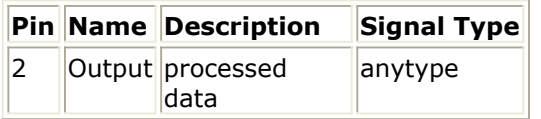

## **Notes/Equations**

1. The coded and padded bit stream is interleaved prior to modulation and this model is used to perform interleaving or de-interleaving. Each firing,  $6/TSF*N$   $_{CBPS}$  tokens are consumed and  $6/TSF*N$   $_{CBPS}$  tokens are output. TSF is time spreading factor and N CBPS is the number of coded bits per OFDM symbol. The relationship of TSF, NCBPS and DataRate is specified in the following table.

#### **Rate-dependent parameters**

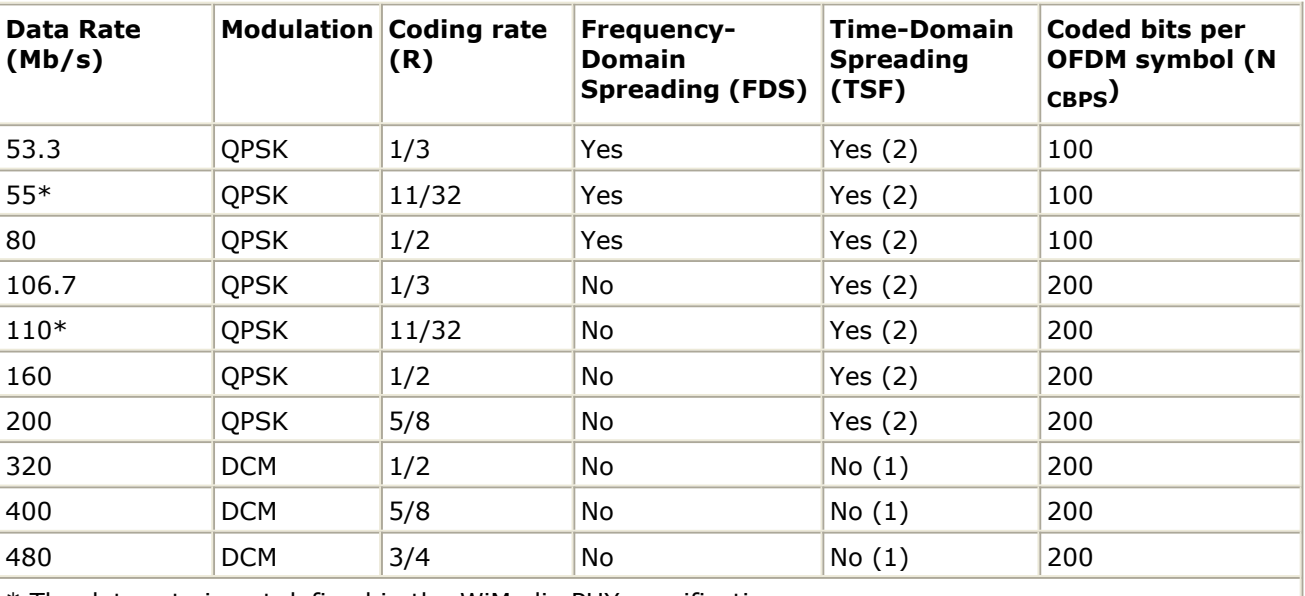

Advanced Design System 2011.01 - Ultra-Wideband Design Library

\* The data rate is not defined in the WiMedia PHY specification

- 2. The bit interleaving operation is performed in three stages: (i) symbol interleaving across across the OFDM symbols, followed by (ii) intra-symbol tone interleaving, and (iii) intra-symbol cyclic shifts. The symbol interleaver permutes the bits across OFDM symbols to exploit frequency across sub-bands, while the tone interleaver permutes the bits across the data tones within an OFDM symbol to exploit frequency diversity across tones and provide robustness against narrow-band interferers. This model perform all three above interleaving operations.
- 3. Symbol block interleaver shall interleave among the  $6/TSF*N$   $_{CBPS}$  coded bits (6/TSF

symbols). Let the sequences  $\{U(i)\}$  and  $\{S(i)\}$  represent the input and output bits of the symbol block interleaver, respectively. The input-output relationship of this interleaver shall be given by:

$$
S(i) = U \left\{ Floor \left( \frac{i}{N_{CBPS}} \right) + (6/TSF) \times Mod(i, N_{CBPS}) \right\}, i=0,...,(6/TSF*N_{CBPS} - 1)
$$

where the function Floor(.) returns the largest integer value less than or equal to its argument value, and where Mod(.) returns the remainder after division of i by N  $_{\text{CBPS}}$ 

. 4. The output of the symbol block interleaver is then passed through a tone block interleaver.The outputs of the symbol block interleaver are grouped into blocks of N  $C_{\text{BPS}}$  bits and then permuted using a regular block interleaver of size N  $_{\text{Tint}}$  \*10,

where N  $_{Tint}$  =N  $_{CBPS}$  /10. Let the sequences {S(i)} and {T(i)} represent the input

and output bits of the tone block interleaver, respectively. The input-output relationship of this interleaver shall be given by:

$$
T(i) = S\left\{Floor\left(\frac{i}{N_{Tint}}\right) + 10Mod(i, N_{Tint})\right\}
$$
, i=0,...,N <sub>CBS</sub> -1

5. The output of the tone block interleaver is then passed through the last stage, which consists of a different cyclic shift of each block of N  $_{CBPS}$  bits within the span of the

symbol block interleaver defined above. Let  $\{T(b,i)\}$  and  $\{V(b,i)\}$  represent the input and output sequences, respectively. The input-output relationship shall be given by:  $V(b, i) = T(b, Mod(i + A(b), N_{CBPS}))$   $=0,...N$  CBPG -1

$$
^{\prime\prime}\text{, i=0,...,N}\text{ }_{\text{CBPS}}\text{-}
$$

Advanced Design System 2011.01 - Ultra-Wideband Design Library For conjugate symmetric mode, N  $_{CBPS}$  =100: A(b)=b\*33, b=0,1,2 For non-conjugate symmetric mode with TSF=2, N  $_{\text{CBPS}}$  =200: A(b)=b\*66, b=0,1,2 For non-conjugate symmetric mode with TSF=1, N  $_{CBPS}$  =200: A(b)=b\*33,

b=0,1,2,...,5.

6. When the parameter InterleavingOption is set to Interleaving, Interleaving is performed; else the reverse process is performed.

### **References**

1. "Multiband OFDM Physical Layer Specification", WiMedia Alliance document, Approved Draft 1.2, May 1, 2007.

## <span id="page-18-0"></span>**UWB Puncturer**

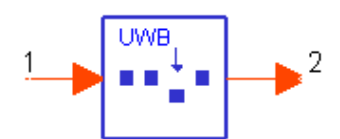

**Description:** UWB puncturer or de-puncturer **Library:** UWB, Channel Coding **Class:** SDFUWB\_Puncturer

#### **Parameters**

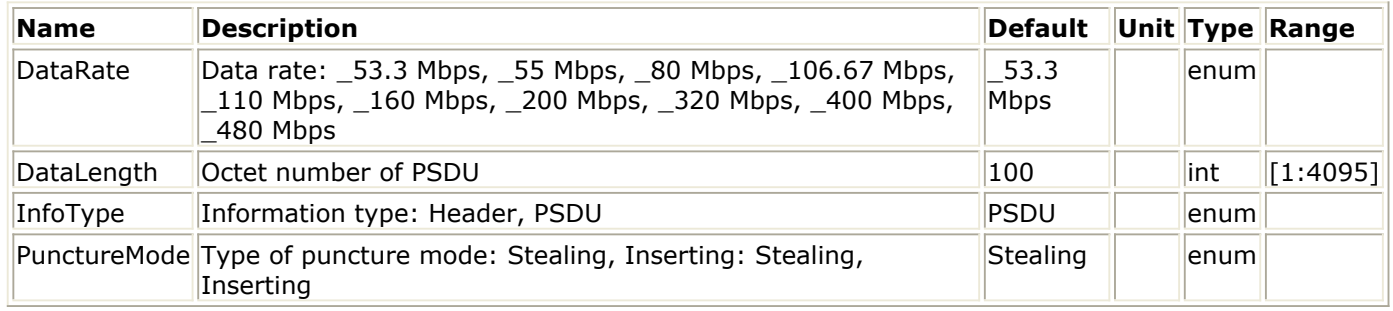

#### **Pin Inputs**

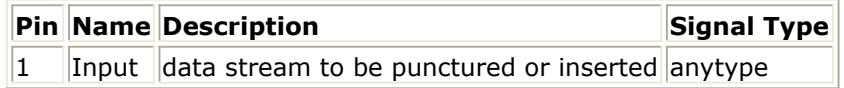

#### **Pin Outputs**

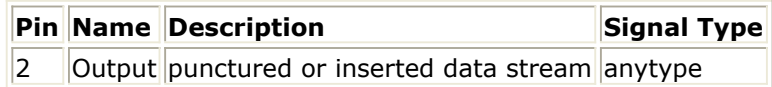

## **Notes/Equations**

- 1. This model is used to omit some of the encoded bits on the transmitter side in order to derive various coding rates from  $R=1/3$  convolutional code, or insert a dummy "zero" bits into the convolutional decoder on the receiver side in place of the omitted bits. The multirate information will be provided in item 6.
- 2. If the parameter PunctureMode is set to Stealing, omitting is performed; else if the parameter PunctureMode is set to Inserting, inserting is performed.
- 3. If the parameter InfoType is set to Header, this model is used to process the PLCP header; else if the parameter InfoType is set to PSDU, this model is used to process the PLCP frame body.
- 4. The value of parameter DataLength is needed only when the parameter InfoType is set to PSDU.
- 5. The puncture patterns are illustrated in the four figures below. In each of these cases, the tables should be filled in with encoder output bits from the left to the right. For the last block of bits, the process should be stopped at the point at which the encoder output bits are exhausted, and the puncturing patterns applied to the partially filled block.

6. Each firing, if PunctureMode is set to Stealing, N1 tokens are consumed and N2 tokens are output; else if PunctureMode is set to Inserting, N2 tokens are consumed and N1 tokens are output, where N1 and N2 are given as follows:<br> $N1 = \lceil N_{sym} \times N_{CBPS} \times R \rceil \times 3$ 

 $N2 = N_{sym} \times N_{CBPS}$ 

where R is coding rate, NCBPS is the number of coded bits per OFDM symbol, and Nsym is the number of OFDM symbols of PLCP header or PLCP frame body before time-domain spreading. If the parameter InfoType is set to Header, Nsym is 6; else if the parameter InfoType is set to PSDU, Nsym is calculated as follows:

$$
Nsym = \frac{6}{TSF} \times \left[\frac{\frac{8 \times DataLength + 32 + 6}{R}}{\frac{6}{TSF} \times N_{CBPS}}\right]
$$

where TSF is Time Spreading Factor, DataLength is the length in byte of data of PLCP frame body and is given by the parameter DataLength. The relationship of TSF, R, NCBPS and DataRate is specified in the following table.

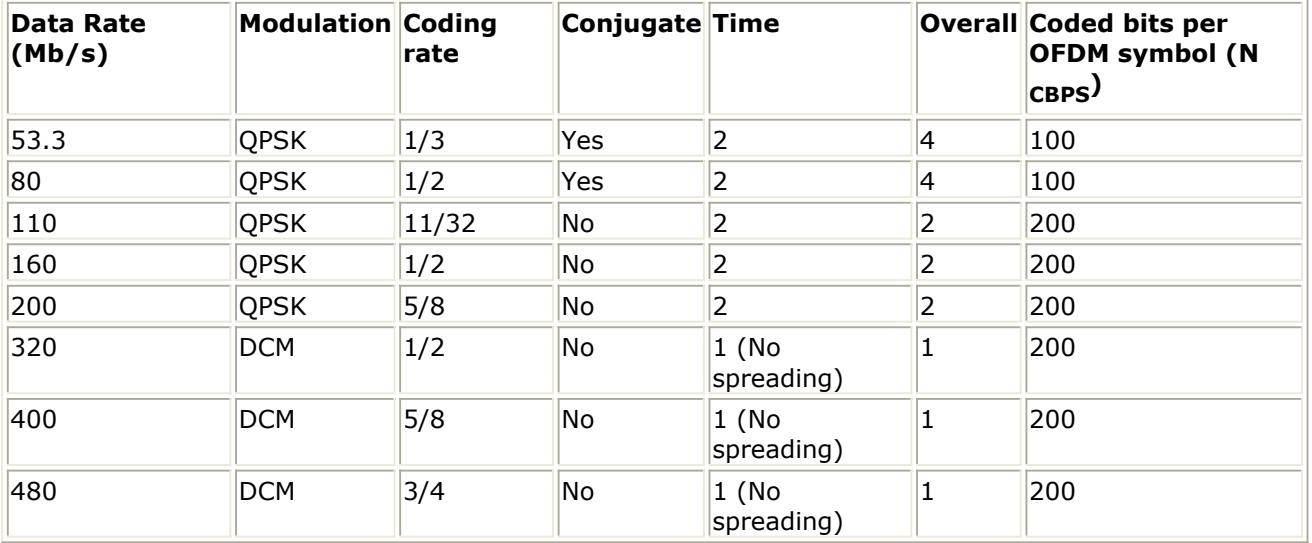

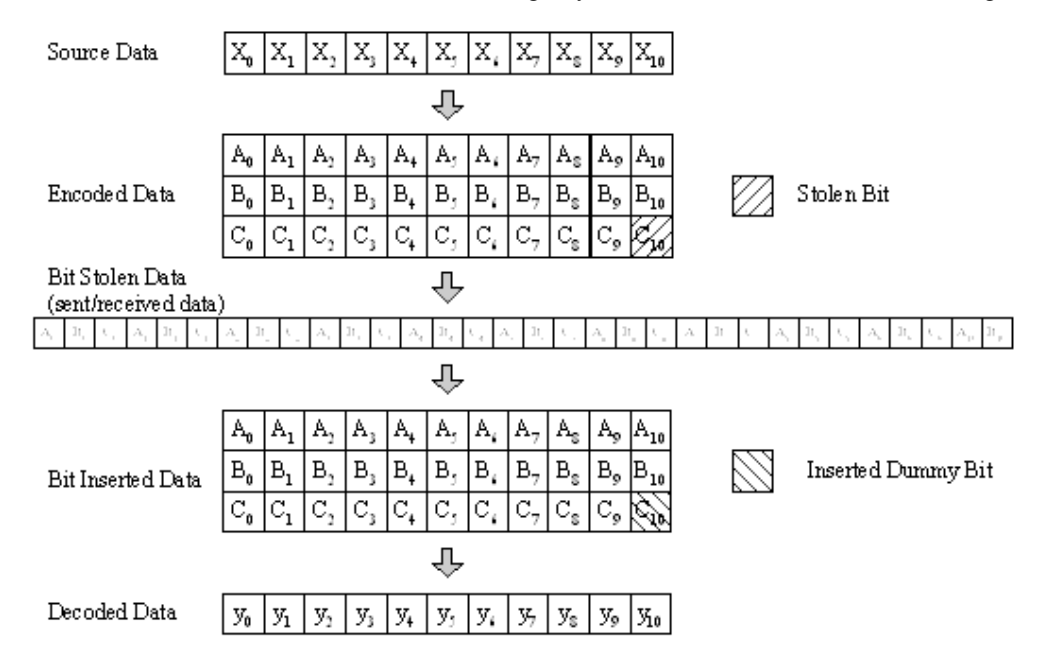

#### **An example of the bit-stealing and bit-inserting procedure (R=11/32)**

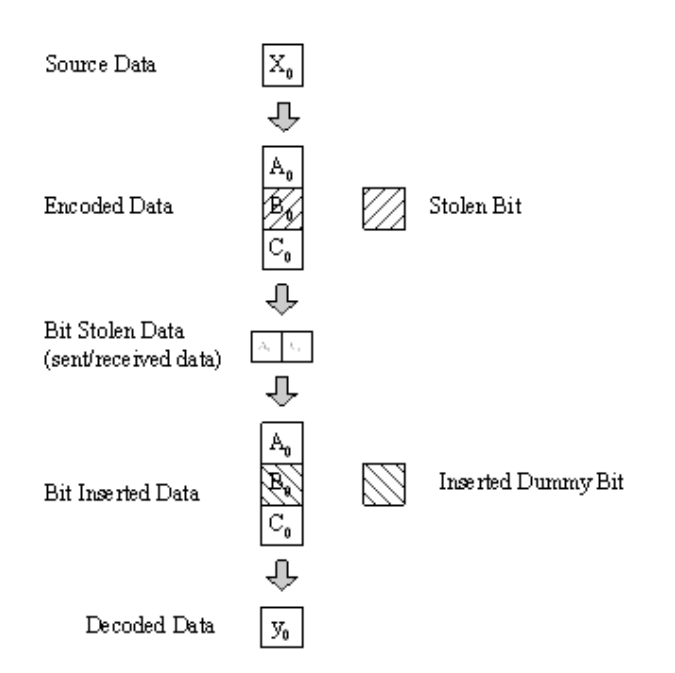

**An example of the bit-stealing and bit-inserting procedure (R=1/2)**

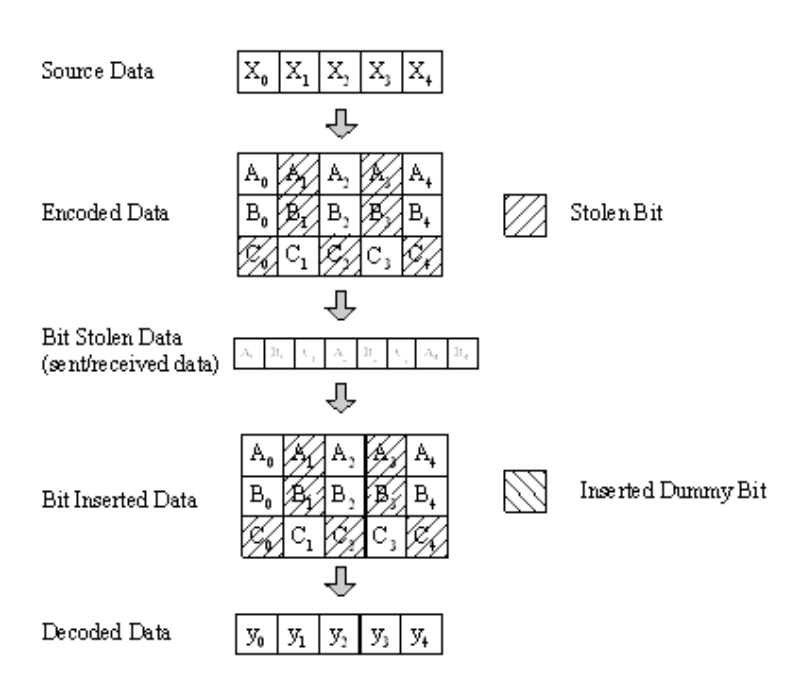

#### **An example of the bit-stealing and bit-inserting procedure (R=5/8)**

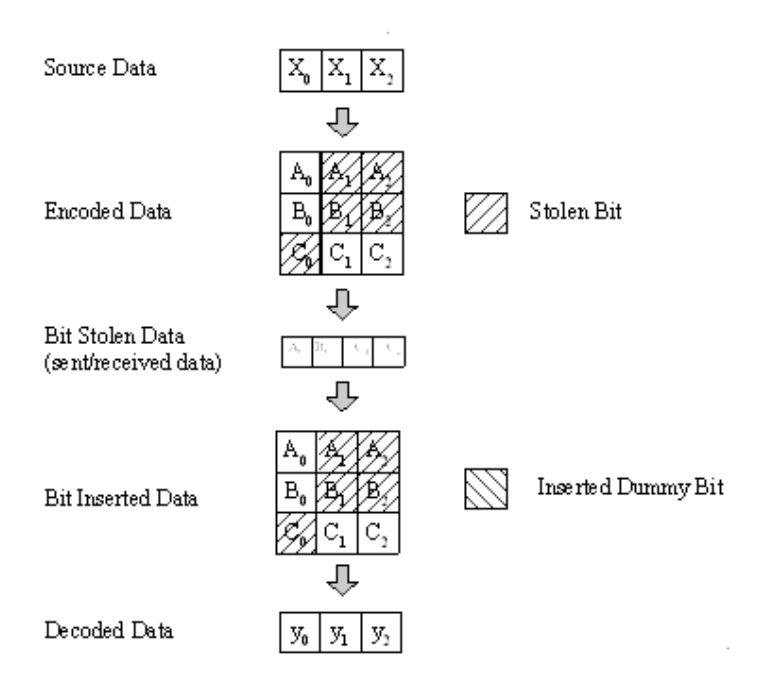

**An example of the bit-stealing and bit-inserting procedure (R=3/4)**

### **References**

1. "Multiband OFDM Physical Layer Specification", WiMedia Alliance document, Approved

Advanced Design System 2011.01 - Ultra-Wideband Design Library Draft 1.2, May 1, 2007.

## <span id="page-23-0"></span>**UWB Scrambler**

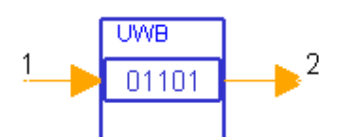

**Description:** UWB scrambler **Library:** UWB, Channel Coding **Class:** SDFUWB\_Scrambler

#### **Parameters**

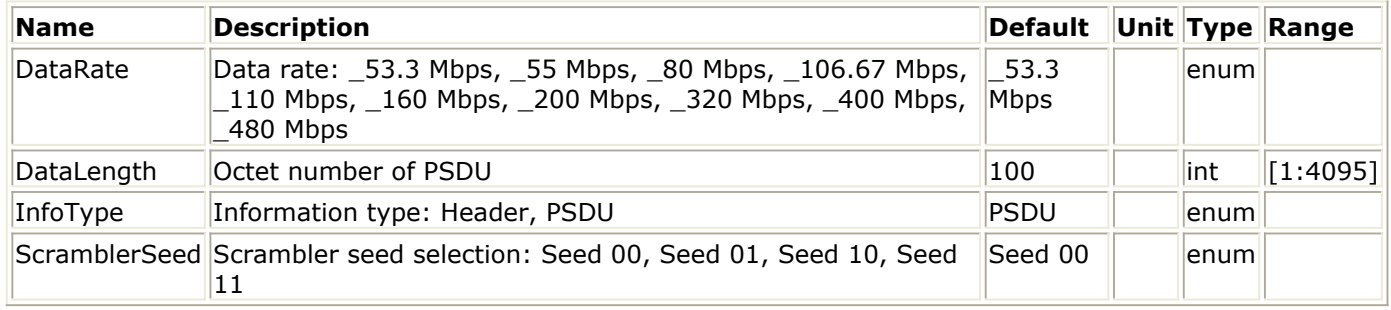

#### **Pin Inputs**

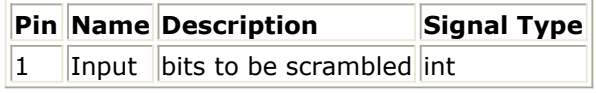

#### **Pin Outputs**

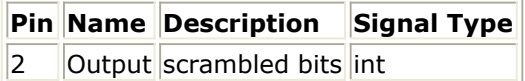

### **Notes/Equations**

1. This model is used to scramble the PLCP header or the PLCP frame body. As shown in the figure below, if the parameter InfoType is set to Header, this model is used to scramble the PLCP header. Each firing, 200 tokens are consumed and 200 tokens are output. That is, the contents of the entire PLCP header are consumed, but only the combination of the MAC Header, HCS, the tail bits following it and the pad bits shall be scrambled, and the tail bits following HCS shall be reset to zero after scrambling; if the parameter InfoType is set to PSDU, this model is used to scramble the PLCP frame body. Each firing, N tokens are consumed and N tokens are output, where N is specified in the following equations. That is, the contents of the entire PLCP frame body are consumed, and all bits are scrambled, but the tail bits following FCS shall be reset to zero after scrambling.

 $N = \lceil N_{sym_{PSDU}} \times N_{CBPS} \times R \rceil$ 

where R is the coding rate of PSDU, NCBPS is the number of coded bits per OFDM symbol, and NsymPSDU is the number of OFDM symbols of PSDU before time-domain spreading.

Advanced Design System 2011.01 - Ultra-Wideband Design Library

$$
Nsym_{PSDU} = \frac{6}{TSF} \times \left[ \frac{\left[\frac{8 \times DataLength + 32 + 6}{R}\right]}{\frac{6}{TSF} \times N_{CBPS}} \right]
$$

where TSF is Time Spreading Factor, and DataLength is the length in byte of data of PLCP frame body and is given by the parameter DataLength. The relationship of TSF, R, NCBPS and DataRate is specified in the following table.

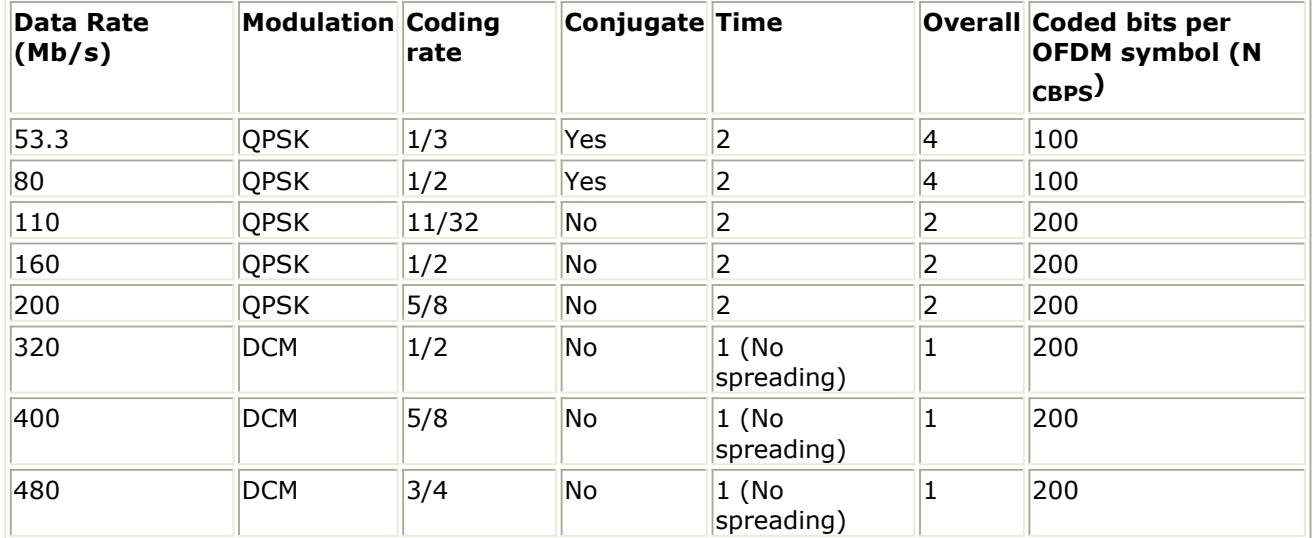

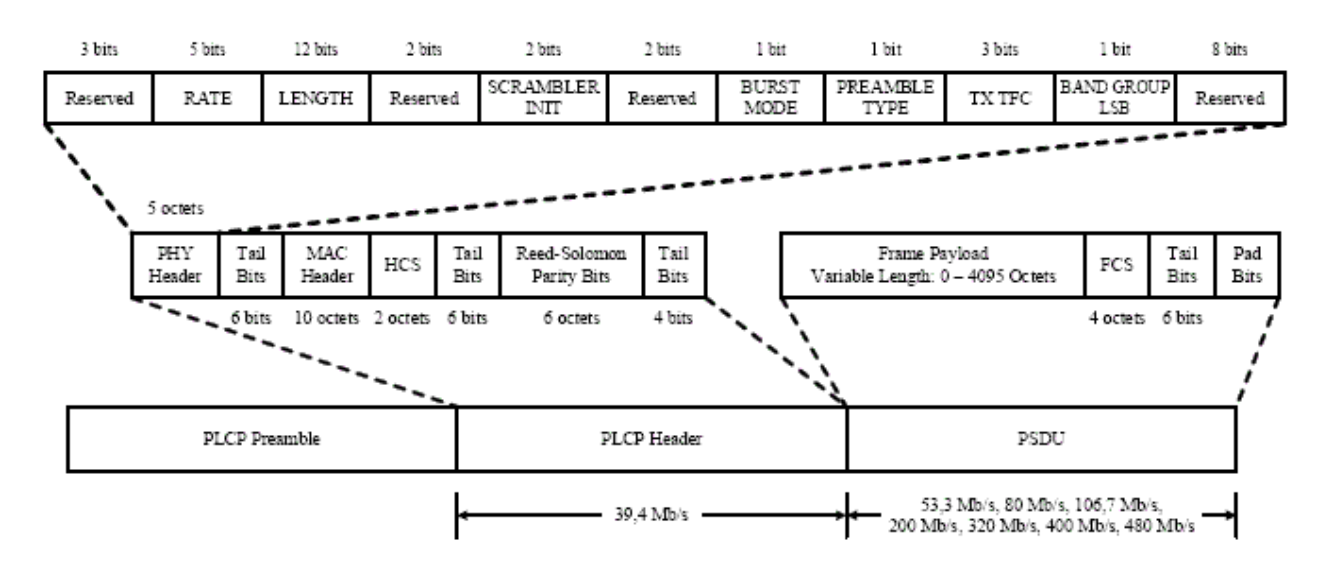

#### **PLCP frame format**

2. The polynomial generator, g(D), for pseudo-random binary sequence(PRBS) used to scramble the input bits shall be  $q(D) = 1 + D^{14} + D^{15}$ , where D is a single bit delay. The polynomial not only forms a maximal length sequence, but is also a primitive polynomial. Using this generator, the corresponding PRBS,  $\mathsf{x}_{\mathsf{n}}$  is generated as

 $x_n$  =  $\,x_{n-14} \oplus x_{n-15}\,$  ,  $\, \mathsf{n}{=}0,1,2,\ldots\,$ 

The following sequence defines the initialization vector,  $x_{init}$ , which is specified by the parameter seed value in the following table.

Advanced Design System 2011.01 - Ultra-Wideband Design Library

$$
x_{init} = [x_{n-1}^{i}x_{n-1}^{i}...x_{n-1}^{i}x_{n-15}^{i}]
$$

where  $x_n^i$ - $k$  represents the binary initial value at the output of the k<sup>th</sup> delay element.

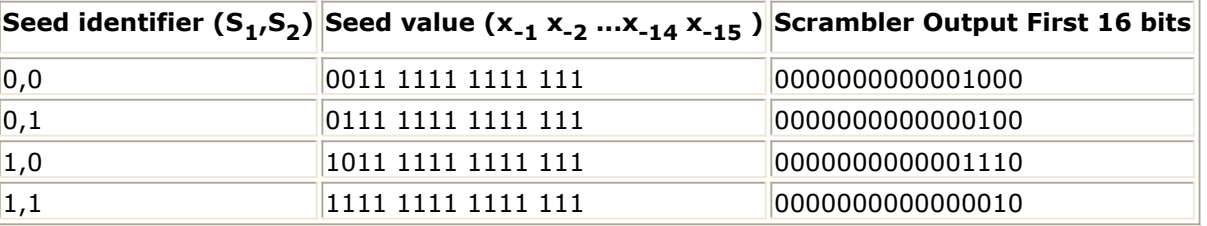

- 3. At the first firing, the seed identifier used to initialize the PRBS is specified by the parameter ScramblerSeed. At the subsequent firings, the PRBS is initialized with seed identifier increased in a 2-bit rollover counter for each PLCP header or PLCP frame body.
- 4. The output scrambled data bits,  $s_{m}$ , are obtained as follows:

$$
s_m = d_m \oplus x_m \text{ , } m = 0, 1, 2...
$$

where  $d_m$  represents the unscrambled data bits.

### **References**

1. "Multiband OFDM Physical Layer Specification", WiMedia Alliance document, Approved Draft 1.2, May 1, 2007.

# <span id="page-26-0"></span>**Measurement Components for Ultra-Wideband Design Library**

- *UWB MBOFDM EVM* (uwb)
- *UWB RF CCDF* (uwb)

## <span id="page-27-0"></span>**UWB MBOFDM EVM**

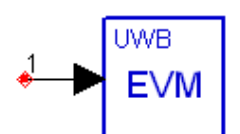

**Description:** UWB MBOFDM EVM measurement for FreqHopping and Non-FreqHopping signals **Library:** UWB, Measurement **Class:** TSDF\_UWB\_MBOFDM\_EVM

#### **Parameters**

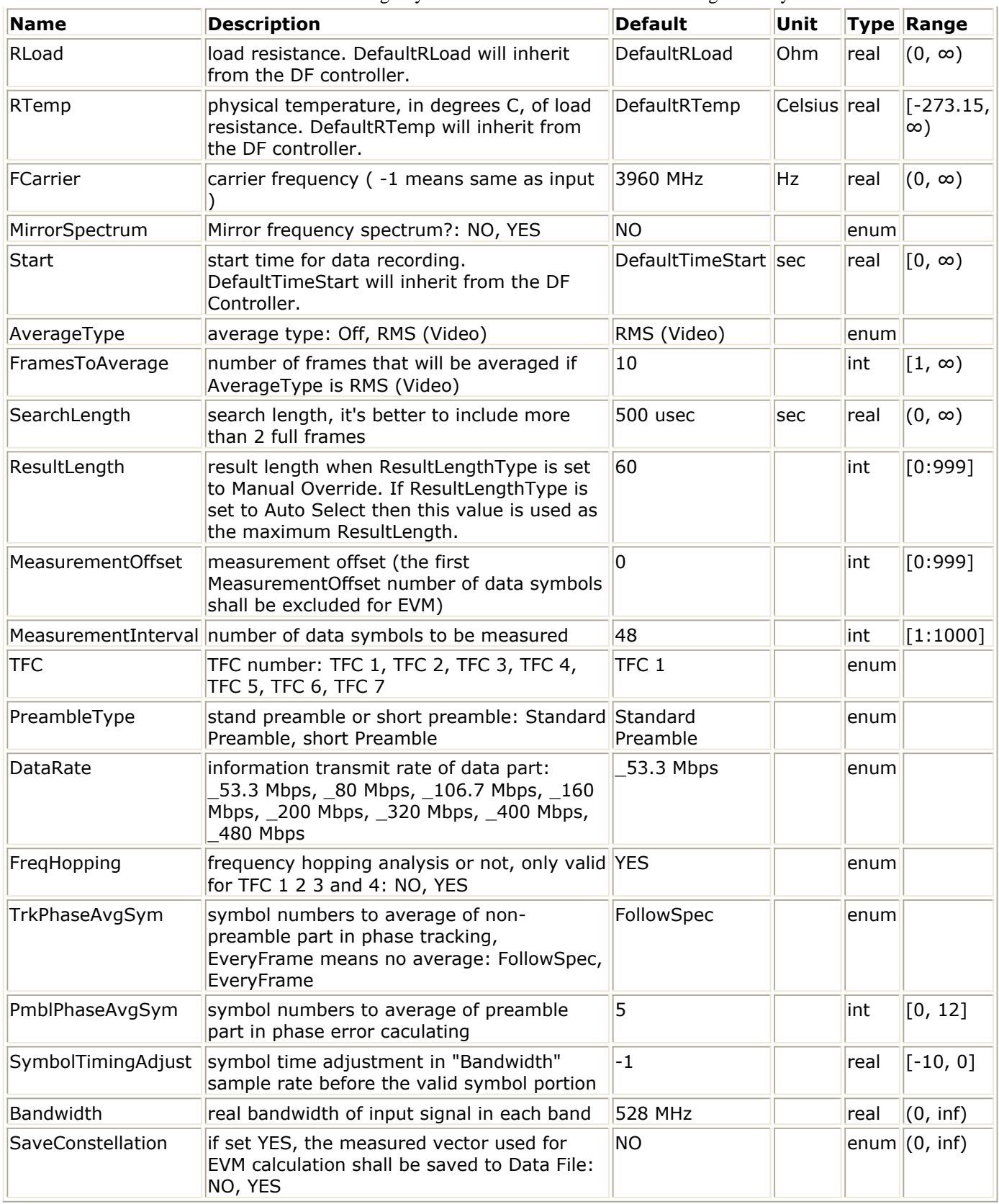

### **Pin Inputs**

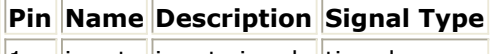

 $\|1\|$  input input signal timed

## **Notes/Equations**

- 1. This model is used to perform EVM (Error Vector Magnitude or Relative Constellation Error) measurement for UWB MB-OFDM signal. Format of the input signal should be compatible with the WiMedia PHY specification (see [Reference 1](#page-31-0)). Signals with and without frequency-hopping are both supported.
- 2. The input signal should be a timed RF (complex envelope) signal or this model will error out. This measurement provides results in Data Display for:

RCE dB (Relative Constellation Error in dB of all non-zero sub-carriers of analyzed OFDM symbols, if frequency-hopping exists, the RCE in each subband shall be displayed in the Simulation/Synthesis Message box),

RCE\_rms\_percent (Relative Constellation Error in root mean square percentage of all non-zero sub-carriers of analyzed OFDM symbols),

Constellation (the equalized vector being measured in all detected frames, constellation may be displayed in Data Display System with this vector).

Additionally, synchronization correlation coefficient, carrier frequency offset as well as some other auxiliary information are provided in Simulation/Synthesis Messages box.

3. The algorithm used here is the same as the one used in Agilent 89600 software. Following is a brief description of the algorithm. Starting at the time instant specified by the *Start* parameter, a signal segment of length *SearchLength* is acquired. This signal segment is searched in order for a complete burst (or frame) to be detected.

The burst search algorithm looks for both a burst on and a burst off transition. In order for the burst search algorithm to detect a burst, an **idle** part must exist between consecutive bursts and the bursts should be at least 15 dB above the noise floor.

If the acquired signal segment does not contain a complete burst, the algorithm will not detect any burst and the analysis that follows will most likely produce incorrect results. Therefore, *SearchLength* must be long enough to acquire at least one complete burst. Because the time instant specified by the *Start* parameter can be soon after the beginning of a burst, it is recommended that *SearchLength* be set to a value equal to or great than 2\*burstLength+3\*idle, where burstLength is the duration of a burst in seconds. If duration of the burst or the idle part is unknown, then a TimedSink component can be used to record the signal and the signal can be plotted in the Data Display. By observing the magnitude of the signal's envelope versus time one can determine the duration of the burst and the idle interval.

After a burst is detected, synchronization is performed. The burst is then demodulated (the *FCarrier* parameter sets the frequency of the internal local oscillator signal) and analyzed to get the EVM measurement results.

If *AverageType* is set to Off, only one burst is detected, demodulated, and analyzed.

Advanced Design System 2011.01 - Ultra-Wideband Design Library If *AverageType* is set to RMS (Video), after the first burst is analyzed the signal segment corresponding to it is discarded and new signal samples are collected from the input to fill in the signal buffer of length *SearchLength*. When the buffer is full again a new burst search is performed and when a burst is detected it is demodulated and analyzed. These steps repeat until *FramesToAverage* bursts are processed or *SearchLength\*FramesToAverage* long signals are analyzed.

If for any reason a burst is misdetected (in this model, if synchronization correlation coefficient is less than 0.6, the burst shall be discarded) the results from its analysis are discarded. The EVM results obtained from all the successfully detected, demodulated, and analyzed bursts are averaged to give the average result.

4. Parameter details.

*FCarrier* is the internal local oscillator frequency used by demodulator. If set -1, local carrier frequency inside the model shall be the same as that of the input signal.

*MirrorSpectrum* is used to mirror the spectrum (invert the Q envelope) of input signal.

*Start* indicates the time instant from which the input signal is collected for measurement.

*AverageType* is used to select average type of measurement. If it is set to Off, only one burst is detected, demodulated, and analyzed. If it is set to RMS (Video), measurement shall be repeated until *FramesToAverage* bursts are detected or *SearchLength\*FramesToAverage* long signals are analyzed.

*SearchLength* indicates how long a signal is used in each measurement. It's recommended that *SearchLength* be set a value of a little more than 2 times of the duration of a valid burst plus idle part.

*ResultLength* indicates the maximum number of OFDM symbols that may be used for measurement in a burst. The preamble symbols are not included in *ResultLength* (only PLCP header and PSDU are taken into account).

*MeasurementOffset* indicates the number of OFDM symbols at the beginning of PLCP header and PSDU that shall be discarded in EVM calculation. It should be less than *ResultLength*. For EVM of PLCP header and PSDU, *MeasurementOffset* should be to 0. For EVM of PSDU, *MeasurementOffset* should be set 12.

*MeasurementInterval* indicates the number of data OFDM symbols used for EVM calculation. It should be less than the real number of OFDM symbols contained in PLCP header and PSDU, and should be less than *ResultLength*. The sum of *MeasurementOffset* and *MeasurementInterval* should be less than *ResultLength*. Otherwise, the measurement result shall be unreliable. See the following figure for the relationship of *SearchLength*, *MeasurementOffset*, and *MeasurementInterval*.

<span id="page-31-0"></span>Advanced Design System 2011.01 - Ultra-Wideband Design Library **Relationship of SearchLength, MeasurementOffset and MeasurementInterval**

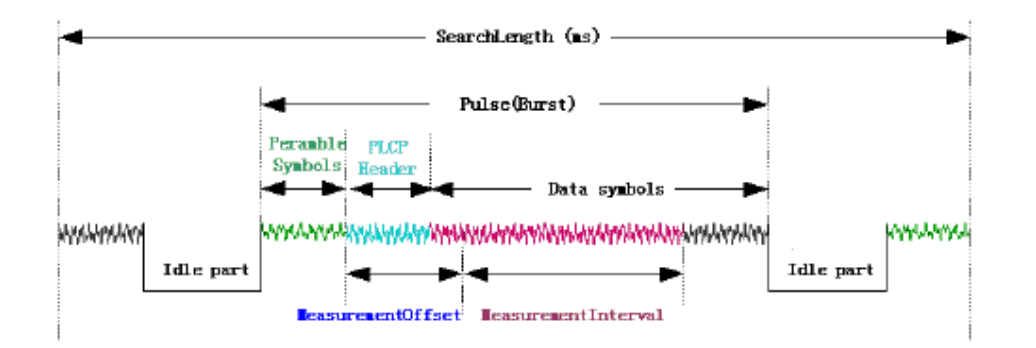

*FrequencyHopping* tells the model that the input signal is a frequency hopping signal or not. If NO is set, TFC shall be used to determine the preamble sequence rather than both preamble sequence and frequency hopping pattern. If, by default, YES is set, the input signal should be with a sample rate of at least 4\*Bandwidth.

*SymbolTimingAdjust* is used for optimal demodulation. This parameter controls how far the FFT window is back away from the estimated one. The value is in terms of samples at the sample rate of parameter Bandwidth. Note that this parameter value is negative, because the FFT start time is moved back by this parameter. For EVM measurement, -1 is recommended.

*Bandwidth* is the real bandwidth of the input signal, the default value is 528 MHz.

*SaveConstellation* is an option for one to save the equalized vector being measured to the data file. If YES is selected, measured vector in all successfully analyzed bursts are saved to the data file and one may plot constellation of the measured signal in the Data Display System.

### **References**

[1] *"Multiband OFDM Physical Layer Specification"*, WiMedia Alliance document, Approved Draft 1.2, May 1, 2007.

## <span id="page-32-0"></span>**UWB RF CCDF**

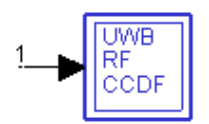

**Description:** UWB CCDF measurment **Library:** UWB, Measurement **Class:** TSDFUWB\_RF\_CCDF

#### **Parameters**

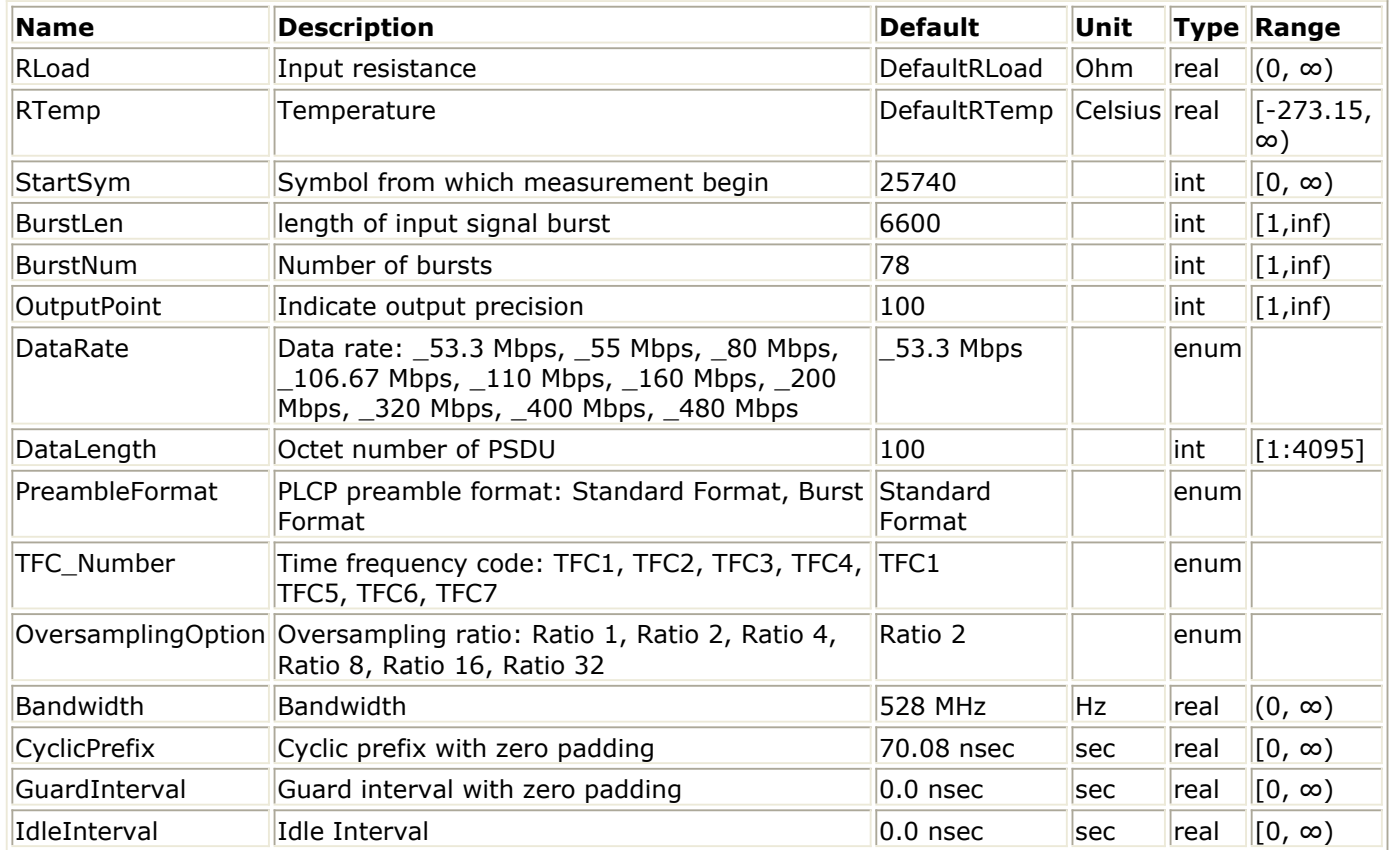

#### **Pin Inputs**

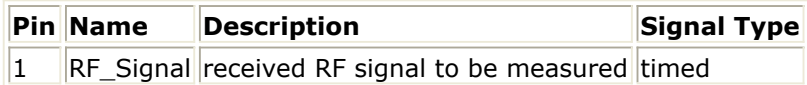

## **Notes/Equations**

- 1. This subnetwork is used to measure complementary cumulative distribution function (CCDF) of the RF signal.
- 2. The schematic of this subnetwork is shown in the following figure. The UWB\_FrameSync performs frame synchronization and the parameters from DataRate to IdleInterval are used to configure it, and the settings of these parameters should be consistent with that of the UWB signal source. UWB\_DemuxFrame extracts the

#### Advanced Design System 2011.01 - Ultra-Wideband Design Library

synchronized frames, which are output to UWB\_DisFunc for CCDF measurement. The measurement result are collected by four NumericSink. The distribution range is sent to the NumericSink identified by SignalRange\_dB and is divided into segments according to the parameter OutputPoint. The corresponding distribution probability is calculated based on these segments and sent to the NumericSink identified by CCDF. UWB\_DisFunc calculates peak power of 99.9% probability and average power of the input signals. These results are collected by the NumericSinks identified as PeakPower and MeanPower. Note that PeakPower, MeanPower and SignalRange units are dBm; SignalRange is the absolute signal power minus MeanPower.

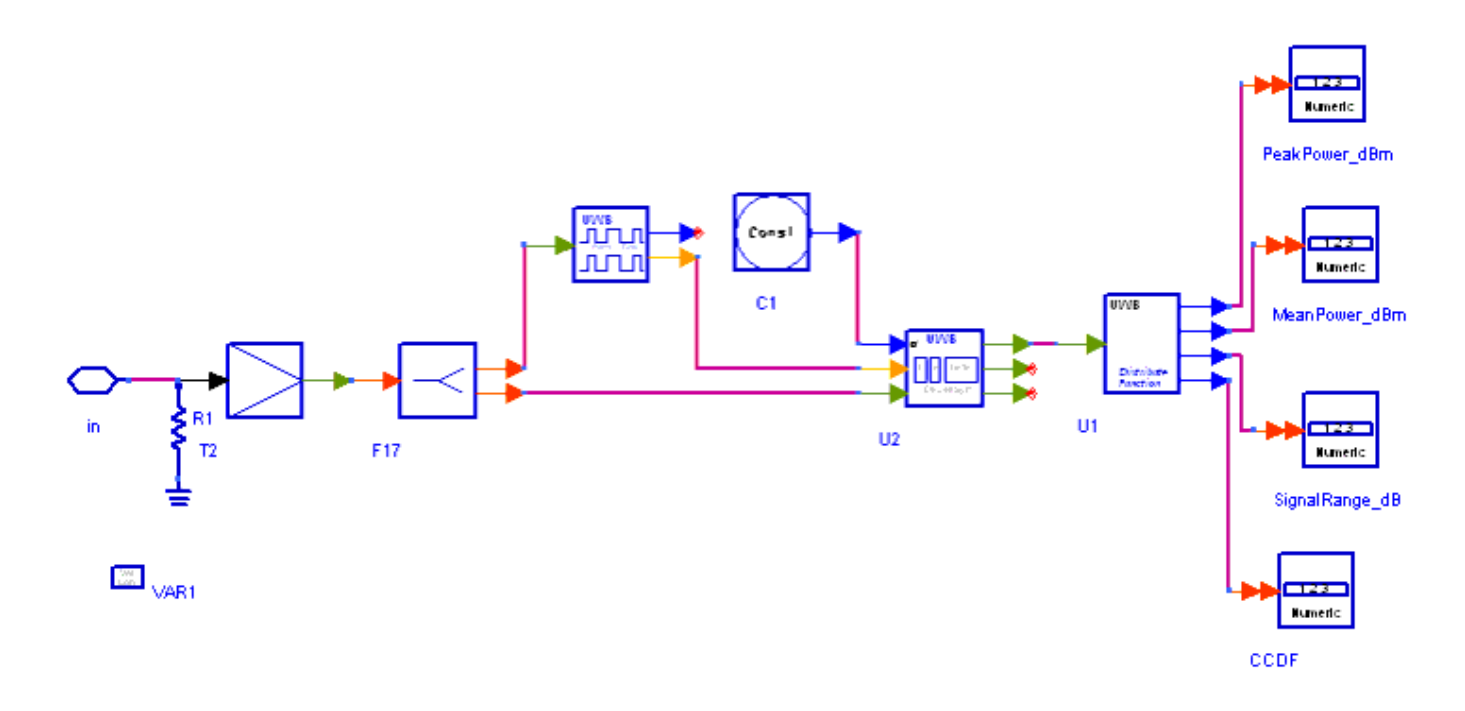

**UWB\_RF\_CCDF schematic**

#### **References**

1. "Multiband OFDM Physical Layer Specification", WiMedia Alliance document, Approved Draft 1.2, May 1, 2007.

# <span id="page-34-0"></span>**Multiplex Components for Ultra-Wideband Design Library**

- *UWB DemuxDataPLCP* (uwb)
- *UWB DemuxOFDMSym* (uwb)
- *UWB GuardGain* (uwb)
- *UWB MuxFrame* (uwb)
- *UWB MuxHeadPSDU* (uwb)
- *UWB MuxOFDMSym* (uwb)
- *UWB TimeSpreading* (uwb)
- *UWB TimeSpreadingMR* (uwb)
- *UWB ToneNulling* (uwb)

## <span id="page-35-0"></span>**UWB DemuxDataPLCP**

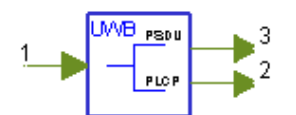

**Description:** UWB PLCP header and PSDU demultiplexer **Library:** UWB, Multiplex **Class:** SDFUWB\_DemuxDataPLCP

#### **Parameters**

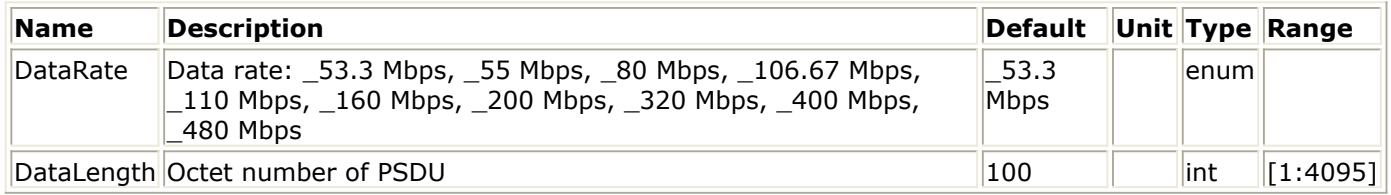

#### **Pin Inputs**

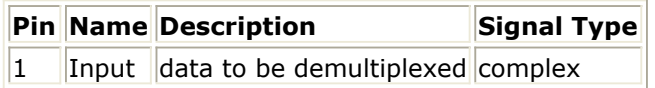

#### **Pin Outputs**

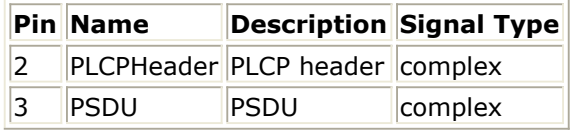

## **Notes/Equations**

1. This model is used to de-multiplex PLCP header and PSDU in an OFDM frame. Each firing, 122\*Nsym\_despreading tokens are consumed, where Nsym\_despreading is the number of OFDM symbols in PLCP header and PSDU after despreading; 122\*Nsym <sub>Header-despreading</sub> tokens are output at pin PLCPHeader and 122\*Nsym

PSDU-despreading tokens are output at pin PSDU, where Nsym Header-despreading is the number of OFDM symbols in PLCP header after time domain despreading, and Nsym PSDU-despreading is the number of OFDM symbols in PSDU after time domain despreading.

2. The number of de-multiplexed OFDM symbols are calculated as follows:<br> $N_{sym_{Header - degrees ofing}} = 6$ 

$$
Nsym_{PSDU-despreading} = \frac{6}{TFC} \times \left\lceil \frac{\lceil 8 \times DataLength + 38 \rceil}{N_{IBP6S}} \right\rceil
$$

Where NIBP6S is the information bits per 6 OFDM symbols, TSF is Time Spreading Factor, which is 2 for Time-Domain Spreading and 1 otherwise. They are determined by the data rate. Please refer to the following table for detail.
#### **Rate-dependent parameters**

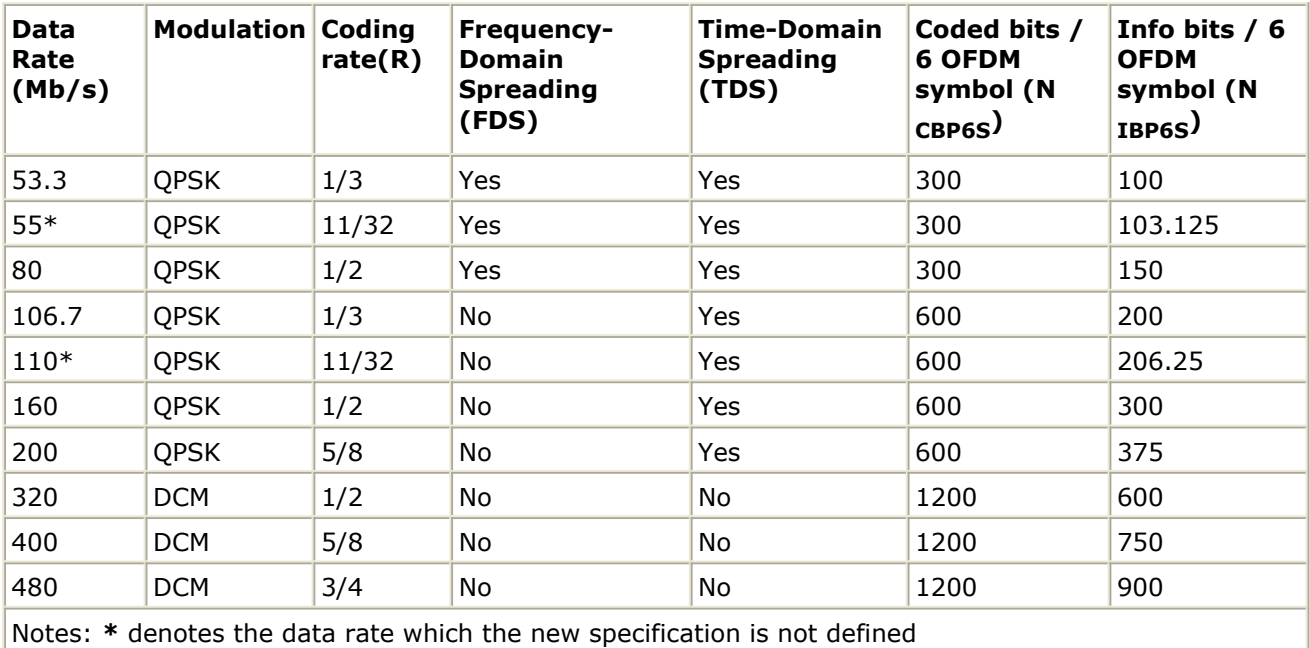

## **References**

# **UWB DemuxOFDMSym**

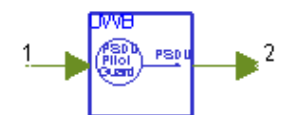

**Description:** UWB OFDM symbol demultiplexer **Library:** UWB, Multiplex **Class:** SDFUWB\_DemuxOFDMSym

### **Pin Inputs**

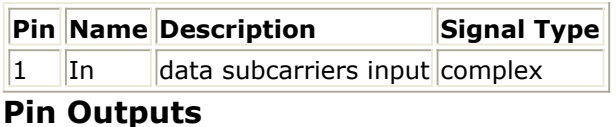

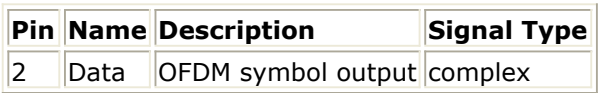

# **Notes/Equations**

- 1. This model is used to extract the data from their corresponding subcarriers. Only the data are sent to the output, while the pilot and guard are discarded. Each firing 100 Data tokens are produced when 122 In tokens consumed.
- 2. In transmitter end, the input data are mapped from the indices 0 to 99 to the logical frequency offset indices -56 to 56, excluding the locations reserved for the pilot subcarriers, guard subcarriers, and the DC subcarrier. Please refer to *UWB MuxOFDMSym* (uwb) for details.

This model implements the reverse operation and extract the data from the data subcarriers.

# **References**

# **UWB GuardGain**

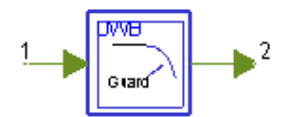

**Description:** UWB guard subcarriers gain **Library:** UWB, Multiplex **Class:** SDFUWB\_GuardGain

### **Parameters**

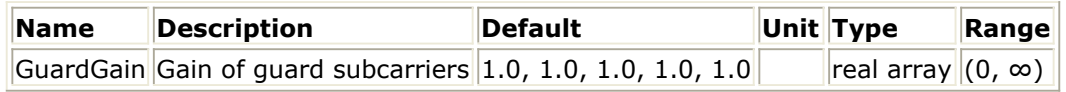

### **Pin Inputs**

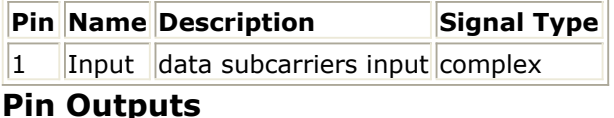

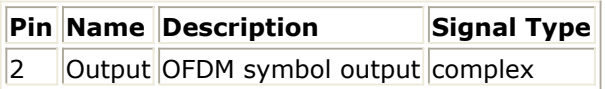

# **Notes/Equations**

1. This subnetwork is used to adjust the gain of guard subcarriers. The schematic of this subnetwork is shown in the following figure.

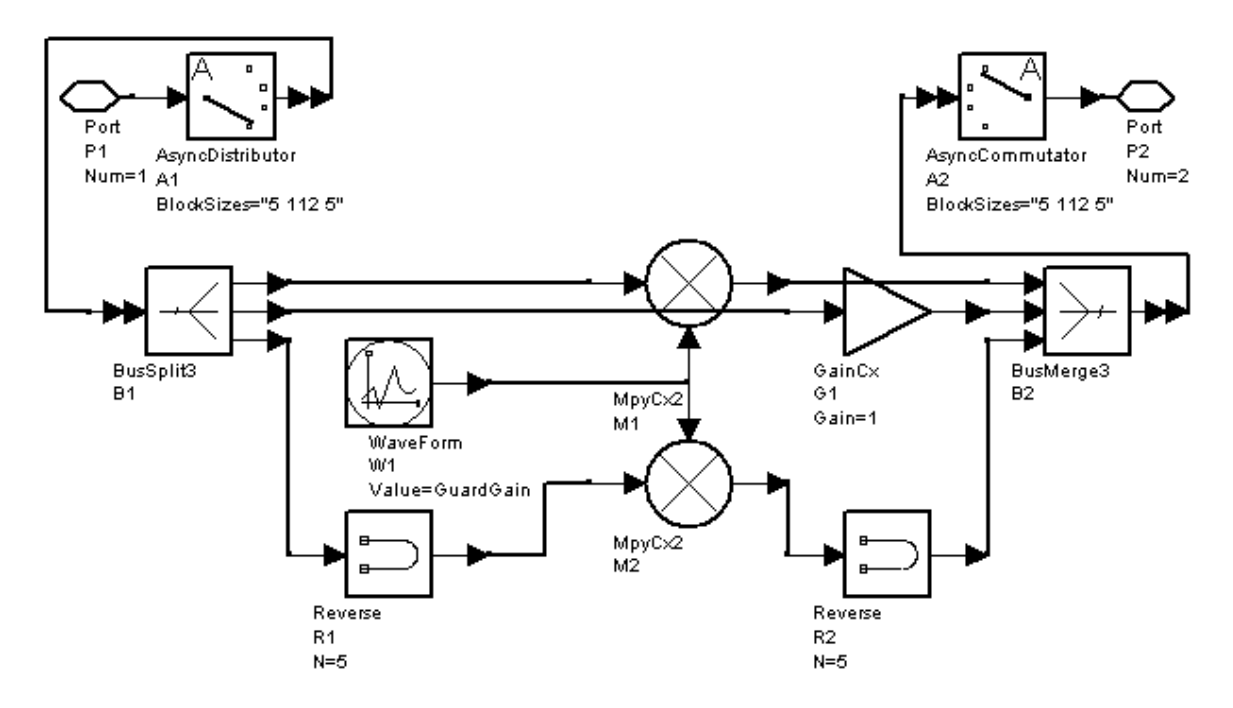

#### **The schematic of subnetwork UWB\_GuardGain**

This function is not defined in IEEE specifications. But to change the gain of guard subcarriers is required in some case. With this subnetwork, the amplitude of guard subcarriers can be customized by setting the parameter GuardGain.

GuardGain is a floating-point array. The number of element of this array should be 5 unless it is intended to be other values. If the number of element is less than 5, zeros will be append to make them 5 element. If the number of element is larger than 5, the sixth and the follows will be the guard gain of the second OFDM symbol. This parameter only specifies 5 gain values of positive guard subcarriers. The gain for negative guard subcarriers will be set automatically according to the rule of mirror.

## **References**

- 1. IEEE P802.15-04/0493r1, Multi-band OFDM Physical Layer Proposal for IEEE 802.15 Task Group 3a, September 2004.
- 2. IEEE P802.15-03/0268r3, Multi-band OFDM Physical Layer Proposal for IEEE 802.15 Task Group 3a, May 2004.

# **UWB MuxFrame**

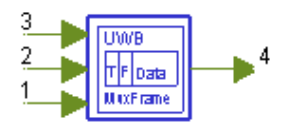

**Description:** UWB frame multiplexer **Library:** UWB, Multiplex **Class:** SDFUWB\_MuxFrame

### **Parameters**

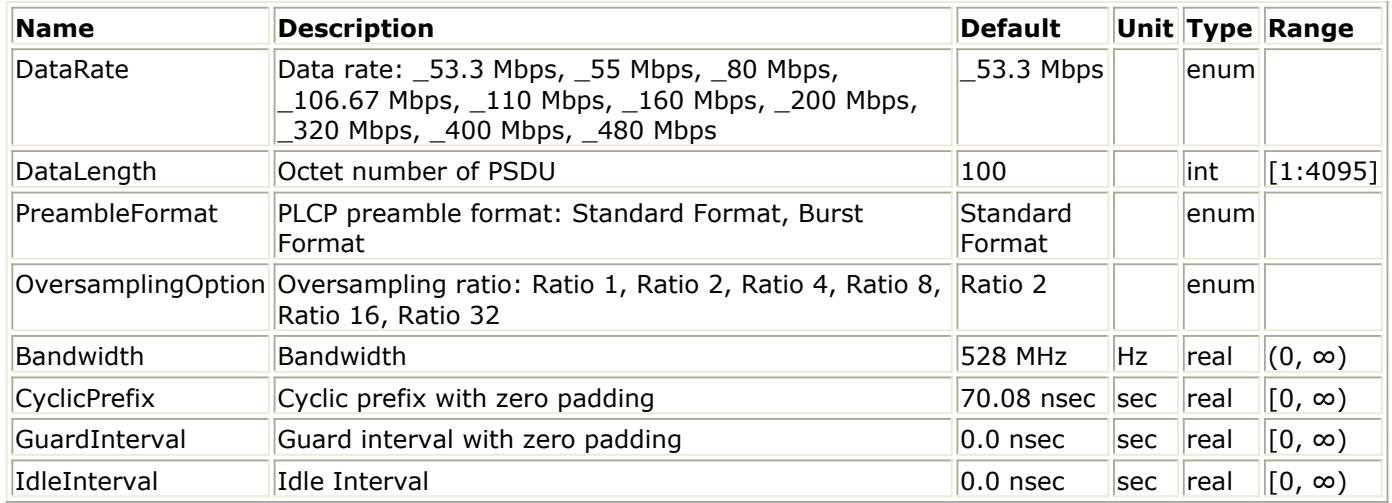

### **Pin Inputs**

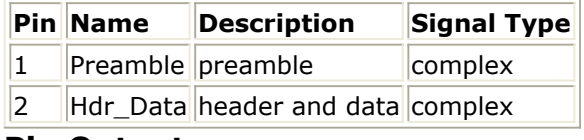

#### **Pin Outputs**

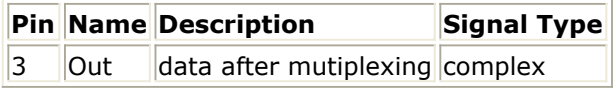

## **Notes/Equations**

1. This subnetwork is used to multiplex the PLCP preamble (OFDM) symbols and the concatenation of PLCP Header and PSDU (OFDM) symbols into one frame. Input of the Preamble pin is time domain waveform of the preamble part without zero padding, which includes the frame synchronization sequence and channel estimation sequence.

Input of the Hdr\_Data pin is time domain waveform of the concatenation of PLCP Header and PSDU without zero padding.

Each firing,  $128 \cdot N_{sync} \cdot 2^{Oversampling\;Option}$ 

Advanced Design System 2011.01 - Ultra-Wideband Design Library<br>ed at the Preamble nin  $128 \cdot (N_{hdr} + N_{frame}) \cdot 2^{OversamplingOption}$ tokens are consumed at the Preamble pin,

tokens are consumed at the Hdr\_Data pin, and  $[S_{idle} + (128 + S_{CP} + S_{GI}) \cdot (N_{sync} + N_{hdr} + N_{frame})] \cdot 2^{Oversampling Option}$ 

tokens are consumed at the Out pin, where

 $N_{sync} = \begin{cases} 30 & StandardP$ reamble<br>18 BurstPreamble  $BurstPreamble$ 

is the number of OFDM symbols in the PLCP Preamble,  $N_{hdr} = 12$ 

is the number of OFDM symbols in the PLCP Header,

$$
N_{frame} = 6 \times \left\lceil \frac{\lceil 8 \times DataLength + 32 + 6 \rceil}{N_{IBP6S}} \right\rceil
$$

is the number of OFDM symbols in the PSDU,<br> $S_{idle} = \lfloor IdleInterval \cdot Bandwidth + 0.5 \rfloor$ 

is the number of samples of the idle part between consecutive bursts at the sample

rate of Bandwidth,<br> $S_{CP} = \lfloor CyclicPrefix \cdot Bandwidth + 0.5 \rfloor$ 

is the number of samples of the zero padded part in each OFDM symbol at the

sample rate of Bandwidth,<br> $S_{GI} = \lfloor$  GuardInterval · Bandwidth + 0.5

is the number of samples of guard interval part in each OFDM symbol at the sample

rate of Bandwidth, just similar with  ${}^{S_{CP}}$ , and should be set 0 by default.

2. The schematic of this subnetwork is shown in the following figure:

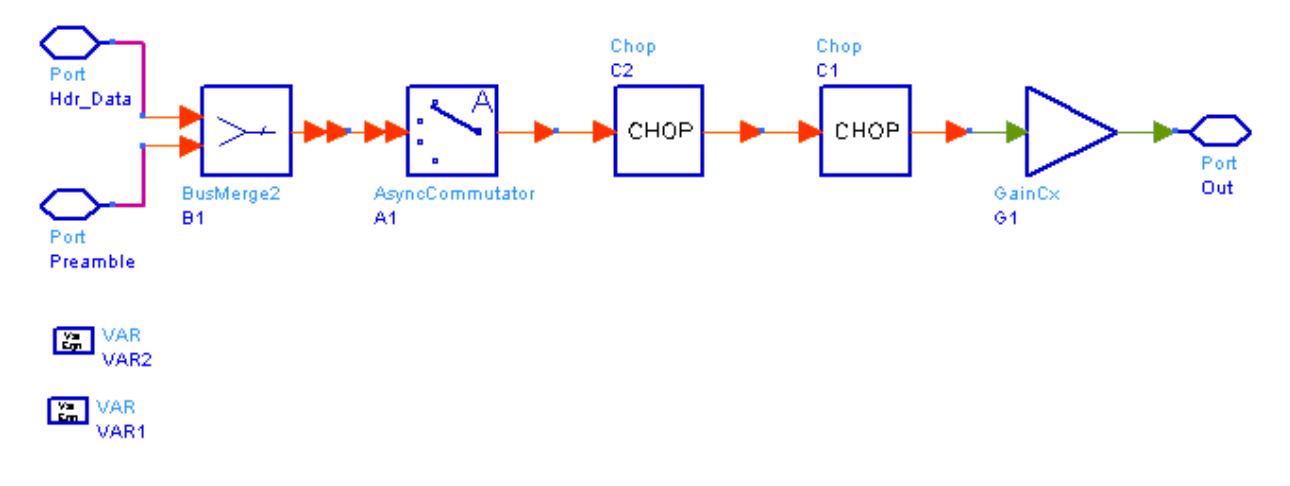

#### **The schematic of subnetwork UWB\_MuxFrame**

Firstly, the Hdr\_Data signals are padded to Preamble signals. Then, each OFDM symbol are zero padded. Next, an idle signal is put ahead of the zero padded signal. Finally, signal power is adjusted by a gain so as for the average (idle interval part is not taken into account) output power is the same as the input signals.

3. DataRate, PreambleFormat and DataLength parameters are used to determine the number of OFDM symbols per UWB MB-OFDM frame. Please refer to the following table for details.

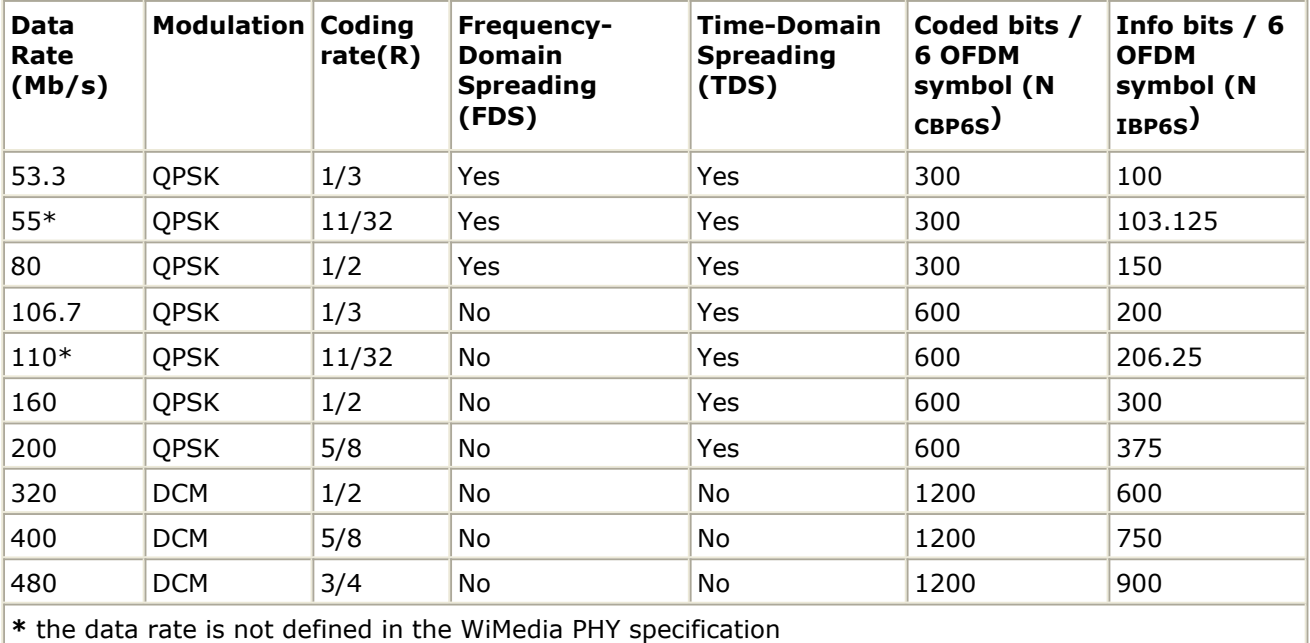

#### **Rate-dependent parameters**

# **References**

# <span id="page-43-0"></span>**UWB MuxHeadPSDU**

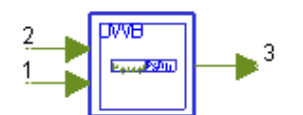

**Description:** UWB PLCP header and PSDU multiplexer **Library:** UWB, Multiplex **Class:** SDFUWB\_MuxHeadPSDU

### **Parameters**

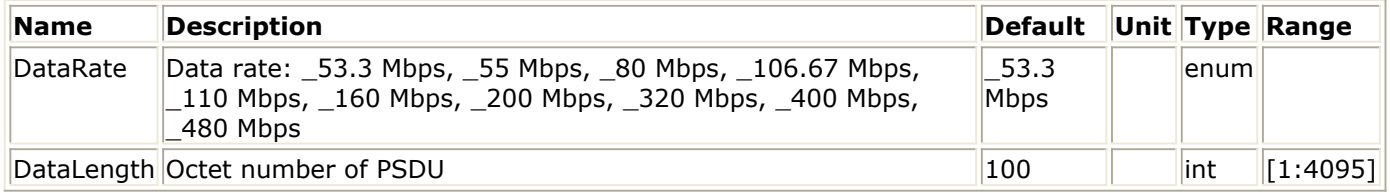

### **Pin Inputs**

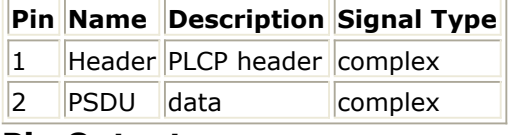

### **Pin Outputs**

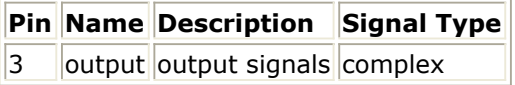

## **Notes/Equations**

1. This subnetwork is used to multiplex OFDM symbols of PLCP Header and PSDU. PLCP Header stands for physical layer convergence procedure and PSDU stands for PHY sublayer service data units. The schematic of this subnetwork is shown in the following figure.

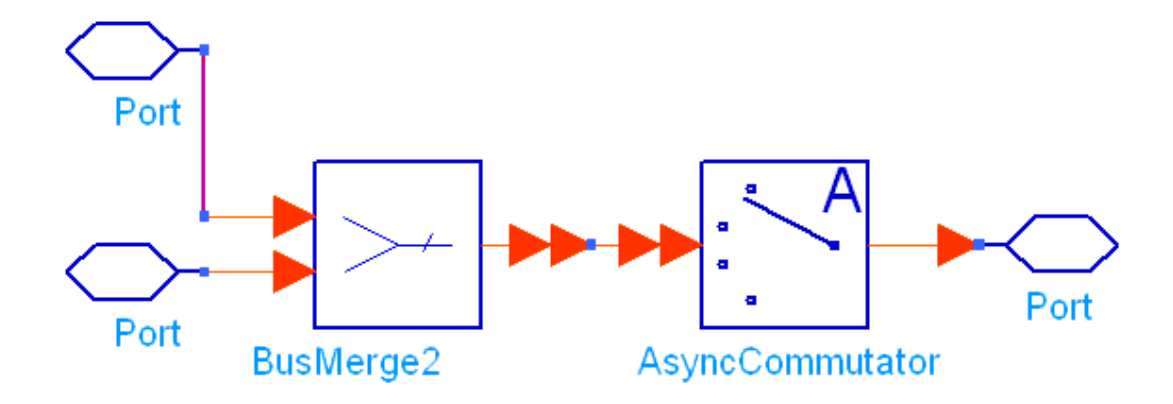

Var VAR Eqn

#### **The schematic of UWB\_MuxHeadPSDU**

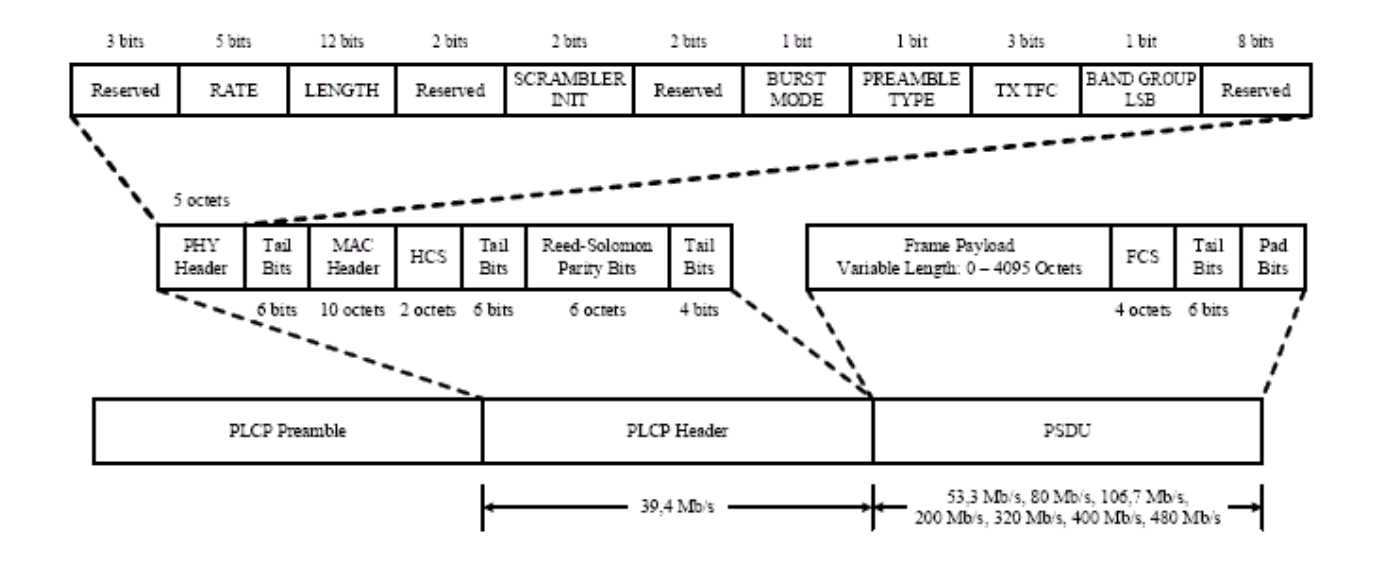

#### **PLCP frame format**

The figure above shows the frame format of UWB. The function of this subnetwork is to multiplex the latter two parts, that is, PLCP Header and PSDU. According to the figure, the data rate and data length of PLCP Header are fixed, so the number of OFDM symbols for PLCP Header is fixed to 6; The data rate and data length for PSDU is variable, and the number of OFDM symbol can be calculated using equations. The equations can be found in the [schematic of subnetwork UWB\\_MuxHeadPSDU](#page-43-0), where N\_Sym is the number of OFDM symbol for PSDU and ceil is a function to get the minimal integer larger or equal to its argument.

Note that time frequency codes are implemented after this model in the data flow. 2. Each OFDM symbol includes 122 subcarriers, which means a block of 122 data is

# **References**

# **UWB MuxOFDMSym**

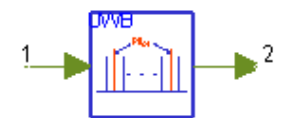

**Description:** UWB OFDM symbol multiplexer **Library:** UWB, Multiplex **Class:** SDFUWB\_MuxOFDMSym

### **Parameters**

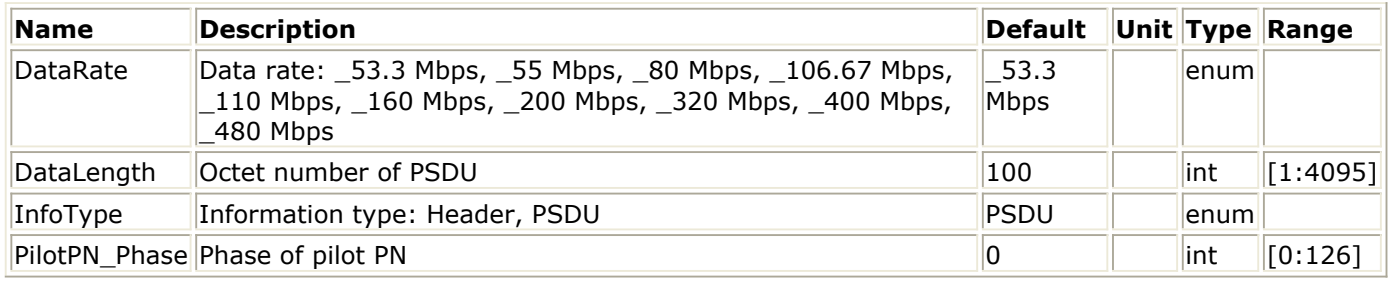

### **Pin Inputs**

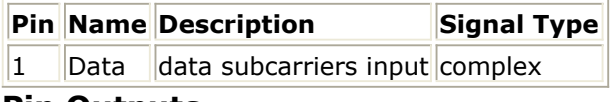

#### **Pin Outputs**

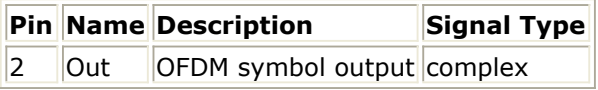

## **Notes/Equations**

1. This model is used to map the data, pilot and guard into their corresponding subcarriers. The data are from the input, while the pilot and guard are generated by this model.

Each firing 122 Out tokens are produced when 100 Data tokens consumed.

2. Firstly, the input data will be mapped from the indices 0 to 99 to the logical frequency offset indices -56 to 56, excluding the locations reserved for the pilot subcarriers, guard subcarriers, and the DC subcarrier, as shown below:

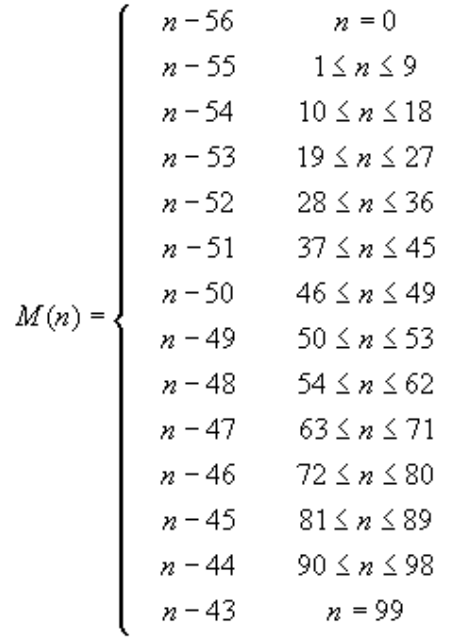

**The schematic of subnetwork UWB\_GuardGain**

Twelve of the subcarriers for pilot signals are generated according to the chapter 1.13.1 in [1]. They are put in subcarriers numbered -55, -45, -35, -25, -15 -5, 5, 15, 25, 35, 45, and 55. The value of pilot may be different according to the setting of parameter DataRate and InfoType.

10 guard subcarriers are generated according to the chapter 1.13.2 in [1]. They are located in subcarriers with indices -61, -60,..., -57, and 57, 58,..., 61.

### **References**

- 1. IEEE P802.15-04/0493r1, Multi-band OFDM Physical Layer Proposal for IEEE 802.15 Task Group 3a, September 2004.
- 2. IEEE P802.15-03/0268r3, Multi-band OFDM Physical Layer Proposal for IEEE 802.15 Task Group 3a, May 2004.

# **UWB TimeSpreading**

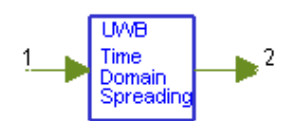

**Description:** UWB time domain spreader or despreader **Library:** UWB, Multiplex **Class:** SDFUWB\_TimeSpreading

### **Parameters**

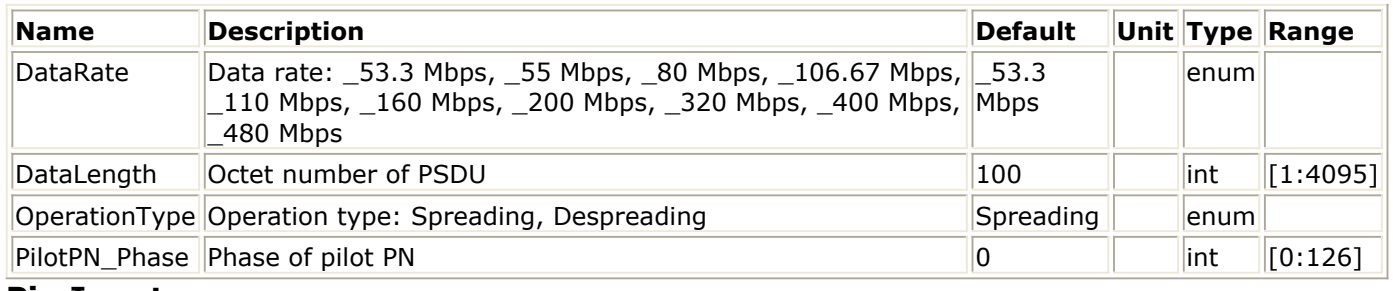

### **Pin Inputs**

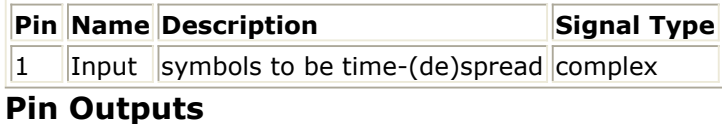

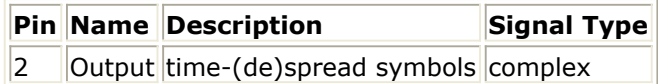

# **Notes/Equations**

1. This model is used to perform time-domain spreading operation before IFFT at the transmitter side and de-spreading operation after FFT at the receiver side.

For spreading,  $N_u \times (N_{sym \, \text{Header}} + N_{sym \, \text{PSDU}})$  tokens are consumed at the Input pin,  $N_u \times (Nsym_{Header-TSF} + Nsym_{PSDU-TSF})$  tokens are produced at the Output pin,

where  $N_u$ 

is the number of used (both data and pilot, non-zero) sub-carriers in one OFDM symbol,  $^{r_{sym}}$  Header +  $N$ sy $m_{PSD}$  is the number of PLCP header and PSDU (OFDM) symbols before time-domain spreading in one UWB MB-OFDM frame,  $sym_{Header-TSF}$ +Nsympspu\_rs

is the number of PLCP header and PSDU symbols after time-domain spreading in one UWB MB-OFDM frame. For de-spreading,  $N_u \times (N_{sym_{Header-TSF}} + N_{sym_{PSDU-TSF}})$ tokens are consumed at the Input pin,  $N_u \times (N_s y m_{Header} + N_s y m_{PSDU})$  tokens are produced at the Output pin.

2. Parameter DataRate and DataLength are used to determine the number of OFDM symbols per frame. In addition, DataRate is used to determine the time-domain

#### Advanced Design System 2011.01 - Ultra-Wideband Design Library spreading parameters such as conjugate symmetric input to IFFT, time spreading factor, etc. Please refer to the following table for details.

#### **Rate-dependent parameters**

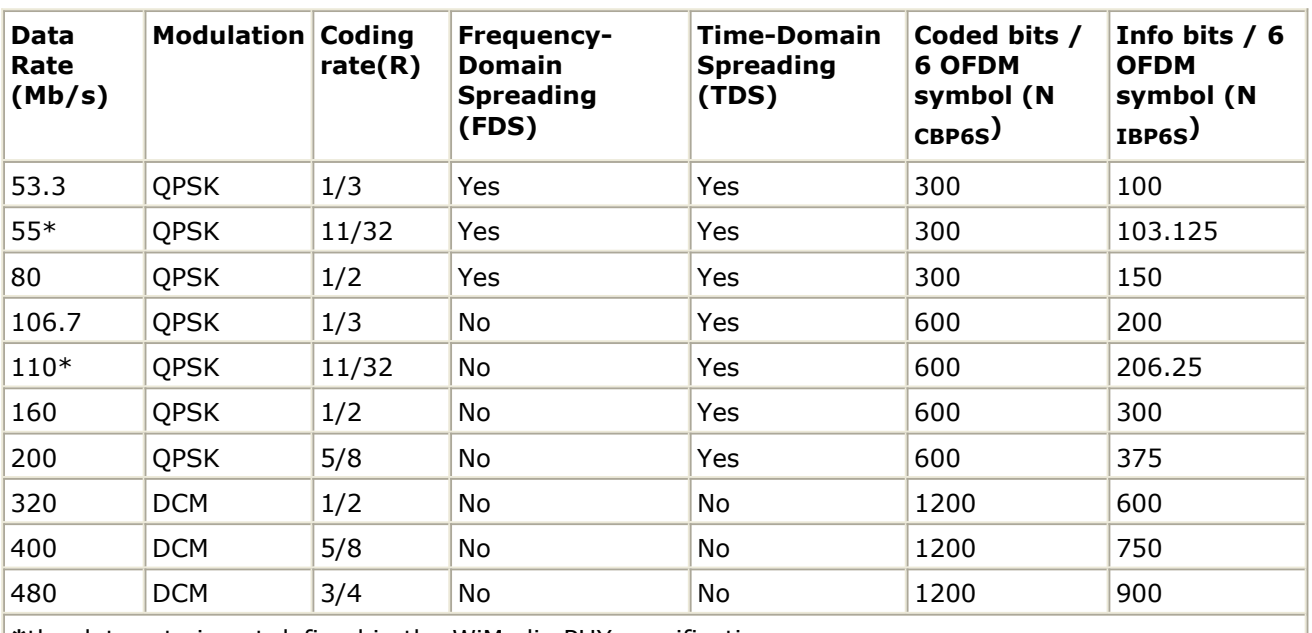

**\***the data rate is not defined in the WiMedia PHY specification

;

For PLCP Header, the data rate is 53.3 Mb/s,

$$
Nsym_{Header} = 6
$$

$$
Nsym_{Header - TSF}^{Reader - TSF} = 1
$$

for PSDU,

$$
Nsym_{PSDU} = \frac{6}{TSF} \times \left[ \frac{8 \times DataLength + 32 + 6}{N_{IBP6S}} \right]
$$
  

$$
Nsym_{PSDU-TSF} = 6 \times \left[ \frac{8 \times DataLength + 32 + 6}{N_{IBP6S}} \right]
$$

, where TSF is 2 if time-domain spreading is used for the selected data rate and 1 if there is no time-domain spreading.

3. PilotPN\_Phase is used to set the start phase of the pseudo-random binary sequence, pn. The 127-element sequence pn is defined as:

p0...126 = {1, 1, 1, 1, -1, -1, -1, 1, -1, -1, -1, -1, 1, 1, -1, 1, -1, -1, 1, 1, -1, 1, 1, - 1, 1, 1, 1, 1, 1, 1, -1, 1, 1, 1, -1, 1, 1, -1, -1, 1, 1, 1, -1, 1, -1, -1, -1, 1, -1, 1, -1, - 1, 1, -1, -1, 1, 1, 1, 1, 1, -1, -1, 1, 1, -1, -1, 1, -1, 1, -1, 1, 1, -1, -1, -1, 1, 1, -1, -1,  $-1, -1, 1, 1, -1, 1, 1, -1, 1, 1, 1, 1, 1, -1, 1, -1, 1, -1, 1, -1, -1, -1, -1, -1, -1, 1, 1, 1, -1,$ 1,  $-1$ , 1, 1, 1,  $-1$ ,  $-1$ ,  $-1$ ,  $-1$ ,  $-1$ ,  $-1$ ,  $-1$ ,  $1$ ,  $1$ ,  $1$ ,  $-1$ ,  $-1$ ,  $-1$ ,  $-1$ ,  $-1$ ,  $-1$ ,  $-1$ }.

The (PilotPN\_Phase+6)th value of sequence pn shall be applied to time-spread version of the first OFDM symbol following the PLCP preamble (i.e., time-spread version of the first OFDM symbol following the channel estimation symbols CE0-CE5). According to [Reference 1](#page-50-0), PilotPN\_Phase should be set to 0. For the purpose of future extension, the PilotPN\_Phase is kept.

4. The time-domain spreading operation is implemented in frequency domain at the transmitter side. Assume the lth sub-carrier in the nth original OFDM symbol (before time spreading) is represented as Cn(l), then the repeated version of this OFDM

<span id="page-50-0"></span>symbol, represented as  $\sqrt{\binom{n}{x}}$ , shall be obtained as follows: for data rates of 53.3, 55 and 80Mbps (PLCP header is of 53.3Mbps),  $C'_{n}(l) = C_{n}(l) \cdot p_{mod(n+6, 127)}$ 

for data rates of 106.7,  $110, 160$  and 200Mbps,  $C'_n(l) = C_n(N_u - 1 - l) \cdot p_{mod(n+6, 127)}$ 

for data rates of 320, 400 and 480Mbps, no time-domain spreading is applied; where n=0 shall correspond to the first OFDM symbol following the PLCP preamble, and the value of the index n is OFDM symbol number before time spreading.

5. The time-domain de-spreading operation is implemented in frequency domain at the receiver side. Assume the equalized lth sub-carrier in the nth received OFDM symbol is represented by  $C_n(l)$ , the repeated version of this OFDM symbol is represented by  $C'_n(l)$ , then the de-spread version of  $C_n(l)$ , represented by  $\left.\begin{array}{cc} \text{Correct}_n(l) \end{array}\right.$ , shall be

obtained as follows with equal gain combination:

for data rates of 53.3, 55 and 80Mbps (PLCP header is of 53.3Mbps),<br> $C_n(l) + C'_{n}(l)$ 

$$
Conerged_n(l) = \frac{U_n(l) + U_n(l)}{2}
$$

, for data rates of 106.7, 110, 160 and 200Mbps,

 $\label{eq:emerged} Cmerged_n(l) = \frac{C_n(l) + [\text{imag}(C'_n(l)) + j \cdot \text{real}(C'_n(N_u - 1 - l))] }{2}$ 

, for data rates of 320, 400 and 480Mbps, no time-domain de-spreading is applied; where n=0 shall correspond to the first OFDM symbol following the PLCP preamble, and the value of the index n is OFDM symbol number without time spreading.

### **References**

# **UWB TimeSpreadingMR**

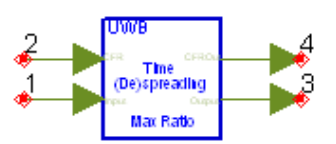

**Description:** UWB time domain spreader or despreader (maximum ratio combination) **Library:** UWB, Multiplex **Class:** SDFUWB\_TimeSpreadingMR

### **Parameters**

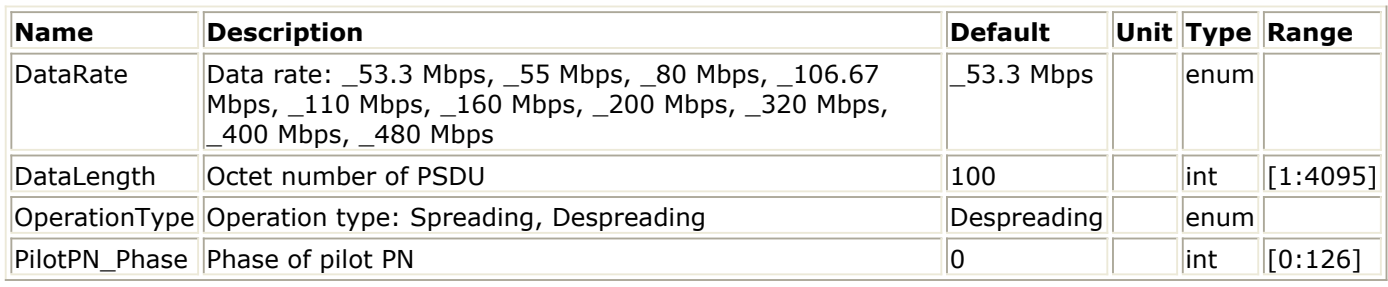

#### **Pin Inputs**

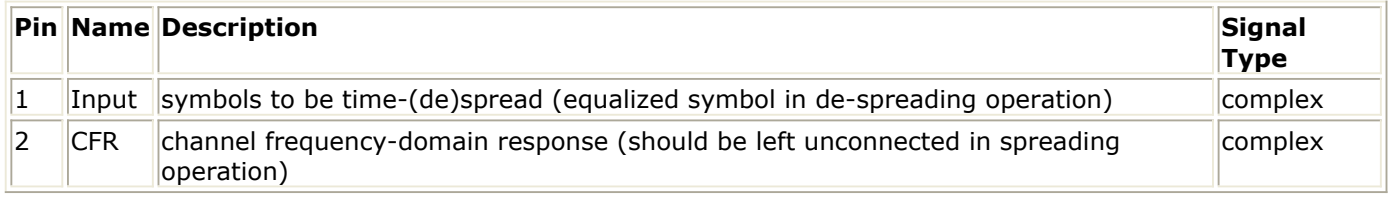

### **Pin Outputs**

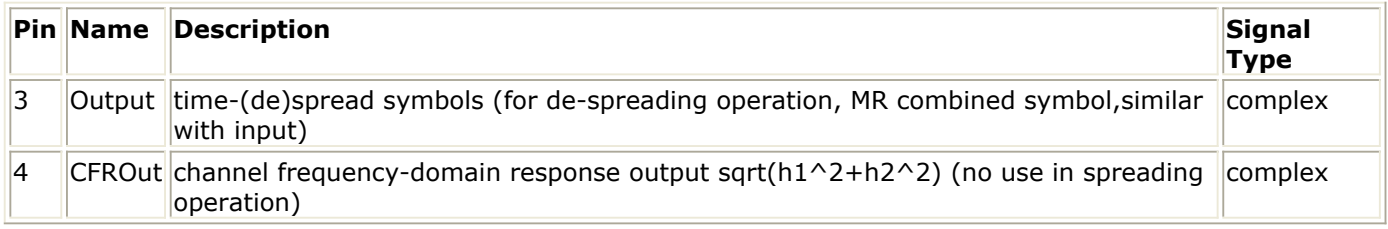

# **Notes/Equations**

1. This model is used to perform time-domain spreading operation before IFFT at the transmitter side and de-spreading operation after FFT at the receiver side. For spreading, only the Input pin and the Output pin shall be used, each firing,  $N_u \times (N_{sym_{Header}} + N_{sym_{PSDU}})$  tokens are consumed at the Input pin,  $N_u \times (N_{\mathcal{S}} y m_{\mathcal{H} e a d e r- \mathcal{T} \mathcal{S} F} + N_{\mathcal{S}} y m_{\mathcal{P} \mathcal{S} D U - \mathcal{T} \mathcal{S} F})$  tokens are produced at the Output pin, where  $^{N_u}$  is the number of used (both data and pilot, or non-zero) sub-carriers in one OFDM symbol,  $N_{sym_{F\acute{e}a}der} + N_{sym_{FSDU}}$  is the number of PLCP header and PSDU (OFDM) symbols before time-domain spreading in one UWB MB-OFDM frame,  $N_{sym_{H\alpha d\epsilon r}-T S F}+N_{sym_{PSDU}-T S F}$  is the number of PLCP header and PSDU symbols

Advanced Design System 2011.01 - Ultra-Wideband Design Library after time-domain spreading in one UWB MB-OFDM frame. For de-spreading,  $N_u \times (Nsym_{Header-TSF} + Nsym_{PSDU-TSF})$  tokens are consumed at the CFR pin and the Input pin,  $N_u \times (N_{sym_{Header}} + N_{sym_{FSDU}})$  tokens are produced at the CFROut pin and the Output pin.

2. Parameter DataRate and DataLength are used to determine the number of OFDM symbols per frame. In addition, DataRate is used to determine the time-domain spreading parameters such as conjugate symmetric input to IFFT, time spreading factor, etc. Please refer to the following table for details.

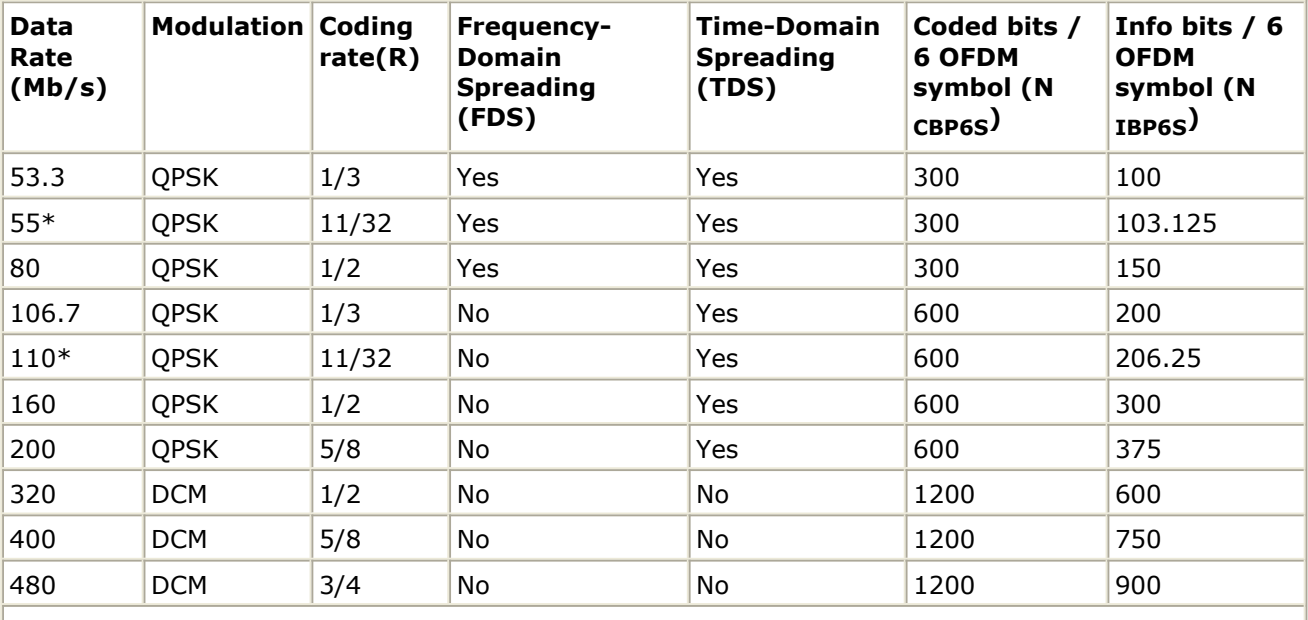

**Rate-dependent parameters**

**\***the data rate is not defined in the WiMedia PHY specification

For PLCP Header, the data rate is 53.3 Mb/s,  $Nsym_{Header} = 6$ 

$$
Nsym_{Header - TSF} = 12
$$

for PSDU,

$$
Nsym_{PSDU} = \frac{6}{TSF} \times \left[ \frac{8 \times DataLength + 32 + 6}{N_{IBP6S}} \right]
$$
  

$$
Nsym_{PSDU-TSF} = 6 \times \left[ \frac{8 \times DataLength + 32 + 6}{N_{IBP6S}} \right]
$$

where TSF is 2 if time-domain spreading is used for the selected data rate and 1 if there is no time-domain spreading.

,

3. PilotPN\_Phase is used to set the start phase of the pseudo-random binary sequence, pn. The 127-element sequence pn is defined as:

p0...126 = {1, 1, 1, 1, -1, -1, -1, 1, -1, -1, -1, -1, 1, 1, -1, 1, -1, -1, 1, 1, -1, 1, 1, - 1, 1, 1, 1, 1, 1, 1, -1, 1, 1, 1, -1, 1, 1, -1, -1, 1, 1, 1, -1, 1, -1, -1, -1, 1, -1, 1, -1, - 1, 1, -1, -1, 1, 1, 1, 1, 1, -1, -1, 1, 1, -1, -1, 1, -1, 1, -1, 1, 1, -1, -1, -1, 1, 1, -1, -1, -1, -1, 1, -1, -1, 1, -1, 1, 1, 1, 1, -1, 1, -1, 1, -1, 1, -1, -1, -1, -1, -1, 1, -1, 1, 1, -1,  $1, -1, 1, 1, 1, -1, -1, 1, -1, -1, -1, -1, 1, 1, 1, -1, -1, -1, -1, -1, -1, -1$ . The (PilotPN\_Phase+6)th value of sequence pn shall be applied to time-spread

version of the first OFDM symbol following the PLCP preamble (i.e., time-spread version of the first OFDM symbol following the channel estimation symbols CE0-CE5). According to Reference 1, PilotPN Phase should be set to 0. For the purpose of future extension, the PilotPN\_Phase is kept.

4. The time-domain spreading operation is implemented in frequency domain at the transmitter side. Assume the lth sub-carrier in the nth original OFDM symbol (before time spreading) is represented as Cn(l), then the repeated version of this OFDM

symbol, represented as  $\sqrt{\binom{n}{x}}$ , shall be obtained as follows: for data rates of 53.3, 55 and 80Mbps (PLCP header is of 53.3Mbps),  $C'_{n}(l) \, = \, C_{n}(l) \cdot p_{mod(n+6, \, 127)} \;\; .$ for data rates of 106.7, 110, 160 and 200Mbps,

$$
C'_{n}(l) = C_{n}(N_{u}-1-l) \cdot p_{mod(n+6, 127)},
$$

for data rates of 320, 400 and 480Mbps, no time-domain spreading is applied; where n=0 shall correspond to the first OFDM symbol following the PLCP preamble, and the value of the index n is OFDM symbol number before time spreading.

5. The time-domain de-spreading operation is implemented in frequency domain at the receiver side. Assume the equalized lth sub-carrier in the nth received OFDM symbol is represented by  $C_n(l)$ , the repeated version of this OFDM symbol is represented by

 $C'_n(l)$ , the corresponding channel frequency domain response are  $H_n(l)$  and  $H'_n(l)$ , then the de-spread version of  $C_n(l)$  and  $H_n(l)$ , represented by  $C_{merge}(l)$  and , shall be obtained as follows with maximum ratio (MR) combination:

for data rates of 53.3, 55 and 80Mbps (PLCP header is of 53.3Mbps),

$$
Cmerged_n(l) = \frac{C_n(l) \cdot |h_n(l)|^2 + C'_n(l) \cdot |h'_n(l)|^2}{|h_n(l)|^2 + |h'_n(l)|^2}
$$

Hmerged<sub>n</sub>(l) = 
$$
\sqrt{|h_n(l)|^2 + |h'_n(l)|^2}
$$
;  
for data rates of 106.7, 110, 160 or

for data rates of 106.7, 110, 160 and 200Mbps,  
\n
$$
C_{merged_n}(l) = \frac{C_n(l) \cdot |h_n(l)|^2 + [\text{imag}(C'_n(N_u - 1 - l)) + j \cdot \text{real}(C'_n(N_u - 1 - l))] \cdot |h'_n(N_u - 1 - l)|^2}{|h_n(l)|^2 + |h'_n(N_u - 1 - l)|^2}
$$

$$
Hmerged_n(l)\,=\,\sqrt{\left|h_n(l)\right|^2+\left|h\prime_n(N_u-1-l)\right|^2}
$$

; for data rates of 320, 400 and 480Mbps, no time-domain de-spreading is applied; where n=0 shall correspond to the first OFDM symbol following the PLCP preamble, and the value of the index n is OFDM symbol number without time spreading.

,

### **References**

# **UWB\_ToneNulling**

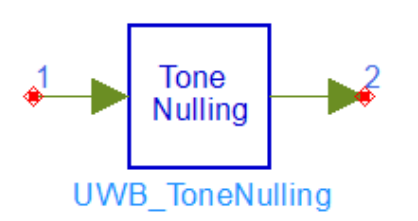

### **Description:** UWB Tone Nulling **Library:** UWB, Multiplex

#### **Parameters**

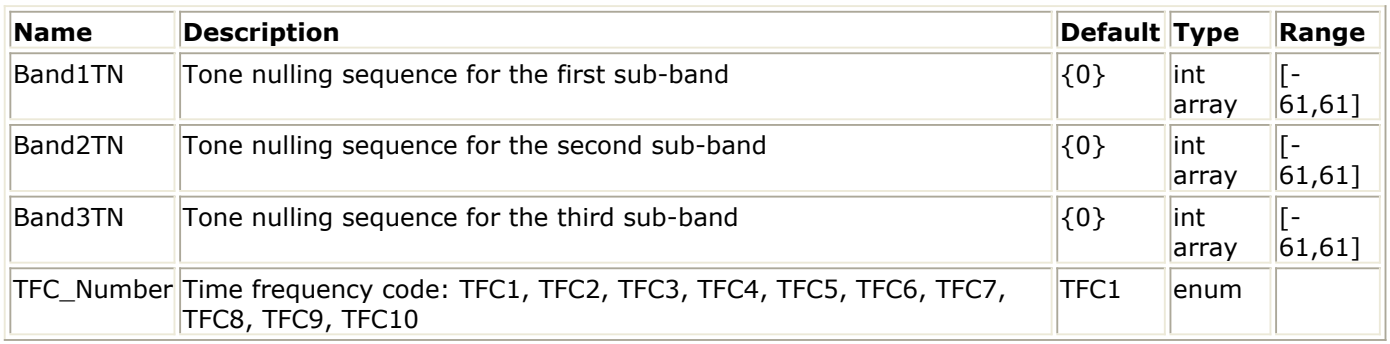

#### **Pin Inputs**

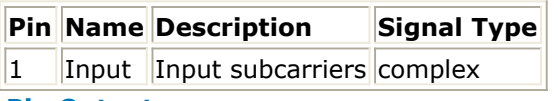

#### **Pin Outputs**

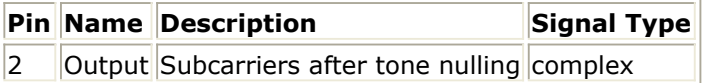

### **Notes/Equations**

- 1. This model is used to null the subcarriers in order to support avoidance of other users of the UWB band. Each firing, 6\*FFT\_Size tokens are consumed, while 6\*FFT\_Size tokens are produced. FFT\_Size is 128 in WiMedia UWB system.
- 2. The input signal is nulled in the context of three configured arrays of 128 tone nulling elements. These correspond to the subcarriers of each band within the current band group, so that Band1TN apply to the subcarriers of the lowest frequency band in the current band group, Band2TN to the middle band, and Band3TN to the highest band, if present. Specify the subcarriers that need to be nulled, then the output of those subcarriers will be set to zeros.
- 3. At least 86 useful tones per band must be transmitted based on the specifications, where useful tones relate to tones containing data, pilot, the preamble or the channel estimation sequence. This limit prevents unacceptable degradation of packet detection performance, and other receive performance. If more tones in a band must be avoided, the entire band cannot be used for transmission. It is expected that the controlling MAC will implement this logic.
- 4. Tone nulling in the WiMedia system can be easily implemented by placing this model before the IFFT components, so that the unwanted tones are nulled in frequency domain.

Advanced Design System 2011.01 - Ultra-Wideband Design Library

5. Tone nulling is an optional feature.

### **References**

# **Receiver Components**

- *UWB ChEstimator* (uwb)
- *UWB Demapper* (uwb)
- *UWB DemuxFrame* (uwb)
- *UWB FrameSync* (uwb)
- *UWB FreqSync* (uwb)
- *UWB PhaseTracker* (uwb)
- *UWB Receiver* (uwb)
- *UWB Receiver FH RF* (uwb)
- *UWB Receiver RF* (uwb)

# **UWB ChEstimator**

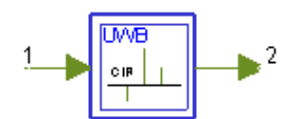

**Description:** UWB channel estimator **Library:** UWB, Receiver **Class:** SDFUWB\_ChEstimator

### **Parameters**

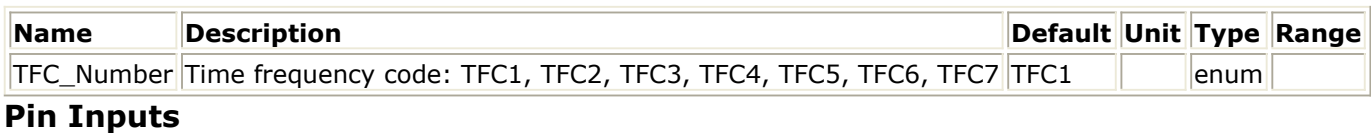

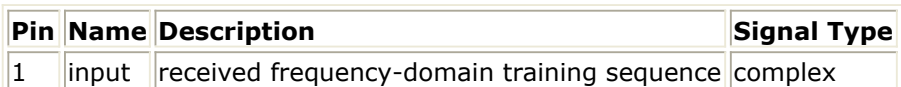

### **Pin Outputs**

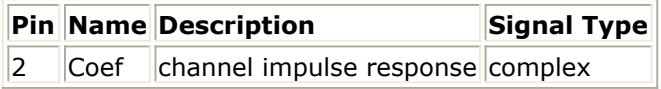

## **Notes/Equations**

1. The model is used to estimate the channel impulse response by comparing the received frequency-domain OFDM training sequence with the original training sequence.The schematic for UWB\_ChEstimator is shown in the following figure.

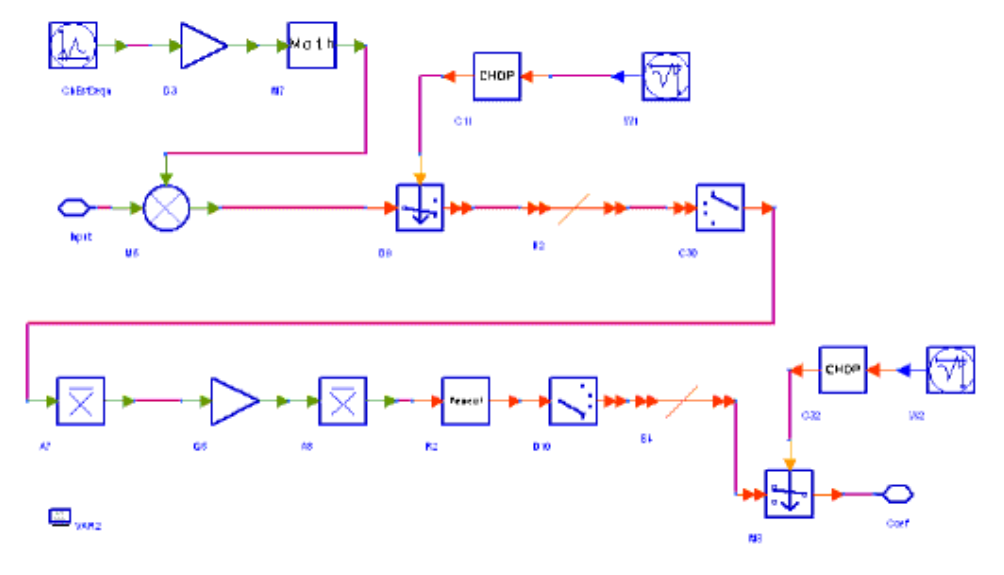

#### **UWB\_ChEstimator Schematic**

 $h_i = \frac{x_i}{L_i}$ 

2. The CIR  $h_i$  for the  $i$ <sup>th</sup> subcarrier can be easily obtained by

where  $x_i$  is the received training sequence on the  ${}^{ith}$  subcarrier and  $L_i$  is the original training sequence.

3. The channel estimation training sequence includes 6 identical OFDM symbols, so the estimation accuracy can be improved by averaging estimated CIRs on the same sub-

band. The DeMux and Bus components are used to separate and collect the  $^{h_i}$  for each sub-band, and then it is averaged and Mux back to the 6 OFDM symbols.

# **References**

# **UWB Demapper**

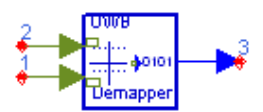

**Description:** UWB Constellation Demapper **Library:** UWB, Receiver **Class:** SDFUWB\_Demapper

### **Parameters**

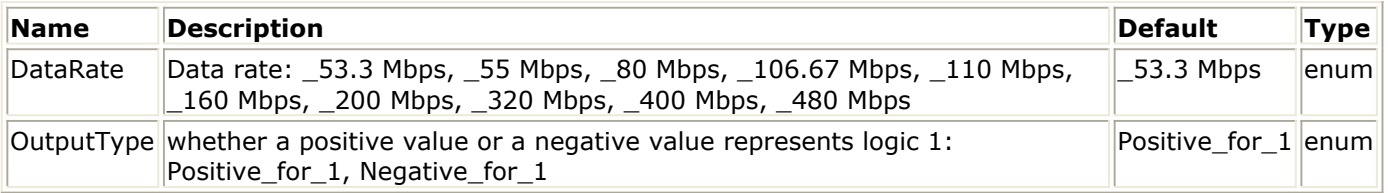

### **Pin Inputs**

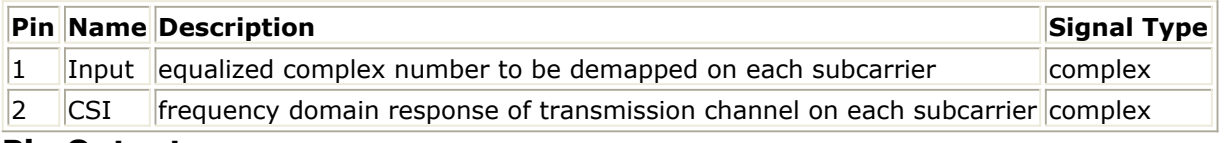

### **Pin Outputs**

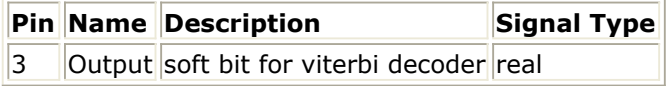

# **Notes/Equations**

- 1. This model is used to de-map the equalized constellation signal into Non Return to Zero (NRZ) soft bits used for de-interleaver and convolutional decoder. Here soft bit is a measure of how likely it is that the bit is a 0 or 1 rather than the certain value of 0 or 1.
- 2. Each firing, ND (number of data sub-carriers in an OFDM symbol) tokens are consumed at the Input pin and CSI pin, and NCBPS (coded bits per OFDM symbol) bits are generated at the Output pin, where

 $ND = 100$ ;

NCBPS=100, if data rate is equal to or less than 80 Mb/s;

NCBPS=200, if data rate is greater than 80Mb/s.

Data fed into the Input pin should be equalized constellation signals, and data fed into the CSI pin should be frequency response of the transmission channel on each sub-carrier.

3. We assume input constellations are represented by  $\{d[k]\}$ , channel frequency response are represented by  $\{h[k]\}$ , output soft bits are  $\{b[i]\}$ , where k=0, 1, 2, ..., ND-1, i=0, 1, 2, ..., NCBPS-1.

For data rates equal to or less than 80 Mb/s,

firstly, de-spreading is applied which combines two constellations (represented by d[k] and d[ND-1-k]) on symmetrical sides of the DC sub-carrier to one constellation. Advanced Design System 2011.01 - Ultra-Wideband Design Library

$$
d_{combined}[k] = \frac{d[k] \cdot |h[k]|^{2} + d[N_{D} - 1 - k] \cdot |h[N_{D} - 1 - k]|^{2}}{|h[k]|^{2} + |h[N_{D} - 1 - k]|^{2}}, k = 0, 1, ..., N_{D}/2 - 1
$$

Accordingly, channel frequency responses are also combined in another way.<br> $h_{combined}[k] = |h[k]|^2 + |h[N_D - 1 - k]|^2$ ,  $k = 0, 1, ..., N_D/2 - 1$ 

Each combined constellation is de-mapped into two float values. After multiplying weight factor derived from the combined channel response with the two float values, two soft bits on the constellation (or carried on the two symmetrical sub-carriers) are obtained.

$$
\left.\begin{array}{c|c|c} d[k], d[N_D-1-k] & d_{combined}[k] & \\ h[k], h[N_D-1-k] & h_{combined}[k] & \\ \end{array}\right\} \rightarrow \left\{b[2k+0], b[2k+1]\right\}, k = 0, 1, ..., N_D/2-1
$$

For data rates equal to or less than 200Mb/s and greater than 80Mb/s, the demapping procedure is the same as that for data rates no higher than 80Mb/s except the bypass of frequency de-spreading (constellation combination).

$$
\begin{array}{c} d[k] \\ h[k] \end{array} \rightarrow \{ b[2k+0], b[2k \times 2+1] \}, k = 0, 1, ..., N_D - 1 \}
$$

For data rates equal to or less than 480Mb/s and greater than 200Mb/s, 4 bits are carried by two 16-QAM constellations (or DCM constellations, represented by d[k] and  $d[k+50]$ ). Joint de-mapping and combining are applied on the DCM constellations to obtain 4 soft bits.

 $\left.\begin{aligned} &d\left[k\right],d\left[k+50\right] \\ &h\left[k\right],h\left[k+50\right] \end{aligned} \right\} \rightarrow \left\{ \begin{aligned} &b\left[2k+0\right],b\left[2k+1\right],b\left[2k+50\right],b\left[2k+51\right] \right\}, k= \ 0, \ 1, \ ...,\ 24 \\ &d\left[k\right],d\left[k+50\right] \\ &h\left[k\right],h\left[k+50\right] \end{aligned} \right\} \rightarrow b\left[2k+50\right],b\left[2k+51\right],b\left[2k+100\right],b\left$ 

4. Parameter OutputType is used to select whether a positive value or a negative value represents logic 1.

### **References**

 $\sim$   $\sim$   $\sim$   $\sim$ 

# **UWB DemuxFrame**

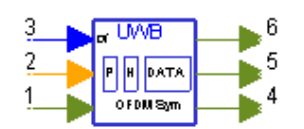

**Description:** UWB frame de-multiplexer with frequency offset compensation, cyclic prefix and guard interval removed **Library:** UWB, Receiver **Class:** SDFUWB\_DemuxFrame

### **Parameters**

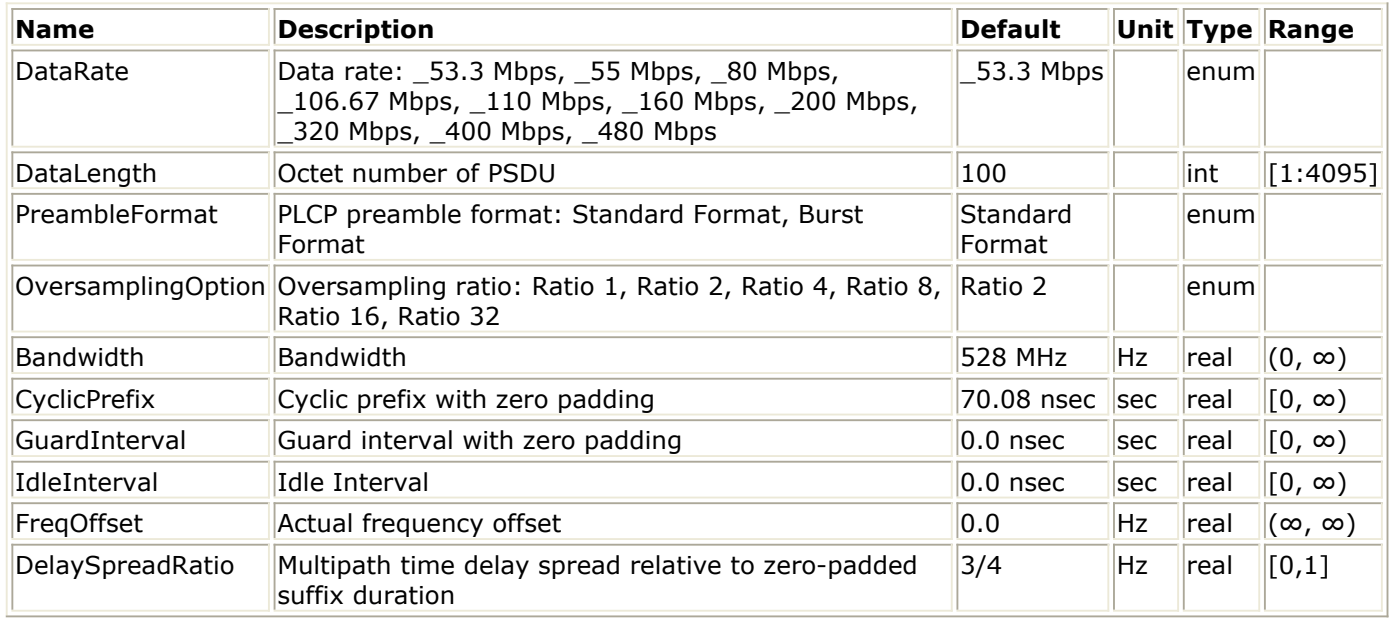

### **Pin Inputs**

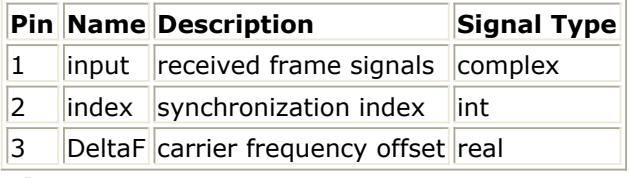

#### **Pin Outputs**

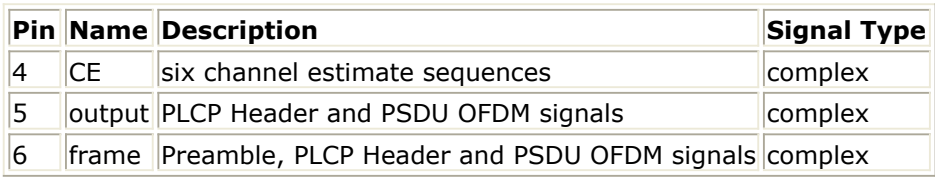

## **Notes/Equations**

1. This model is used to de-multiplex the received frame signals into one channel estimate sequence (six OFDM symbols), the concatenation of PLCP Header and PSDU OFDM signals, and the whole burst without idle interval; moreover, the cyclic prefix

#### Advanced Design System 2011.01 - Ultra-Wideband Design Library

and guard interval are removed, time offset and carrier frequency offset are also compensated before de-multiplexing.

Each firing,  $N_{total} = [S_{idle} + (128 + S_{CP} + S_{GI}) \cdot (N_{sync} + N_{hdr} + N_{frame})] \cdot 2^{OversamplingOption}$ tokens are consumed at the input pin, 1 token is consumed at the index pin and the DeltaF pin,<br> $128 \cdot N_{ce} \cdot 2^{OversamplingOption}$ 

tokens are produced at the CE pin,  $128 \cdot (N_{hdr} + N_{frame}) \cdot 2^{OversamplingOption}$ 

tokens are produced at the output pin, and<br>[(128 +  $S_{CP}$  +  $S_{GI}$ )  $\cdot$   $(N_{sync} + N_{hdr} + N_{frame})$ ]  $\cdot$  2<sup>OversamplingOption</sup>

tokens are produced at the frame pin, where

 $N_{sync} = \begin{cases} 30 & StandardP{}reample \ 18 & BurstP{}reamble \end{cases}$ 

is the number of OFDM symbols in the PLCP Preamble,

 $N_{ce} = 6$ 

is the number of OFDM symbols of channel estimation sequence in the PLCP Preamble,

 $N_{hdr} = 12$ 

is the number of OFDM symbols in the PLCP Header,

$$
N_{frame} = 6 \times \left\lceil \frac{\lceil 8 \times DataLength + 32 + 6 \rceil}{N_{IBP6S}} \right\rceil
$$

is the number of OFDM symbols in the PSDU,  $S_{idle} = \lfloor IdleInterval \cdot Bandwidth + 0.5 \rfloor$ 

is the number of samples of the idle part between consecutive bursts at the sample

rate of Bandwidth,<br> $S_{CP} = \lfloor CyclicPrefix \cdot Bandwidth + 0.5 \rfloor$ 

is the number of samples of the zero padded part in each OFDM symbol at the sample rate of Bandwidth,

 $S_{CI} = \lfloor \text{GuardInterval} \cdot \text{Bandwidth} + 0.5 \rfloor$ 

is the number of samples of guard interval part in each OFDM symbol at the sample rate of Bandwidth, just similar with  ${}^{S_{CP}}$ , and should be set 0 by default.

2. DataRate, PreambleFormat and DataLength parameters are used to determine the number of OFDM symbols per UWB MB-OFDM frame. Please refer to the following table for detail.

**Rate-dependent parameters**

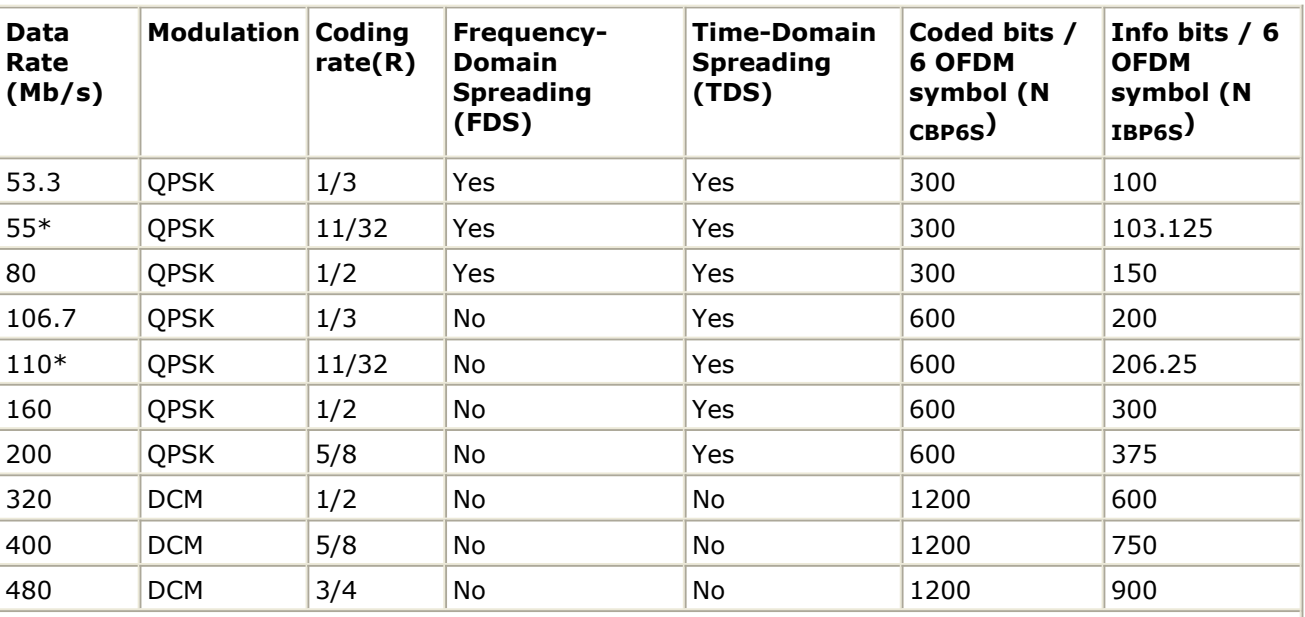

Advanced Design System 2011.01 - Ultra-Wideband Design Library

**\***the data rate is not defined in the WiMedia PHY specification

- 3. Because of the transmission delay, a detected frame usually falls into 2 consecutive received blocks, so the buffer length for input pin is  $2 \times N_{total}$ . The start point of the detected frame is determined by the input signal at the index pin. Only after receiving the second input block, this model can output one actual frame. So this model causes a fixed delay of one frame.
- 4. Pin DeltaF inputs the estimated frequency offset ( $\Delta f_i$ ) of each received frame. This estimated frequency offset must not effect the next frames in the frequency compensator. The FreqOffset parameter is set as the actual frequency offset between the transmitter and the receiver; when the ith frame is processed, the actual phase of previous i-1 frames is calculated and removed. The ith estimated frequency offset

 $(A_i^{f_i})$  compensates for the phase in the current frame only.

5. Assume sequence  $x_0, x_1, ..., x_{2 \times N_{total}-1}$  is signal from the input pin after removing the actual phase of previous i-1 frames caused by the actual frequency offset from

FreqOffset parameter.  $y_0, y_1, ..., y_{2 \times N_{total}-1}$  are the sequences, whose phase caused by frequency offset, are removed:

$$
y_k = x_k \times e^{-j2\pi \Delta f_i k T_{Step}}
$$

where

 $\Delta f_i$ 

is frequency offset of the ith received frame, which is the input of the DeltaF pin,

$$
T_{Step} = \frac{1}{Bandwidth \times 2^{OversamplingOption}}
$$

 is the sample time step (interval) of the input signal. When frequency offset compensation is applied, the actual MB-OFDM frame with idle part being discarded will be output at the frame pin. the index pin inputs the start point of the detected MB-OFDM frame (including idle). The equation is:

$$
z_k = y_{k+Index+N_{idle}} \qquad k = 0, 1, ..., N_{FFTpoint} \times N_{SYM}^{-1}
$$

 $z_0, z_1, ..., z_{N_{FFTpoint} \times N_{SYM}-1}$  sequences are output at frame pin.

6. Parameter DelaySpreadRatio is used to optimize the synchronization window under fading channel. It should be the ratio of maximum multi-path delay spread to 1/4 of

## **References**

# **UWB FrameSync**

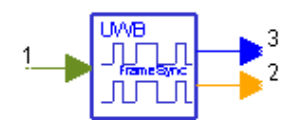

**Description:** UWB coarse timing synchronizer **Library:** UWB, Receiver **Class:** SDFUWB\_FrameSync

### **Parameters**

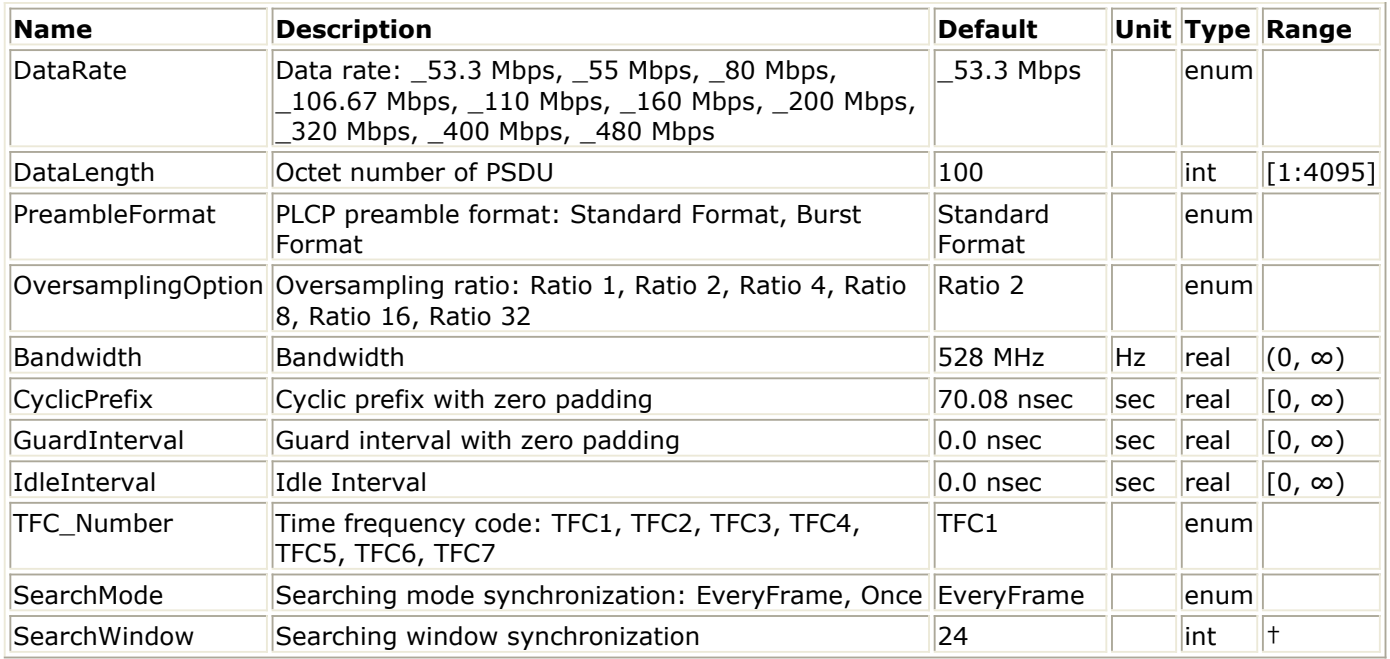

† The minimum value of this parameter should be the number of OFDM symbols in the synchronization sequences portion of the PLCP preamble, and the maximum value of this parameter should be the number of OFDM symbols in one MB-OFDM frame.

### **Pin Inputs**

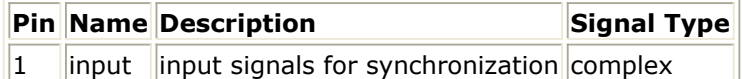

### **Pin Outputs**

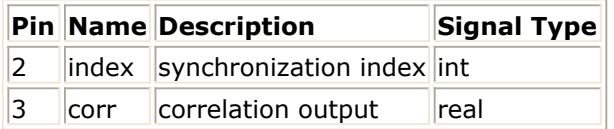

# **Notes/Equations**

1. This model is used to implement the synchronization for UWB OFDM system. Each firing, 1 token is produced at index pin;  $N_{total}$  tokens are produced at corr pin;  $N_{total}$  tokens are consumed at input pin.  $N_{total}$  is the number of samples in one frame.

- 2. The correlation values between the received and the reference signals, and the specific auto correlation values of the received signals are calculated for synchronization. The maximum correlation value is searched for and the corresponding index is selected as the frame start point. The frame start point is outputted at the index pin.
- 3. DataRate, PreambleFormat and DataLength parameters are used to determine the number of OFDM symbols per UWB-OFDM frame. When the DataRate is set, the data rate-dependent parameters such as modulation, coding rate, frequency spreading factor, time spreading factor, and information bits per 6 OFDM symbol (N  $_{IBP6S}$ ) will be set according to the specification. Please refer

to the following table for detail.

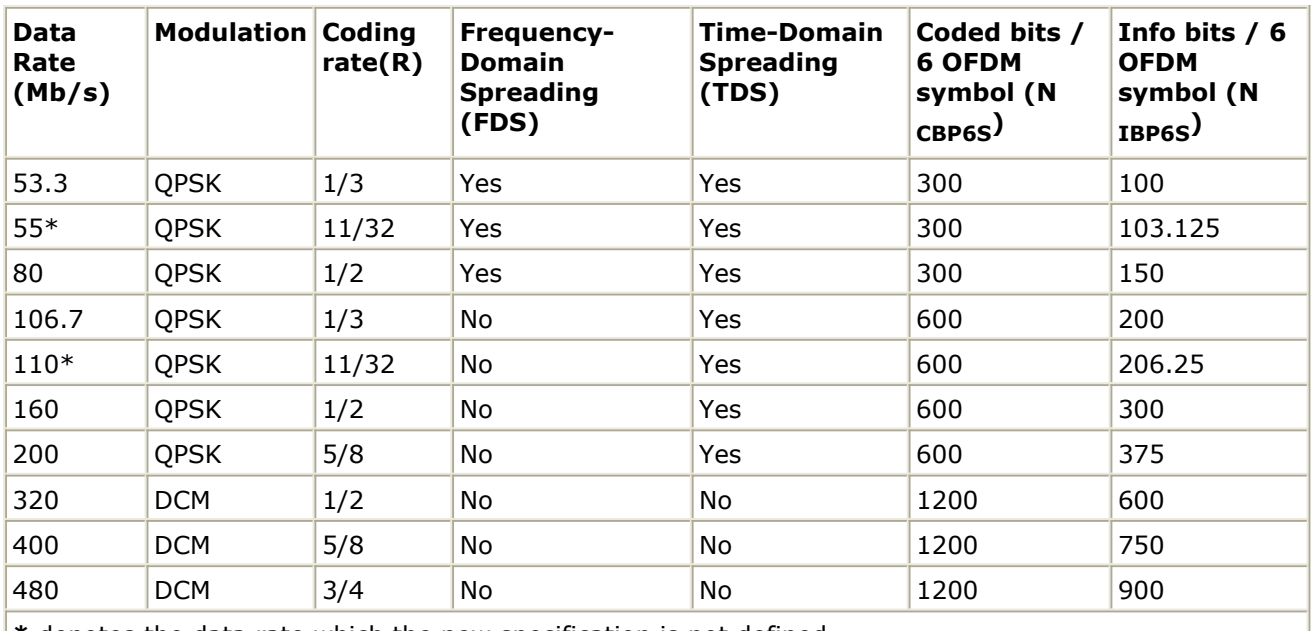

#### **Rate-dependent Parameters**

**\*** denotes the data rate which the new specification is not defined

The following figure shows the format for the PLCP frame including three parts: the PLCP preamble, PLCP header (PHY header, MAC header, header check sequence, tail bits, Reed-Solomon parity bits and tail bits), MAC frame body (frame payload plus FCS, tail bits, and pad bits).

Advanced Design System 2011.01 - Ultra-Wideband Design Library

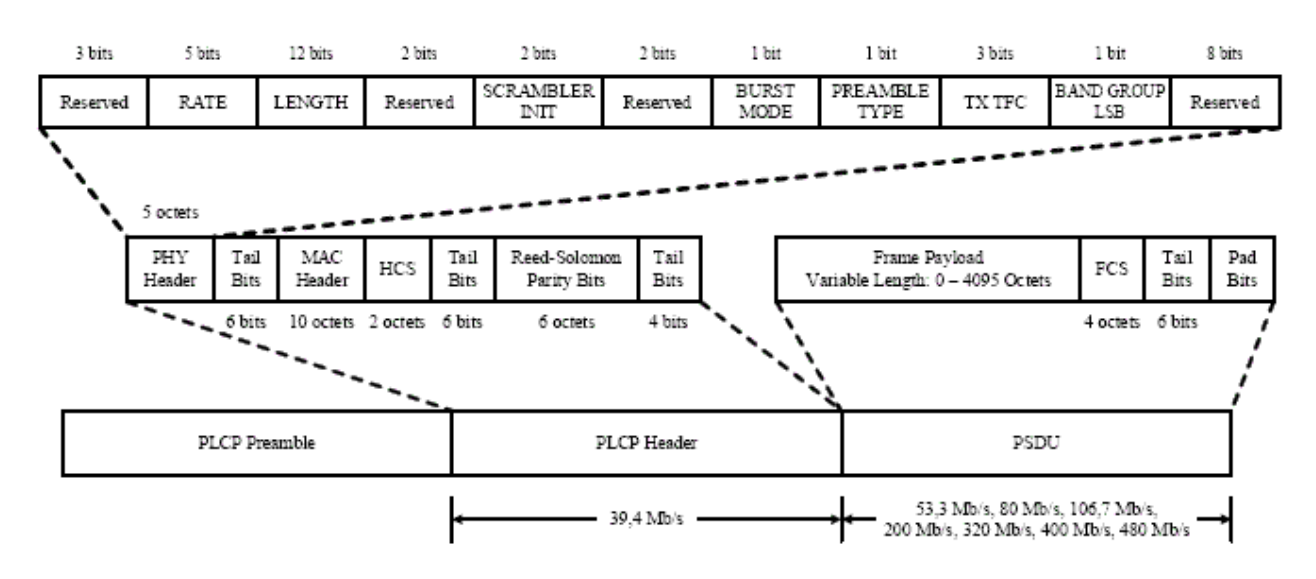

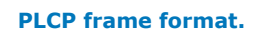

The PLCP preamble consists of two portions: the packet/frame synchronization sequence and the channel estimation sequence. There are 24 or 12 OFDM symbols in the time domain synchronization sequence portion for Standard preamble or Burst

$$
Nsym_{TimeSeq} = \begin{cases} 24 & \text{Standard} \\ 12 & \text{Burst} \end{cases}
$$

preamble, respectively:

The frequency domain channel estimation portion of the preamble is constructed by successively appending 6 periods of an OFDM training sequence. That is

 $N$ sym<sub>FreaSea</sub>= 6

. So, there are 30 and 18 OFDM symbols for Standard preamble and Burst preamble, respectively.

$$
Nsym_{Preamble} = Nsym_{TimeSeq} + Nsym_{FreqSeq} = \begin{cases} 30 & \text{Standard} \\ 18 & \text{Burst} \end{cases}
$$

The preceding figure shows the PLCP Header, which consists of 200 bits. After convolutional code, mapping, and time spreading, the OFDM symbols of PLCP Header is:

 $Nsym_{Header} = 12$ 

MAC frame body consists of frame payload, FCS, tail bits, and pad bits. The OFDM symbols of PSDU after time-domain spreading is computed as follows:

$$
Nsym_{PSDU} = 6 \times \left[ \frac{\left[ 8 \times DataLength + 38 \right]}{N_{IBPSS}} \right]
$$

Where NIBP6S are determined by the data rate. Please refer to the preceding table for detail.

The number of pad bits is:

$$
N_{pad} = N_{IBP6S} \times \left\lceil \frac{8 \times DataLength + 38}{N_{IBP6S}} \right\rceil - (8 \times DataLength + 38)
$$

So, the total number of OFDM symbols  $\frac{N_{SYM}}{N_{STM}} = N_{sym}P_{reamble} + N_{sym}P_{leader} + N_{sym}P_{SDU}$ per UWB-OFDM frame is:

4. PreambleFormat and TFC\_Number are used to determine the packet/frame synchronization sequence of the PLCP preamble.

The structure of the PLCP preamble is shown in the following figure.

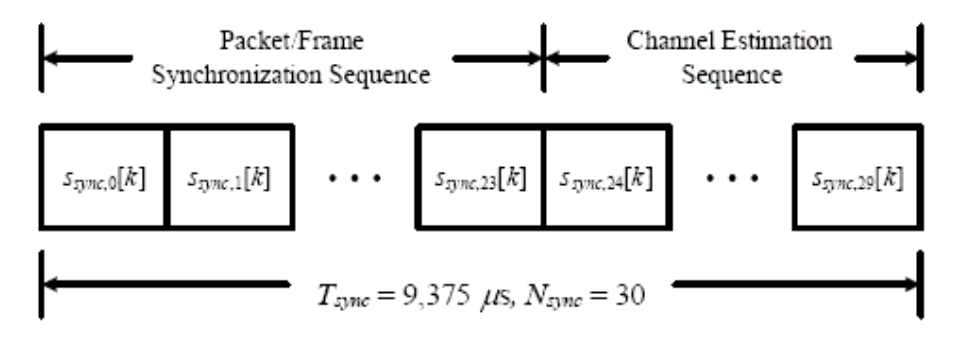

(a) Block diagram of the standard PLCP preamble

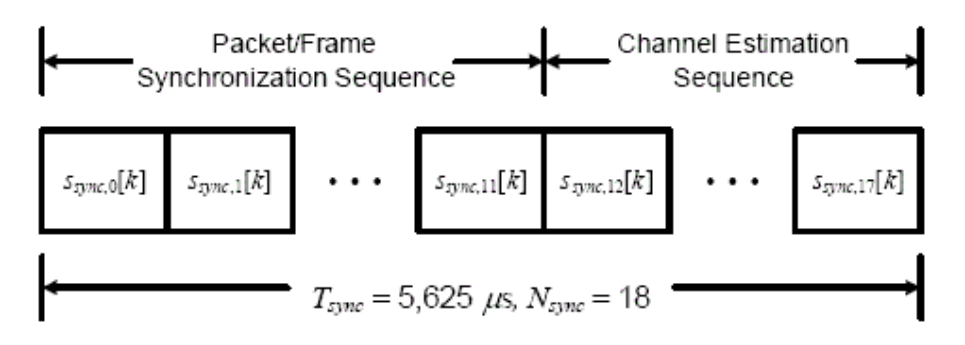

(b) Block diagram of the burst PLCP preamble

#### **Block diagram of the PLCP preamble**

The packet/frame synchronization sequence shall be structed as shown in the following figure:

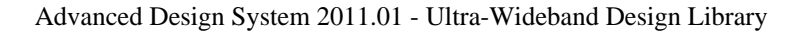

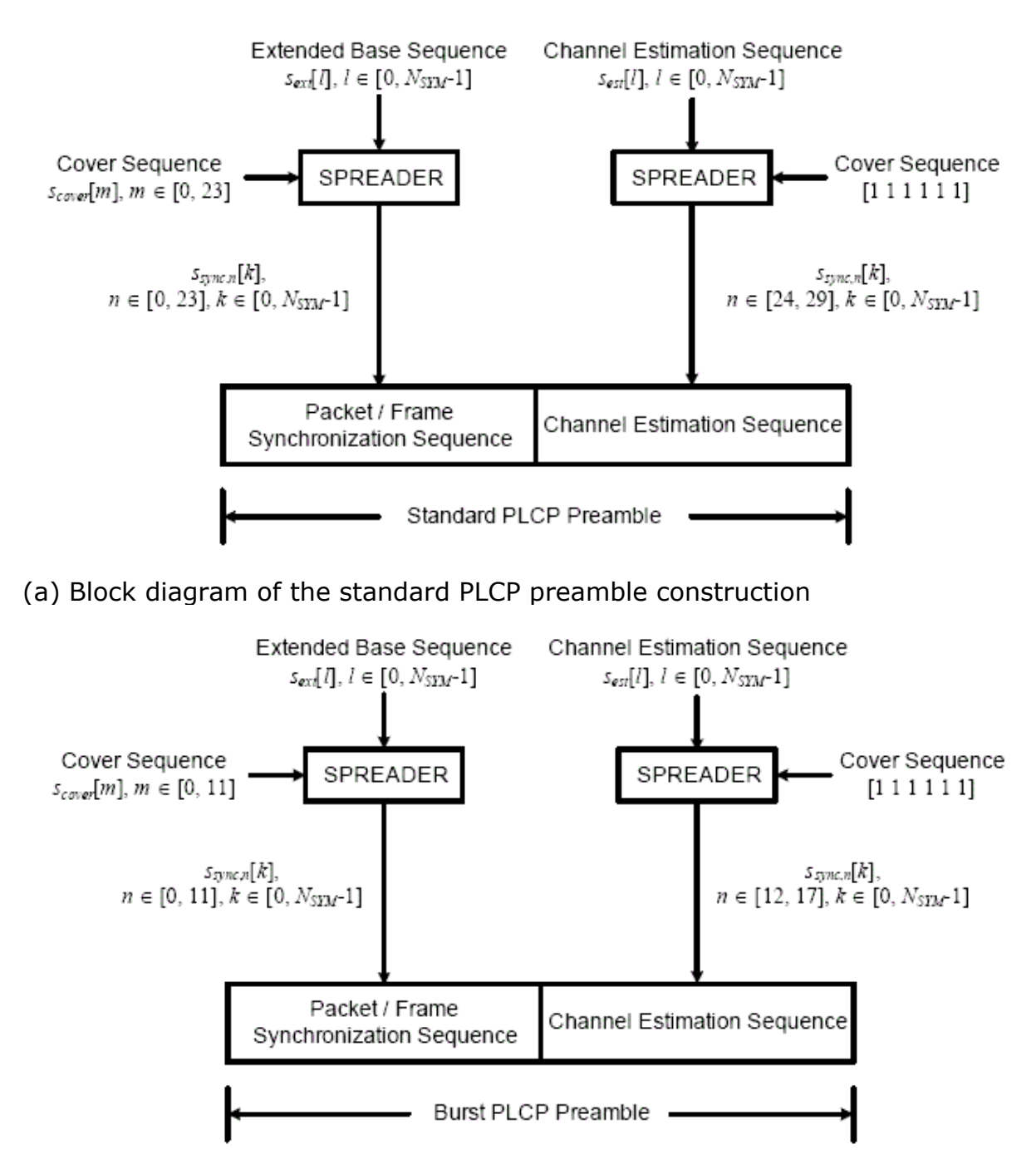

(b) Block diagram of the burst PLCP preamble construction

#### **Block diagram of PLCP preamble construction**

- For a given time-frequency code, select the appropriate base time-domain sequence  $s_{base}[l]$  from Table 6-4 through Table 6-10 of reference [1] and the appropriate cover sequence  $s_{cover}[m]$ . The cover sequence is decided by the PreambleFormat and the TFC\_Number as shown in the following table and the cover sequences for the time preamble are defined in the second of the following two tables.
- Form an extended time-domain sequence  ${}^{s_{ext}}[l]$  by appending  $N_{ZPS}$  "zeros

samples" to the length  $N_{FFT}$  sequence  $s_{base}[l]$ .

• The  $k^{th}$  sample of the  $n^{th}$  symbol in the preamble  $s_{sync. n}[k]$ , corresponding to the packet/frame synchronization sequence, is given by:

 $s_{sync, n}[k] = s_{cover}[n] \times s_{ext}[k]$ , where  $n \in [0, N_{pf}-1]$ ,  $k \in [0, N_{SYMP}-1]$ ,  $N_{pf}$  is the number of symbols in the packet/frame synchronization sequence (Standard preamble: 24 / Burst preamble: 12) and  $N_{\text{SYMP}}$  is the number of samples per symbol.

The packet/frame synchronization sequence can be used for packet detection and acquisition, coarse carrier frequency estimation, and coarse symbol timing. Finally, the channel estimation portion of the preamble, denoted as {CE0, CE1, ... CE5}, shall be constructed by successively appending 6 periods of an OFDM training sequence.

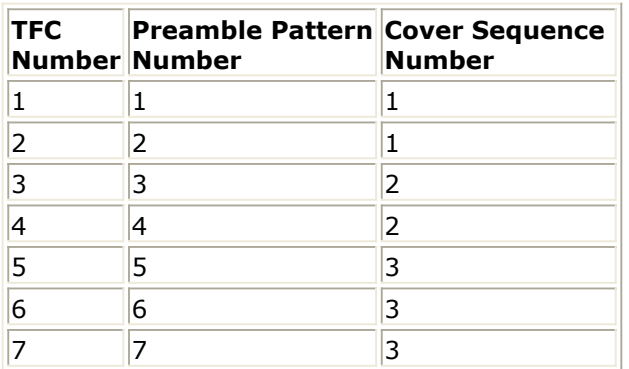

#### **Time Frequency Codes and associated Preamble Patterns**

**Cover sequence for standard preamble**

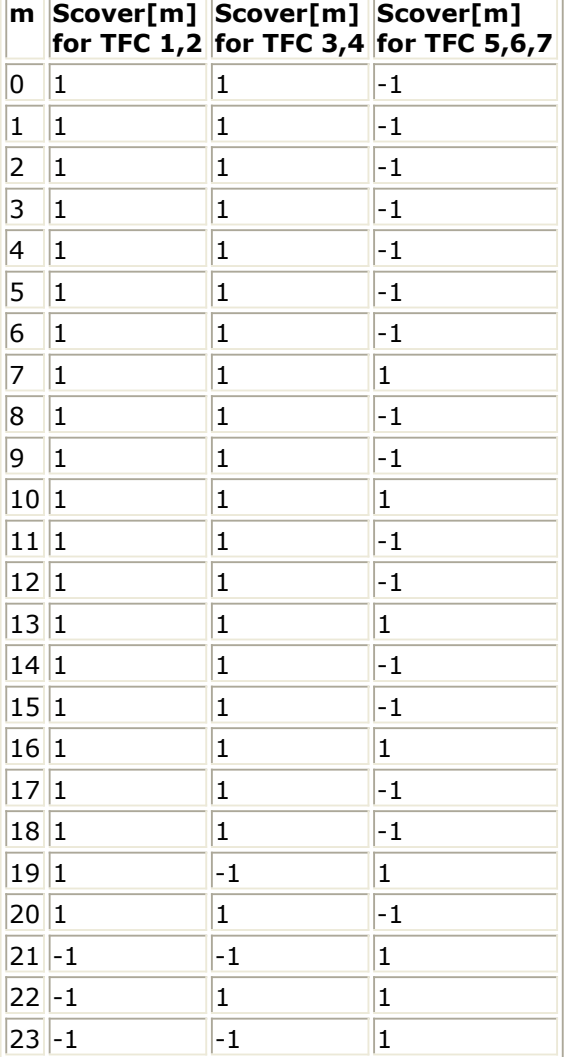

#### **Cover sequence for burst preamble**

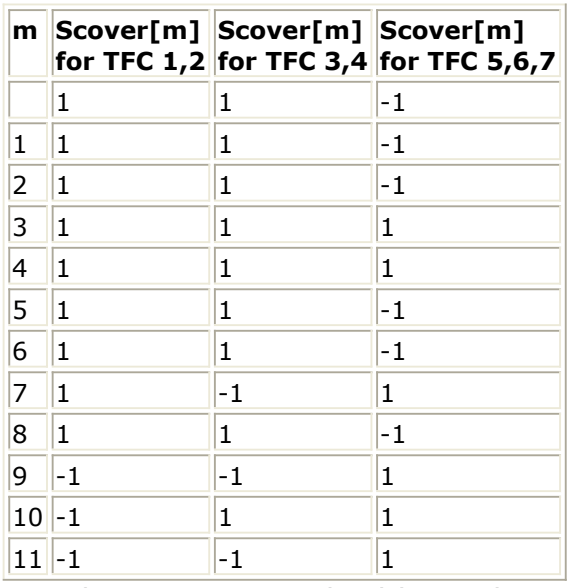

5. OversamplingOption, Bandwidth, CyclicPrefic and GuardInterval are used for calculating the number of samples in one OFDM symbol period. The number of samples for one OFDM symbol (N) is computed as follows:
$N = 2^{OversamplingOption} \times (128 + Bandwidth \times (CyclicPrefix + GuardInterval))$ The number of samples in one FFT period (!uwb-6-05-071.gif!) is computed as<br>follows:  $N_{FFTpoint} = 2^{OversamplingOption} \times 128$ 

follows:

6. IdleInterval is used to simulate the arbitrary time interval between two UWB packets. The length of Idle (!uwb-6-05-073.gif!) can be computed as follows:<br> $N_{idle} = IdleInterval \times B and width \times 2^{OversamplingOption}$ 

After determining  $N_{SYM}$ , N and  $N_{idle}$ , the length of one MB-OFDM frame (!uwb-6-05-077.gif!) can be calculated:  $N_{total} = N \times N_{SYM} + N_{idle}$ 

7. The SearchMode is used to set the searching mode, "EveryFrame" means searching every frame; "Once" means searching once in the entire simulation. The SearchWindow is used to set the number of symbols for searching. It is in the unit of OFDM symbol. The minimum value should be 24 for standard preamble or 12 for shortened preamble, and the maximum value should be the number of OFDM symbols in a UWB frame.

# **References**

# **UWB FreqSync**

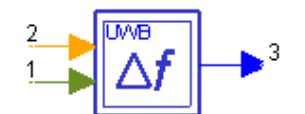

**Description:** UWB frequency synchronizer **Library:** UWB, Receiver **Class:** SDFUWB\_FreqSync

#### **Parameters**

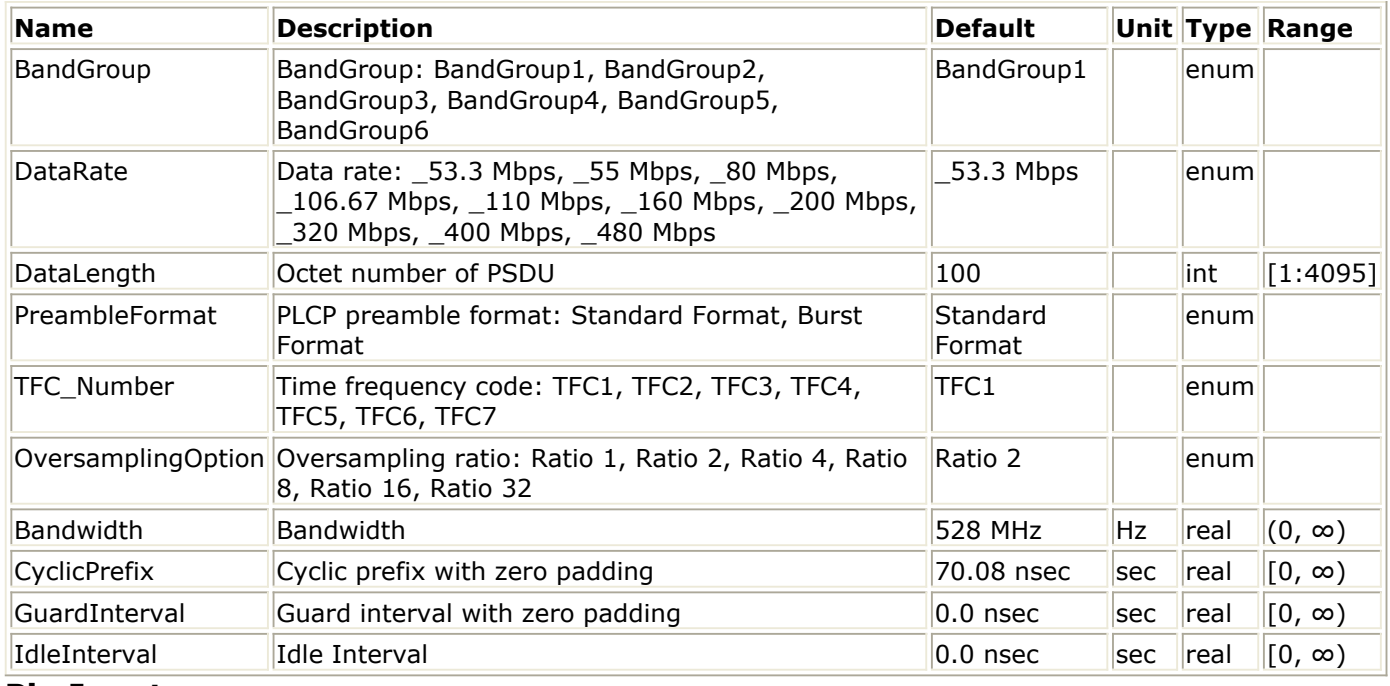

#### **Pin Inputs**

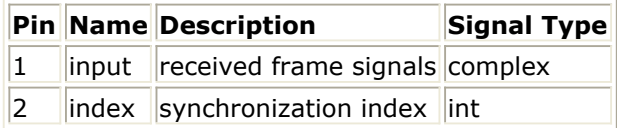

### **Pin Outputs**

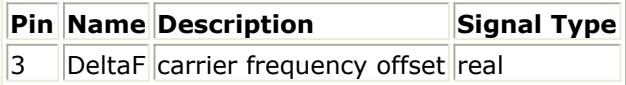

# **Notes/Equations**

1. This model is used to estimate the carrier frequency offset for the UWB receiver.The Schematic for UWB\_FreqSync is shown in the following figure.

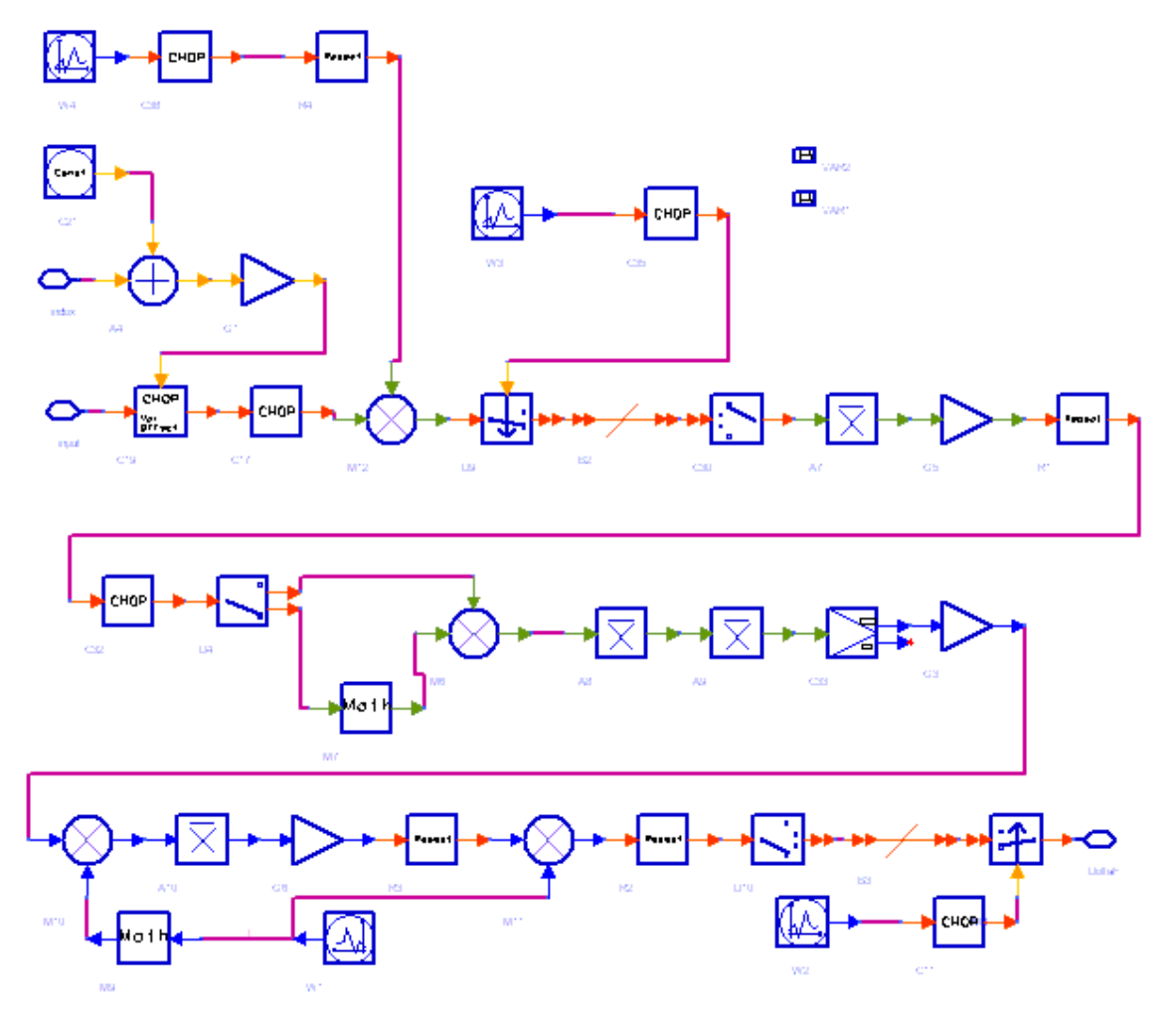

#### **UWB\_FreqSync Schematic**

- 2. The modulating signal for different sub-band is generated from the same clock oscillator, so the frequency offset for each sub-bands is correlated and can be used to estimate the same clock oscillator frequency offset. Assume that  $f_i$  is the carrier frequency for the  $i\mu$  sub-band and  $\frac{d}{d}i$  is its frequency offset,  $^{\prime}$  oscillator frequency and  $\mathring{\ }^{\prime\prime\,\circ}$  is its offset, then
- 3. The input signal is time synonymized and separated to each sub-band. Then the  $\,^{ith}$ sub-band phase offset,  $\frac{\Delta\theta_i}{\rho}$ , can be determined by correlating consecutive OFDM symbols and is averaged on the same sub-band.

$$
\Delta \theta_i \ = \ \arg \left(\sum_{j\,=\, 1}^{N\,-\,1\quad \,M} x_j((j-1)\times M+k) \times x_j^*(j\times M+k)\right), \, i\ = \ 1\ldots N_b
$$

where  $\sqrt[n]{\ }$  is the received preamble samples sequence,  $\sqrt[1]{\ }$  is the number of preambles OFDM symbols for each sub-band,  $^{\mu\nu}$  is the number of samples per OFDM symbol except the GP and CP and  $\cdot\cdot\cdot$  is the number of sub-bands. Then frequency offset per Hz for the clock oscillator can be estimated by

Advanced Design System 2011.01 - Ultra-Wideband Design Library

 $N\!b$ 

$$
(\Delta f_o)/f_o = \sum_{i=1} (\Delta \theta_i/2\pi T)/f_i/N_b
$$

where  $T$  is the time interval between two consecutive preamble OFDM symbols on the same sub-band.

Finally, the frequency offset is averaged over all the sub-band to improve the estimation accuracy.

$$
\Delta f_i = f_i \times (\Delta f_o) / f_o, i = 1, ..., N_b
$$

### **References**

# **UWB PhaseTracker**

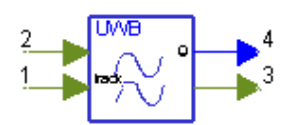

**Description:** UWB Phase tracker **Library:** UWB, Receiver **Class:** SDFUWB\_PhaseTracker

### **Parameters**

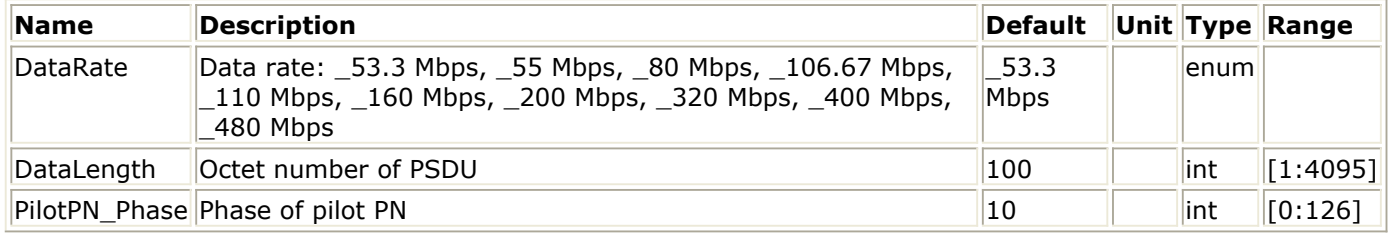

#### **Pin Inputs**

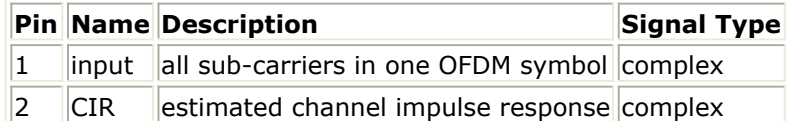

#### **Pin Outputs**

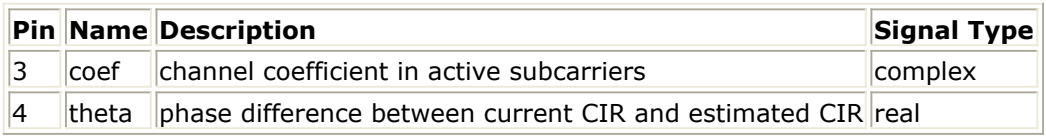

# **Notes/Equations**

1. The model is used to track the common phase shift of each OFDM symbol and output the update channel impulse response with the estimated phase shift compensation. According to [Reference 1](#page-77-0), in each OFDM symbol following the PLCP preamble, twelve of the subcarriers are dedicated to pilot signals in order to make coherent detection robust against frequency offsets and phase noise. these pilots single are in subcarriers numbered -55,-45,-35,-25,-15,-5,5,15,25,35,45 and 55. Assume  $P(n, k)$ is the pilot on the  $n^{th}$  subcarrier for the  $k^{th}$  OFDM symbol and  $CE(n)$  is the frequency-domain OFDM training sequence on the  $n^{th}$  subcarrier. Then for data rate less than 110Mbps:

$$
P(n,k) = CE(n), n = 5, 15, 25, 35, 45, 55
$$

$$
P(n,k) = conj(P(-n,k)), n = -5, -15, -25, -35, -45, -55
$$

For data rate higher than 110Mbps:

$$
P(n, k) = CE(n), n = 5, 15, 25, 35, 45, 55
$$

$$
P(n, k) = P(-n, k), n = -5, -15, -25, -35, -45, -55
$$

<span id="page-77-0"></span>The pilot subcarriers are further BPSK modulated by a pseudo-random binary sequence to prevent the generation of spectral lines.

- 2. When the pilot signal is received, it is BPSK demodulated, de-conjugated and if necessary. Then channel estimation on the  $n^{th}$  subcarrier for the  $k^{th}$  symbol  $CIR(n, k)$  can be obtained. Assume  $CIR_{CE}(n)$  is the estimated channel impulse response on the  $n^{in}$  subcarrier, then the common phase shift for the  $k^{th}$  symbol  $\tilde{\phi}(k) = \arg \biggl( \sum_n CIR(n,k) \times conj(CIR_{CE}(n)) \biggr)$  can be estimated by
- 3. The output update channel impulse response for the  $k^{th}$

OFDM symbol will be  $\text{\emph{CIR}}_{\text{\emph{out}}}(n,k) = \text{\emph{CIR}}_{\text{\emph{CE}}}(n) \times e^{j\tilde{\Phi}(k)}$ 

# **References**

# **UWB Receiver**

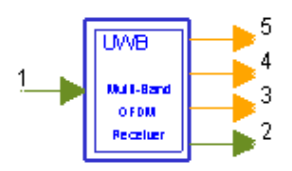

**Description:** UWB receiver **Library:** UWB, Receiver **Class:** SDFUWB\_Receiver

### **Parameters**

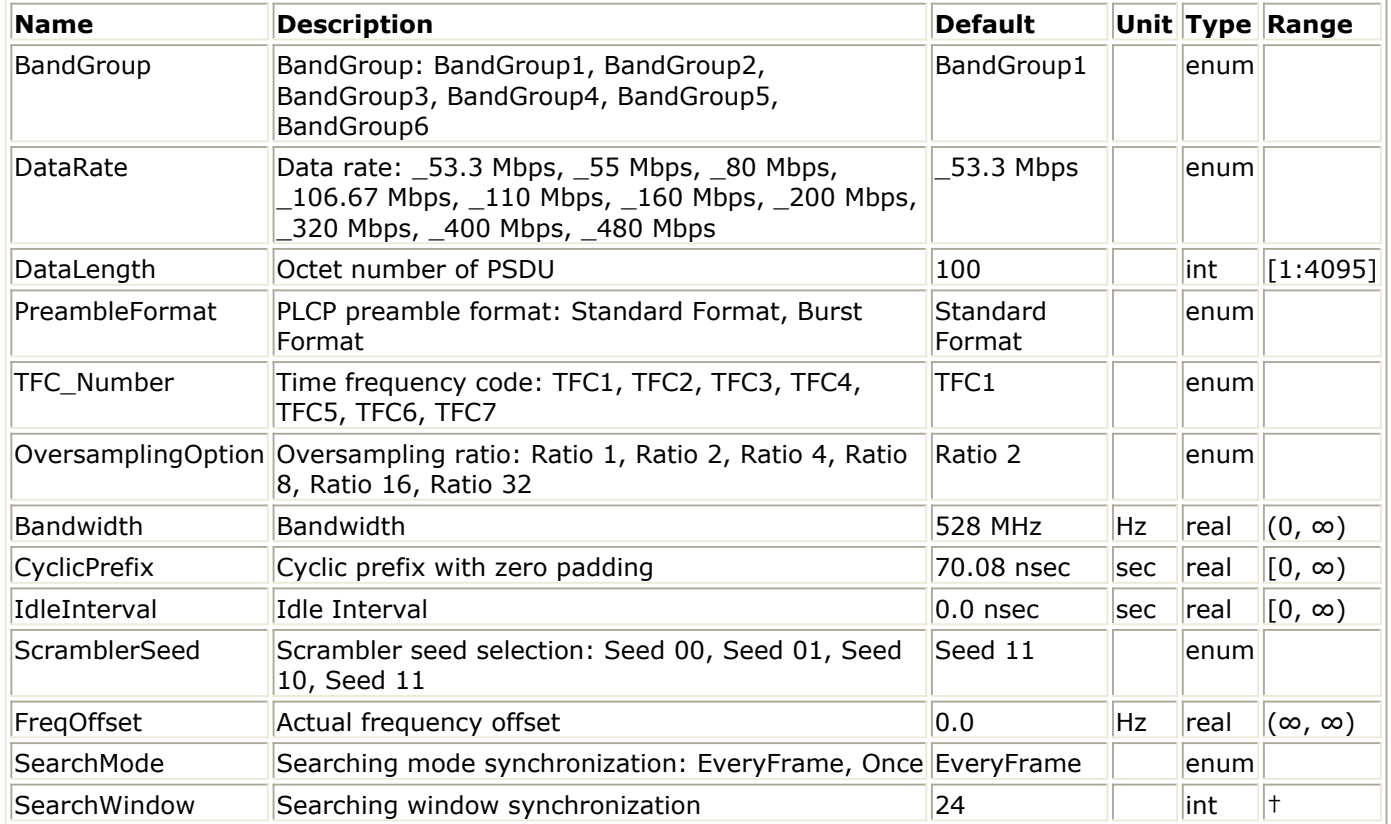

†The minimum value of this parameter should be the number of OFDM symbols in the synchronization sequences portion of the PLCP preamble, and the maximum value of this parameter should be the number of OFDM symbols in one MB-OFDM frame.

### **Pin Inputs**

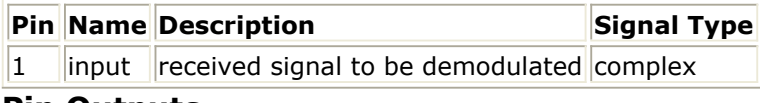

**Pin Outputs**

Advanced Design System 2011.01 - Ultra-Wideband Design Library

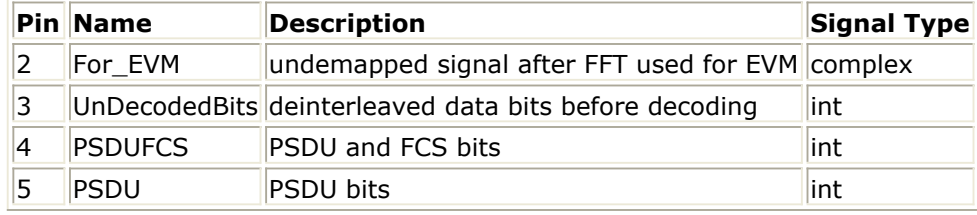

# **Notes/Equations**

- 1. This subnetwork model is used to implement baseband receiver algorithm for WiMedia MB-OFDM system following [Reference 1](#page-81-0).
- 2. The schematic for UWB-OFDM baseband receiver is shown in the following figure.

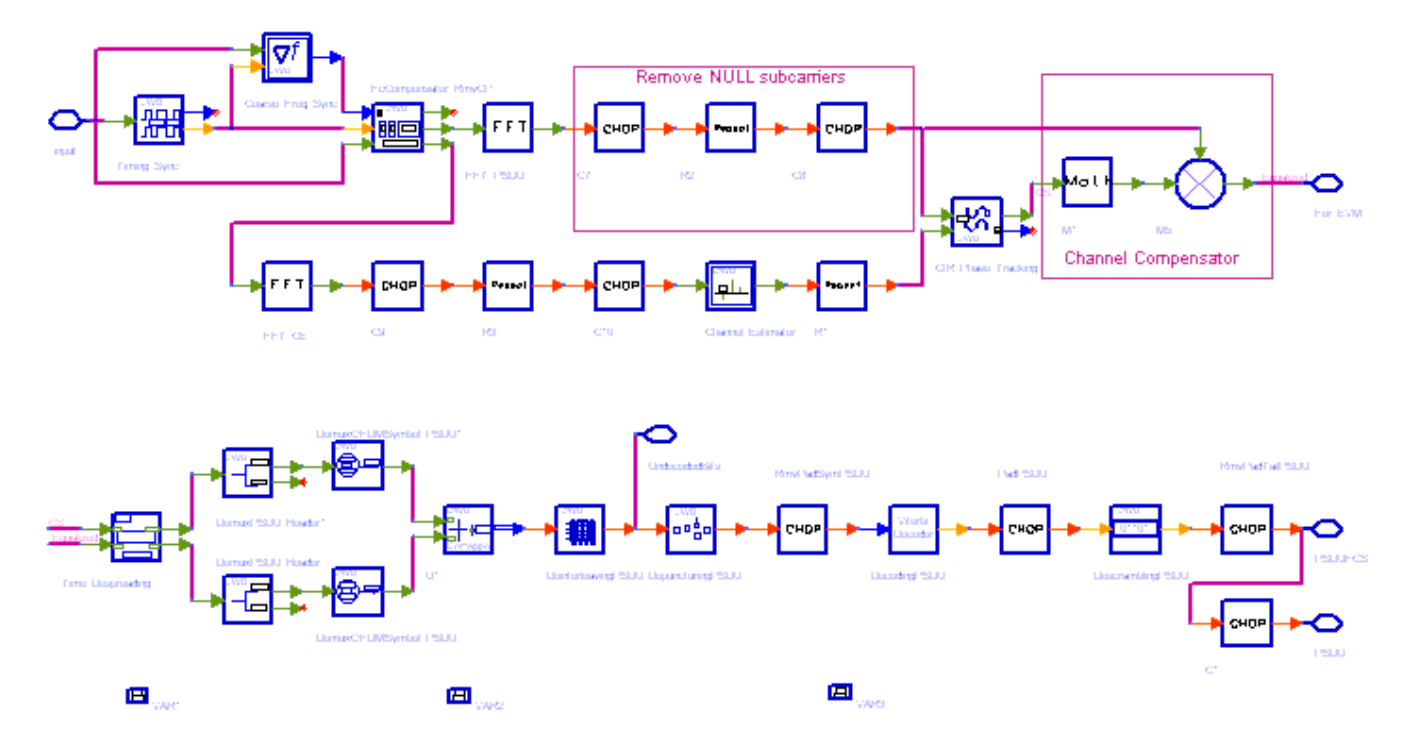

#### **UWB\_Receiver Schematic**

Receiver functions are implemented as follows:

The start of frame is detected. UWB\_FrameSync correlates the received signal with the preambles and selects the index with the maximum correlation value as the start of frame. The transition from time-domain sequence to channel estimation sequences is detected and timing (with one sample resolution) is established (packet synchronization). Then frequency offset for each sub-band is estimated by UWB\_FreqSync with the timedomain sequence. The time and frequency offset are compensated by UWB\_DemuxFrame, which outputs six channel estimation sequences and the OFDM symbols for PLCP Header and payload frame (PSDU) demodulation. The UWB\_DemuxFrame component introduces one frame delay.

Advanced Design System 2011.01 - Ultra-Wideband Design Library Channel response coefficients are estimated for each subcarrier (channel estimation) on each sub-band.The estimated channel response coefficients are duplicated to compensate the PLCP Header and frame payload in the same frame.

Each OFDM symbol is transformed into 122 subcarriers by FFT. Common phase variation of the pilot subcarriers are estimated, then all subcarrier values are de-rotated according to the estimated phase. UWB\_PhaseTracker implements these functions.

The received signal on each subcarrier is divided by the estimated channel response coefficient (phase tracking, phase synchronization, and equalization). This simple one-tap frequency domain channel response compensation method is an advantage of OFDM system.

After the one-tap frequency equalization, the demodulated OFDM symbols for PLCP Header and PSDU are outputs at pin For\_EVM. The signal can be used to demonstrate the demodulated constellation and to calculate the EVM.

The equalized OFDM symbols of PLCP Header and frame payload are despread by UWB TimeSpreading in De-spreading mode. 12 OFDM symbols of PLCP Header are de-spread to 6 OFDM symbols based on maxium ratio combination (MRC). According to the data rate of PSDU, the OFDM symbols of PSDU are also de-spread accordingly.

After de-spreading, OFDM symbols of PLCP Header and frame payload are de-multiplexed by UWB\_DemuxDataPLCP. There are two branches of output: one is frame payload; another is PLCP Header. The PLCP Header de-mapping and decoding are not implemented in this release.

After de-spreading, UWB\_DemuxOFDMSym de-multiplexes 122 subcarriers into 100 data subcarriers, 12 pilot subcarriers and 10 guard subcarriers. UWB\_DemuxOFDMSym just outputs signal at 100 data subcarriers.

A QPSK/DCM demapper will then demap the the siganl cosntellation to soft output bits with channel state information weighted.

After that, the frame payload bits are de-interleaved, decoded and descrambled.

The PSDU with FCS is the output at pin PSDUFCS and PSDU is the output at Pin PSDU, respectively.

The de-interleaved frame payload signal is the output at pin UndecodedBits, which is the signal before Viterbi decoding.

#### 3. Parameter details

DataRate is for data rate of UWB-OFDM system. This release supports 53.3, 55, 80, 106.67, 110, 160, 200, 320, 400 and 480 Mb/s.

DataLength represents the bytes of PSDU (MAC frame body). Its value range is for 1 to 4095 bytes.

<span id="page-81-0"></span>TFC\_Number is for Time-frequency codes number, which controls the frequency hopping sequence (see Table 1).

PreambleFormat is used to select Standard PLCP or Shortened PLCP preamble format defined in UWB-OFDM.

OversamplingOption indicates the oversampling ratio of transmission signal. There are seven oversampling ratios (1, 2, 4, 8, 16, 32, 64) to support in this receiver. For example, if OversamplingOption = Ratio 2, it means the IFFT size is 256.

Bandwidth specifies the spectrum bandwidth of UWB-OFDM. The default value is 528 MHz.

CyclicPrefix and IdleInterval are defined as cyclic prefix duration time and idle interval duration time. The default value for CyclicPrefix and GuardInterval are 70.08 nsec and 0 nsec.

ScramblerSeed is to select the seed identifier. And the seed identifier controls 15 bit initialization vector. Please note, the receiver has a fixed one frame delay. So, the values of ScramblerSeed in UWB-OFDM signal source (UWB\_SignalSource, UWB\_SignalSource\_RF and UWB\_Source\_FH\_RF) and receiver (UWB\_Receiver, UWB\_Receiver\_RF and UWB\_Receiver\_FH\_RF) should be the two consecutive values. Only above setting can get right BER (Bit Error Rate). For examples, ScramblerSeed =Seed 00 in UWB-OFDM signal source; ScramblerSeed = Seed 11 in UWB-OFDM receiver.

PilotPN\_Phase is to set the start phase of pilot (PRBS). The specification requires PilotPN\_Phase=0.

# **References**

# **UWB Receiver FH RF**

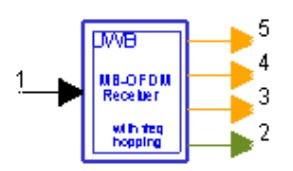

**Description:** UWB RF frequency hopping receiver **Library:** UWB, Receiver **Class:** TSDFUWB\_Receiver\_FH\_RF

#### **Parameters**

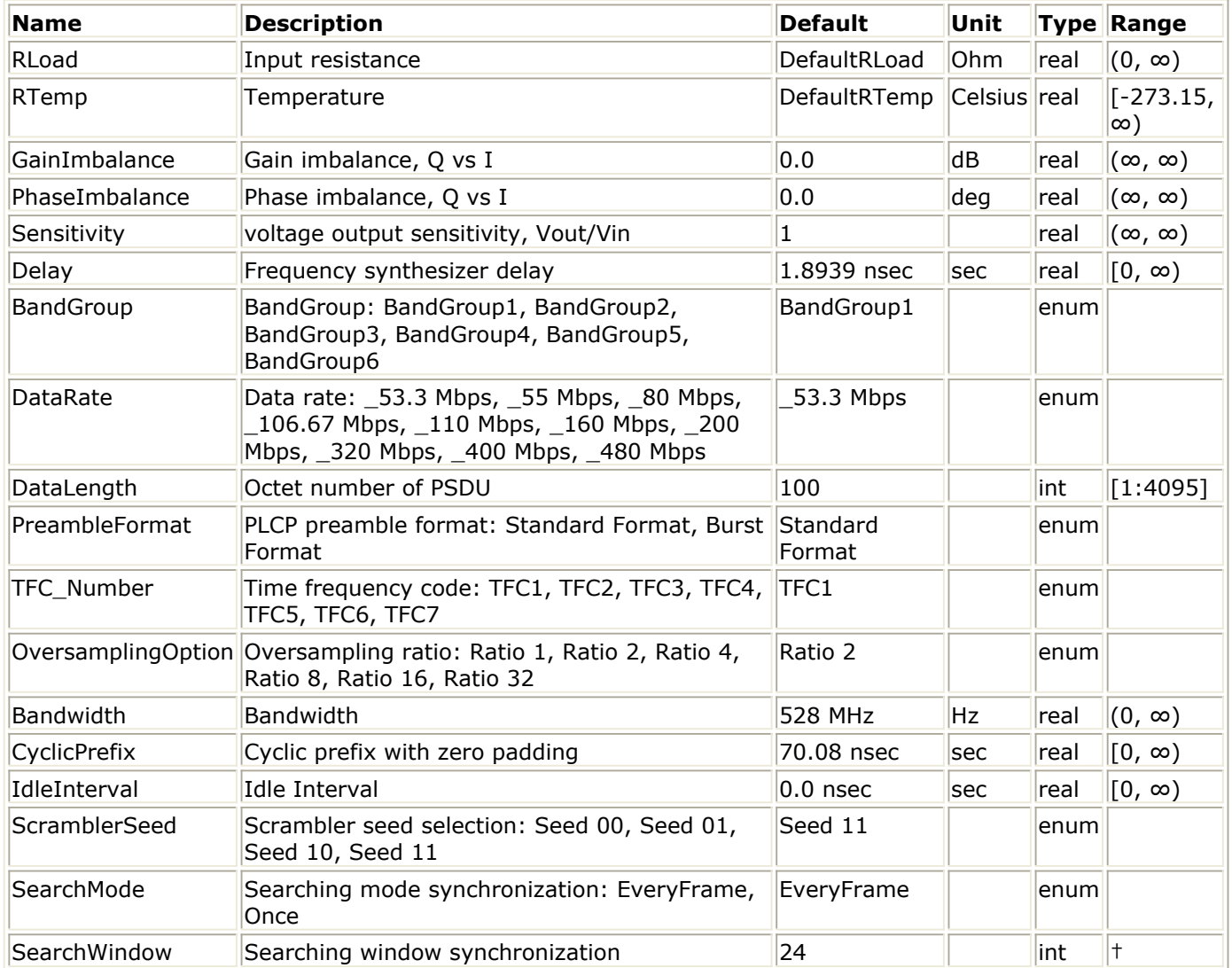

†The minimum value of this parameter should be the number of OFDM symbols in the synchronization sequences portion of the PLCP preamble, and the maximum value of this parameter should be the number of OFDM symbols in one MB-OFDM frame.

#### **Pin Inputs**

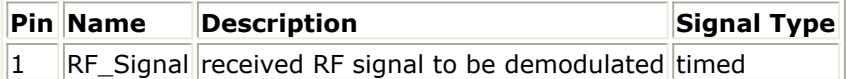

### **Pin Outputs**

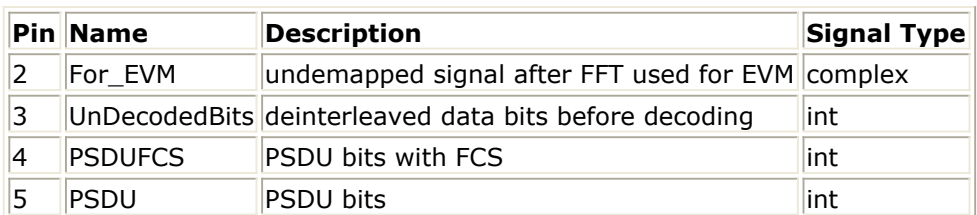

# **Notes/Equations**

1. This subnetwork model implements UWB-OFDM RF receiver with frequency hopping function following Reference 1. Firstly, the received RF signal with frequency hopping is demodulated by QAM\_DemodExtOsc, then the demodulated signal is fed into baseband receiver. The RF receiver schematic is shown in the following figure.

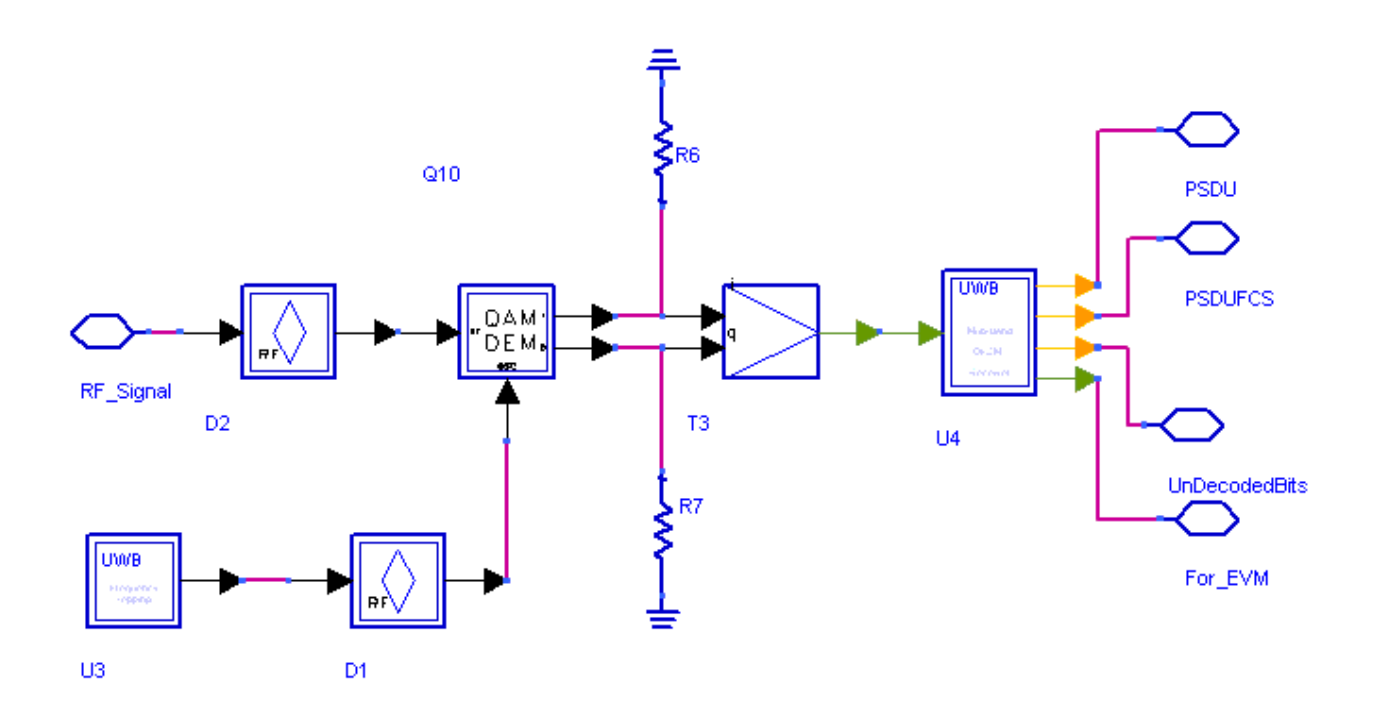

**UWB\_Receiver\_FH\_RF Schematic**

# **References**

# **UWB Receiver RF**

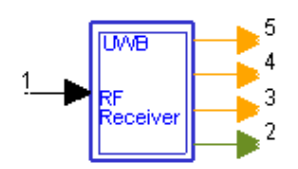

**Description:** UWB RF receiver **Library:** UWB, Receiver **Class:** TSDFUWB\_Receiver\_RF

### **Parameters**

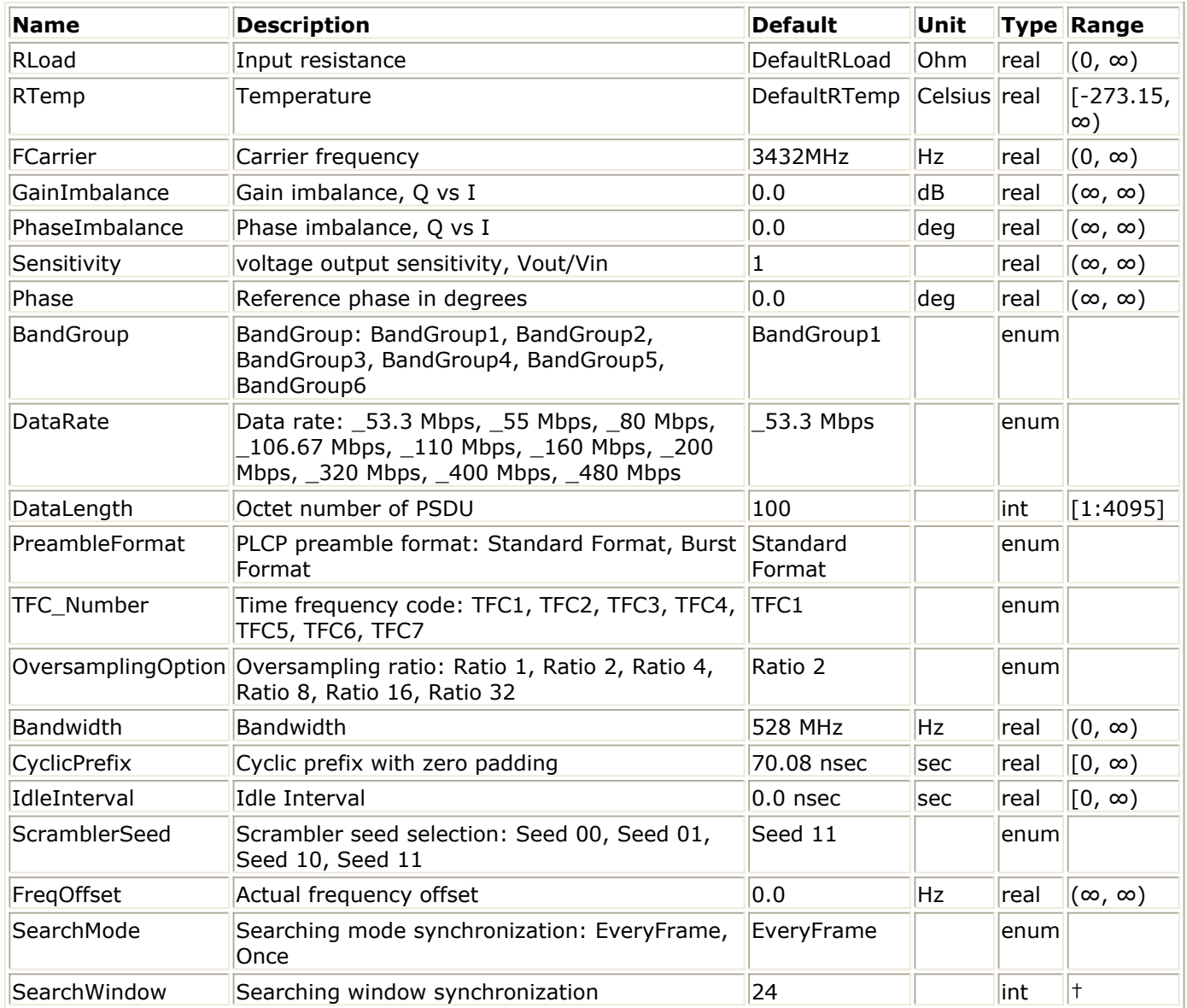

†The minimum value of this parameter should be the number of OFDM symbols in the synchronization sequences portion of the PLCP preamble, and the maximum value of this parameter should be the number of OFDM symbols in one MB-OFDM frame.

### **Pin Inputs**

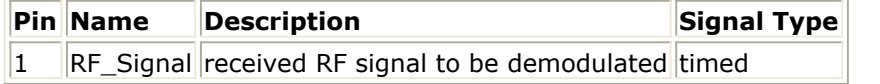

#### **Pin Outputs**

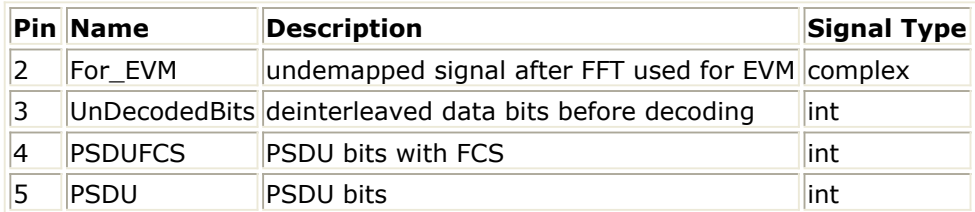

# **Notes/Equations**

1. This subnetwork is used to demodulate and decode single band UWB-OFDM RF signals without frequency hopping. The received RF signal is demodulated by QAM\_Demod first and then the demodulated signal is fed into the baseband receiver for baseband processing. The RF receiver schematic is shown in the following figure.

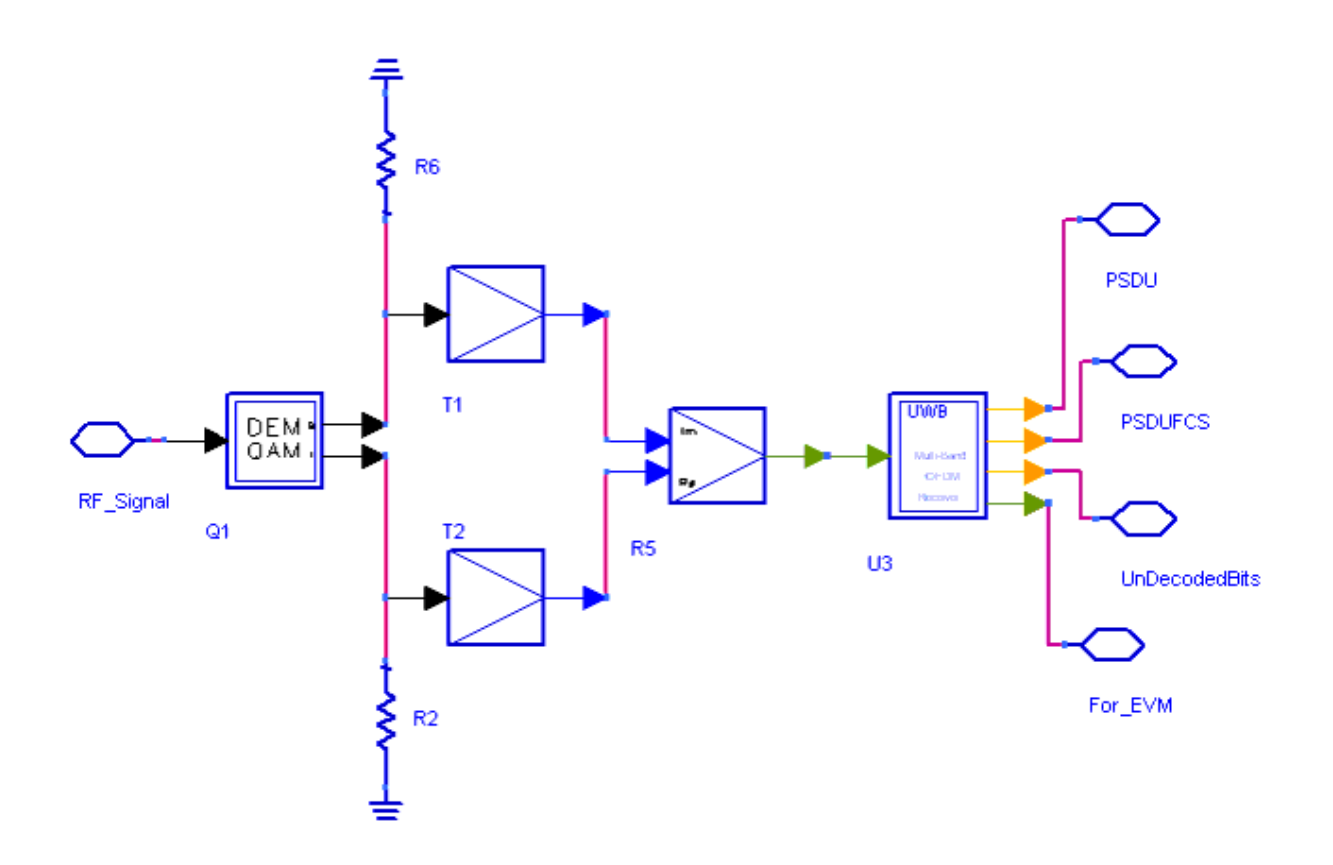

**UWB\_Receiver\_RF Schematic**

### **References**

1. IEEE P802.15-04/0493r1, Multi-band OFDM Physical Layer Proposal for IEEE 802.15 Task Group 3a, September 2004.

# **Signal Source Components**

- *UWB Freq Hopping* (uwb)
- *UWB Mapper* (uwb)
- *UWB PHY Header* (uwb)
- *UWB PLCP Header* (uwb)
- *UWB SignalSource* (uwb)
- *UWB SignalSource RF* (uwb)
- *UWB Source FH RF* (uwb)

# **UWB Freq Hopping**

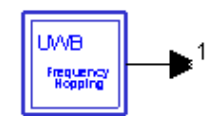

**Description:** UWB frequency hopping synthesizer **Library:** UWB, Signal Source **Class:** TSDFUWB\_Freq\_Hopping

#### **Parameters**

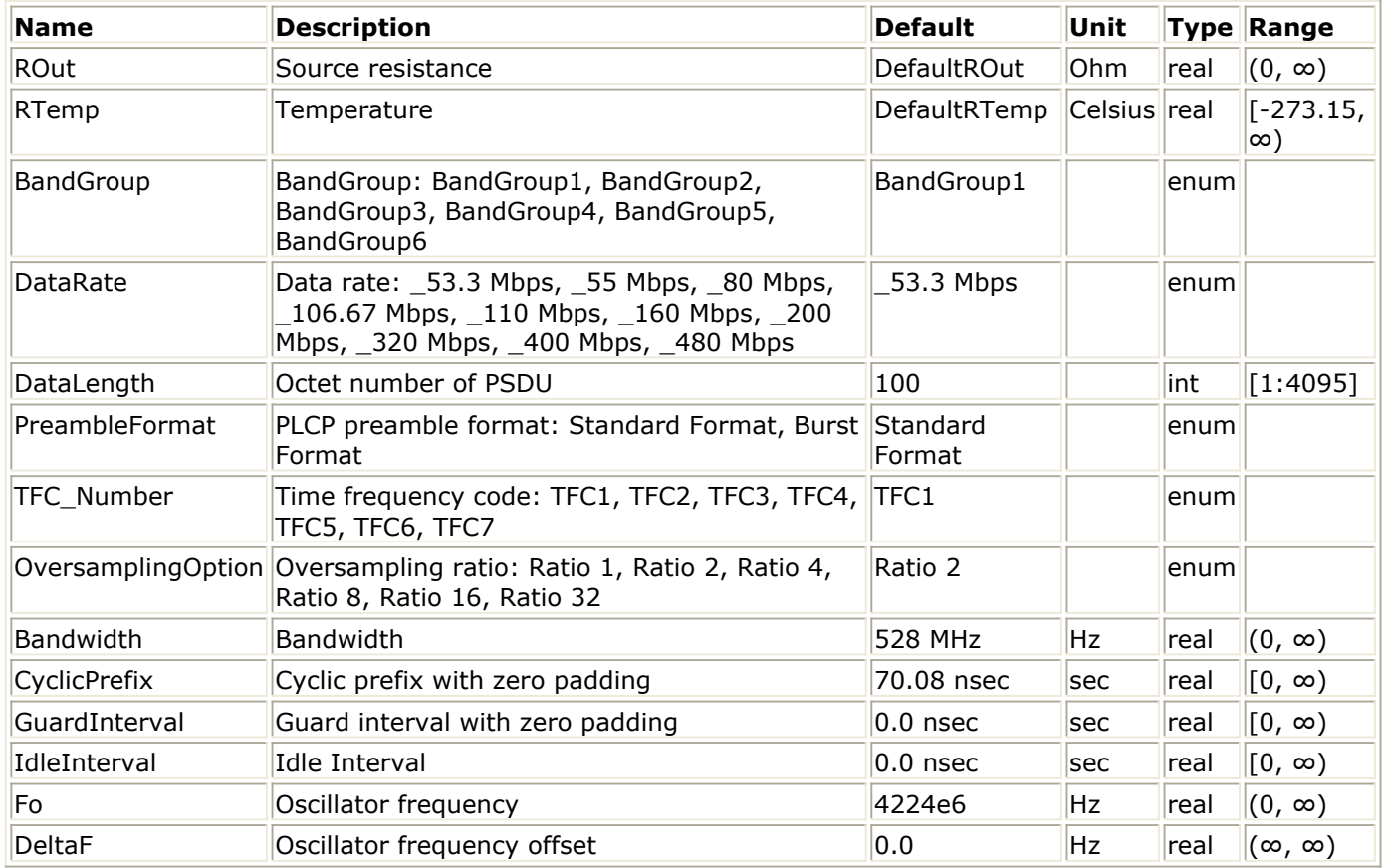

### **Pin Outputs**

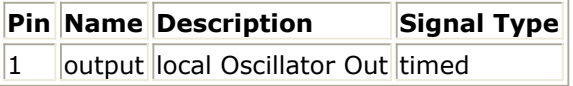

### **Notes/Equations**

1. The subnetwork UWB\_Freq\_Hopping implements frequency hopping function in Band Group 1, The schematic of this subnetwork is shown in the following figure:

Advanced Design System 2011.01 - Ultra-Wideband Design Library

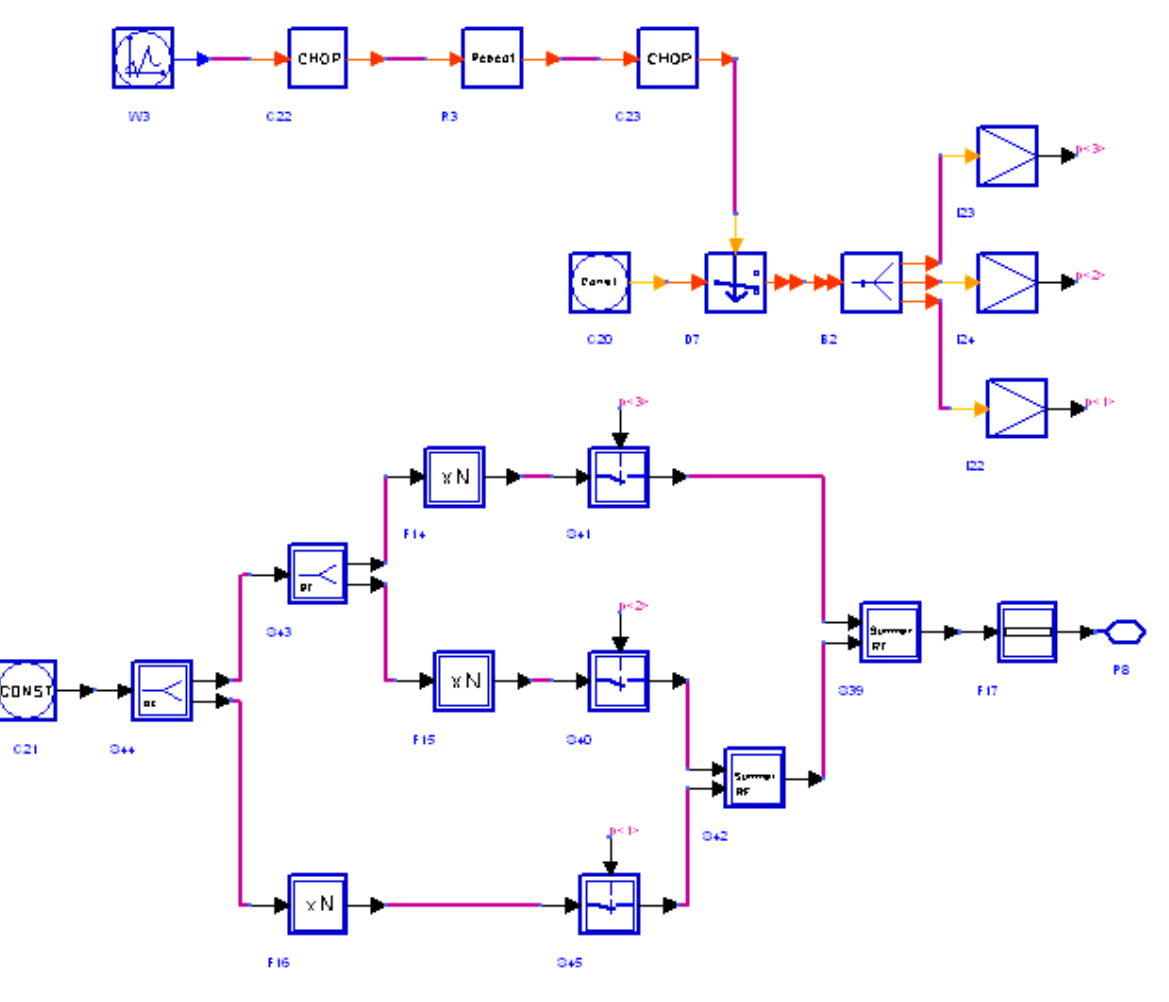

#### **The schematic of subnetwork UWB\_Freq\_Hopping**

2. The subnetwork UWB\_Freq\_Hopping has six main parameters: BandGroup, TFC\_Number, OversamplingOption, Bandwidth, CyclicPrefix and GuardInterval. BandGroup specifies which band group the system is working on. TFC\_Number specifies the Time-frequency codes number. OversamplingOption, Bandwidth, CyclicPrefic and GuardInterval are used for computing the number of samples in one OFDM symbol because frequency hopping is based on one OFDM symbol period. The number of samples in one OFDM symbol (N) is computed as follows:

$$
N = 2^{OversamplingOption} \times (128 + Bandwidth \times (CyclicPrefix + GuardInterval))
$$

The time step per sample is:

$$
T_{Step} = 1/(Bandwidth)/2^{OversamplingOption}
$$

The duration time of one OFDM symbol is:

$$
T_{SYM} = 128/(Bandwidth) + CyclicPrefix + GuardInterval
$$

The subnetwork UWB\_Freq\_Hopping generates N samples with a fixed carrier

Advanced Design System 2011.01 - Ultra-Wideband Design Library frequency, then shifts to output N samples with another fixed carrier frequency. For example, according to the table of time frequency codes below, when TFC\_Number=1, the subnetwork UWB\_Freq\_Hopping first generates N samples with 3432 MHz, then N samples with 3960 MHz, then N samples with 4488MHz periodically.

3. Frequency alloaction diagram is shown in the following diagram:

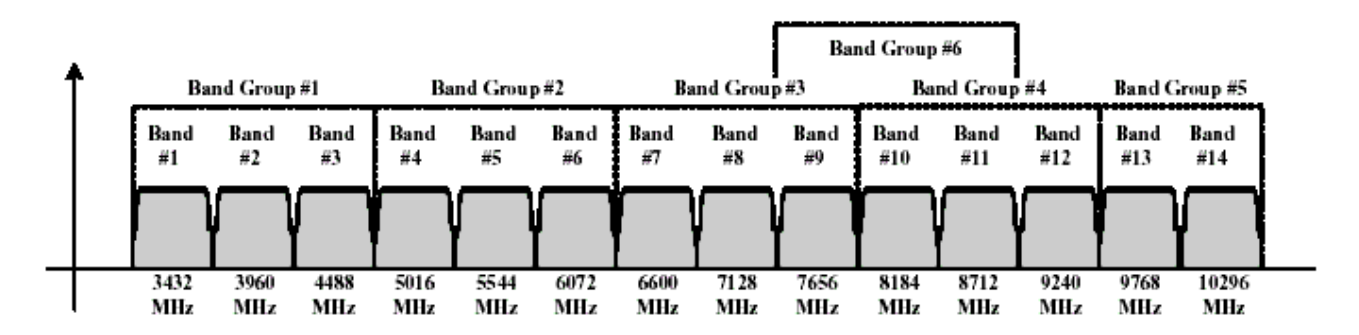

#### **Frequency allocation diagram**

Total six band groups are supported. For each band group, unique logical channels corresponding to different piconets are defined by using different time-frequency codes (TFCs). The TFCs and the preamble patterns associated with them are defined in the following table, using BAND ID values for Band Group 1, and shall be defined in a similar manner for the Band Groups 2-6 by substituting the BAND\_ID values appropriate for each Band Group. For example, for Band Group 2, the three BAND\_ID values 4,5,6 shall replace the values 1,2,3 respectively in the table to generate the TFCs. For Band Groups 1-4, only TFCs numbered 1 through 4 shall be defined (with appropriate BAND\_ID values). For Band Group 5, only TFC numbers 5 and 6 shall be defined (with appropriate BAND\_ID values).

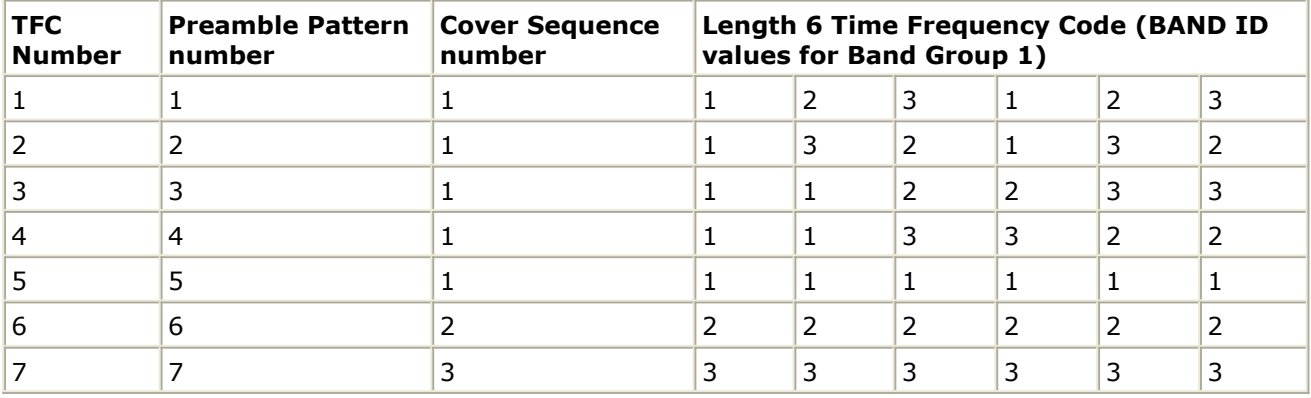

#### **Time Frequency Codes and associated Preamble Patterns**

### **References**

1. "Multiband OFDM Physical Layer Specification", WiMedia Alliance document, Approved

Advanced Design System 2011.01 - Ultra-Wideband Design Library Draft 1.2, May 1, 2007.

# **UWB Mapper**

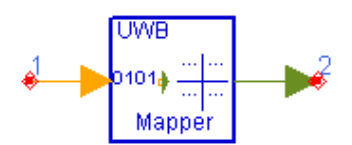

**Description:** UWB Constellation Mapper **Library:** UWB, Signal Source **Class:** SDFUWB\_Mapper

#### **Parameters**

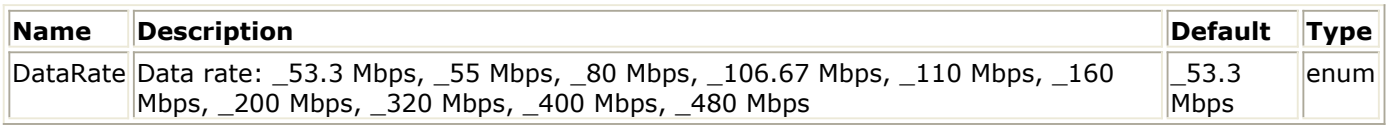

#### **Pin Inputs**

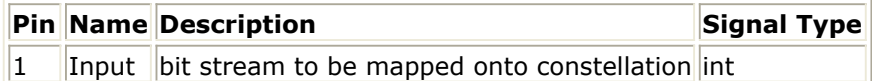

**Pin Outputs**

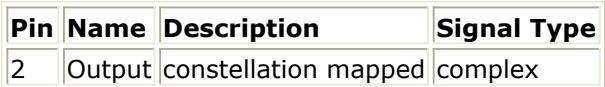

# **Notes/Equations**

- 1. This model is used to map the channel coded and interleaved binary data sequence onto complex signals (constellations). For data rates 200Mb/s and lower, the binary data shall be mapped onto QPSK constellations. For data rates 320Mb/s and higher, the binary data shall be mapped onto multi-dimensional constellations using a dualcarrier modulation (DCM) technique.
- 2. Mapping are operated on OFDM symbols. Each firing, NCBPS (coded bits per OFDM symbol) bits are consumed at the Input pin, and ND (number of data sub-carriers in an OFDM symbol) complex constellations are generated at the Output pin, where

NCBPS=100, if data rate is equal to or less than 80 Mb/s;

NCBPS=200, if data rate is greater than 80Mb/s;

 $ND = 100.$ 

3. Assuming the input binary sequence are represented by  ${b[i]}$ , where i=0, 1, 2, ..., NCBPS, and output constellations are represented by  $\{d[k]\}$ , where k=0, 1, 2, ..., ND.

For data rates equal to or less than 80 Mb/s,

 $d[k] = K_{MOD} \times \{[(2 \times b[2k]-1) + j(2 \times b[2k+1]-1)]\}, k = 0, 1, 2, ..., 49$  $d[k] = d^*[N_D - 1 - k], k = 50, 51, 52, ..., N_D - 1$ 

 $K_{MOD} = \sqrt{1/2}$ 

. For data rates equal to or less than 200Mb/s and greater than 80Mb/s,  $d[k] = K_{MOD} \times \{ [(2 \times b[2k] - 1) + j(2 \times b[2k + 1] - 1)] \}, k = 0, 1, 2, ..., N_D - 1$  $K_{MOD} = \sqrt{1/2}$ 

For data rates equal to or less than 480Mb/s and greater than 200Mb/s, {b[i]} are divided into 50 group of 4 bits, each bit group is represented as  $\{b[g(k)], b[g(k)+1],$  $b[g(k)+50]$ ,  $b[g(k)+51]$ , where k=0, 1, 2, ..., 49 and

$$
\begin{array}{l} g[k] = \left\{ \begin{array}{ll} 2k & k \in [0, 24] \\ 2k+50 & k \in [25, 49] \end{array} \right. \\ d[k] = K_{MOD} \times \left\{ b[g(k)] \cdot 4 - 2 + b[g(k) + 1] \cdot 2 - 1 \right\} \\ + j K_{MOD} \times \left\{ b[g(k) + 50] \cdot 4 - 2 + b[g(k) + 51] \cdot 2 - 1 \right\}, k \in [0, 49] \\ d[k+50] = K_{MOD} \times \left\{ b[g(k)] \cdot 2 - 1 + 2 - (b[g(k) + 1] \cdot 4) \right\} \\ + j K_{MOD} \times \left\{ b[g(k) + 50] \cdot 2 - 1 + 2 - (b[g(k) + 51] \cdot 4) \right\}, k \in [0, 49] \\ K_{MOD} = \sqrt{1/10} \end{array} , \end{array}
$$

### **References**

# **UWB PHY Header**

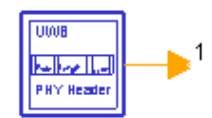

**Description:** UWB physical header generator **Library:** UWB, Signal Source **Class:** SDFUWB\_PHY\_Header

#### **Parameters**

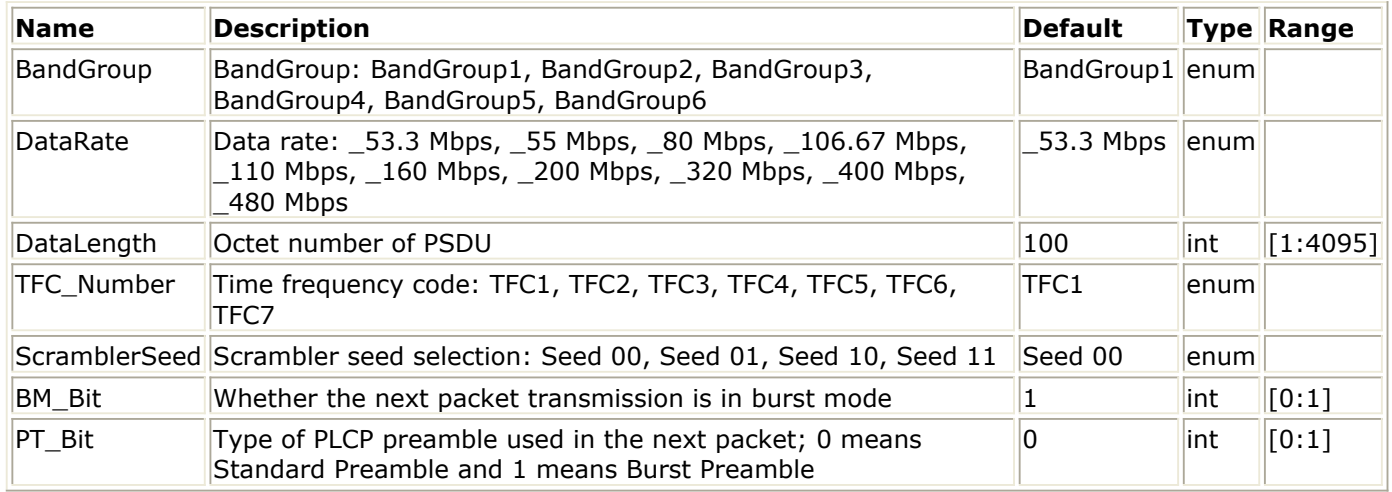

#### **Pin Outputs**

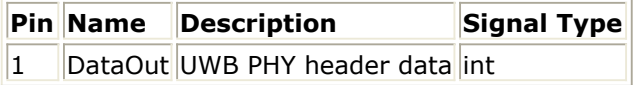

# **Notes/Equations**

- 1. This subnetwork is used to output the bits of PHY Header.
- 2. The schematic of this subnetwork is shown in the following figure:

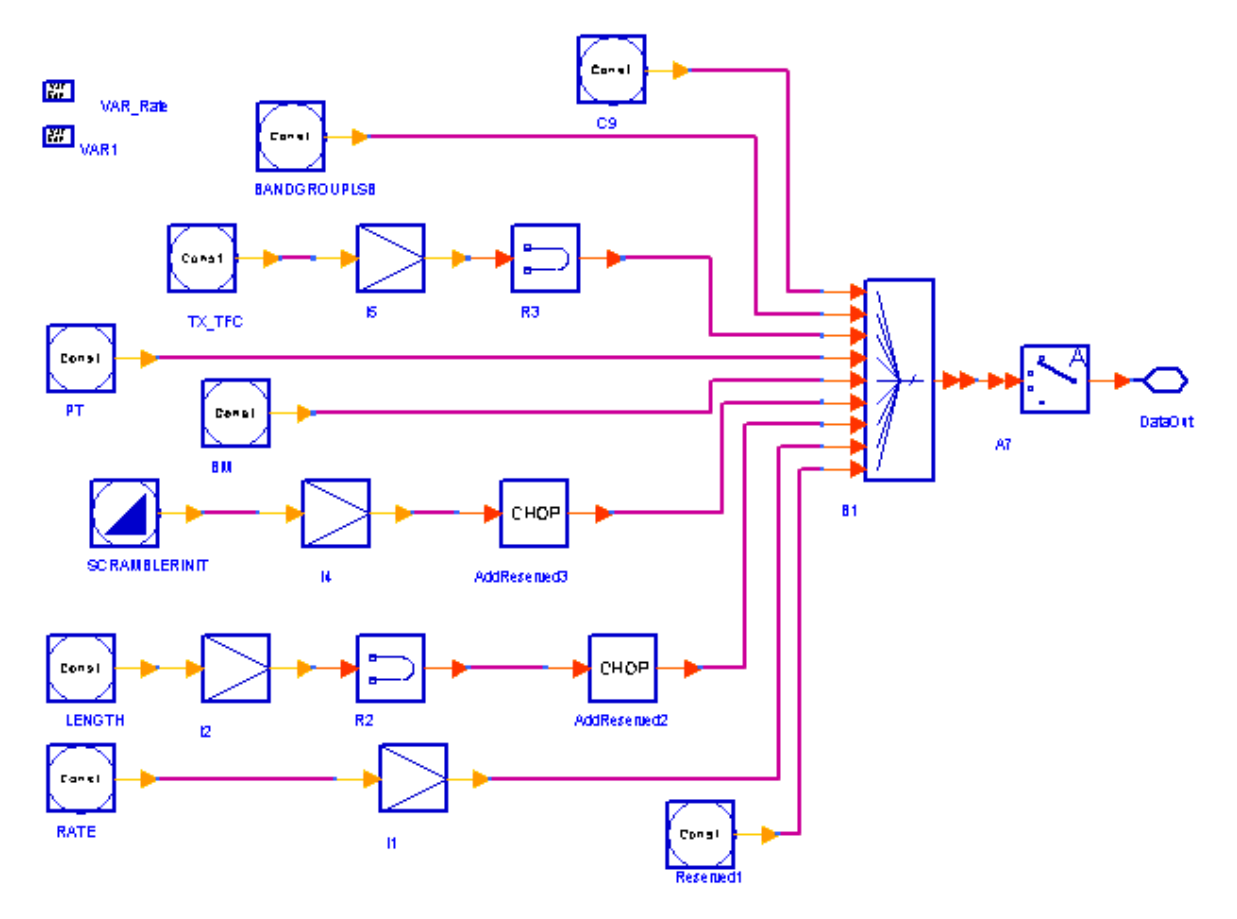

#### **The schematic of subnetwork UWB\_PHY\_Header**

3. The PHY header field shall be composed of 40 bits, as illustrated in the following figure. Bits 3-7 shall encode the RATE. Bits 8-19 shall encode the LENGTH field, with the least significant bit (LSB) being transmitted first. Bits 22-23 shall encode the seed value for the initial state of the scrambler, which is used to synchronize the descrambler of the receiver. Bit 26 shall encode whether the next packet is part of a packet "burst", i.e. burst mode transmission. Bit 27 shall encode the preamble type (standard or burst preamble) used in the next packet if in burst mode. Bits 28-30 shall be used to indicate the TF code used at the transmitter. Bit 31 shall be used to indicate the LSB of the band group used at the transmitter. All other bits which are not defined in this section shall be understood to be reserved for future use and shall be set to zero.

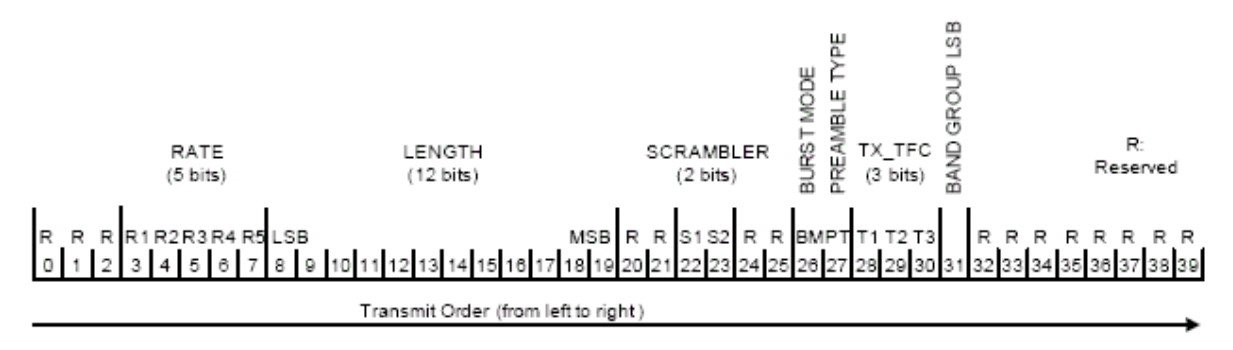

**PHY Header bit assignment**

4. The DataRate parameter is used to determine the RATE field. And the bits R1-R5 shall be set according to the values in the following table:

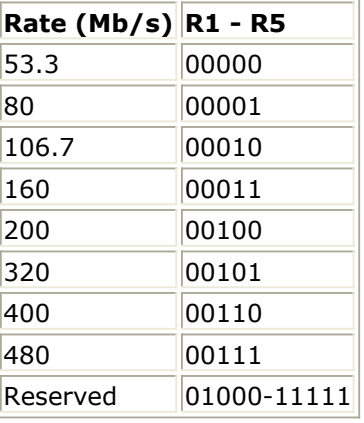

- 5. The DataLength parameter is used to determine the LENGTH field. The PLCP length field shall be an unsigned 12-bit integer that indicates the number of bytes in the frame payload (which does not include the FCS, the tail bits, or the pad bits).
- 6. The ScramblerSeed parameter is used to determine the SCRAMBLER field. The MAC shall set bits S1-S2 according to the scrambler seed identifier value. This two-bit value corresponds to the seed value chosen for the data scrambler.
- 7. The parameters BM\_Bit and PT\_Bit are used to determine the BM and PT fields. Because it is a MAC function to set BM and PT fields, user can set these two parameters according to section 6.3.1 of [1] if user want to test MAC layer function. According to the specification, the MAC shall set the burst mode (BM) bit to indicate whether the next packet is part of a packet "burst", i.e. burst mode transmission. In this mode, the inter-frame spacing shall be equal to a pMIFSTime (see Section section 7.3 of *Reference 1*). In burst mode, the minimum packet size shall be 1 byte. In non-burst mode, the minimum packet size shall be zero bytes.

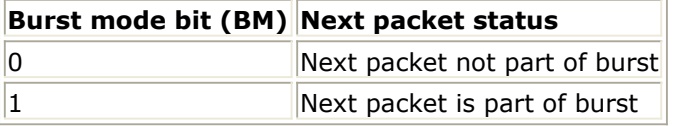

The MAC shall set the preamble type (PT) bit in burst mode to indicate the type of PLCP preamble (standard or burst) used in the next packet as defined in the following table. For data rates of 200 Mbps and below, this bit shall be always set to zero.

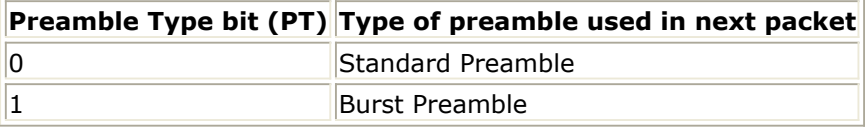

8. The TFC Number parameter is used to determine TX TFC field. The MAC shall configure the TX\_TFC field to indicate the time-frequency code used at the transmitter for the current packet. Depending on the time-frequency code used, bits T1-T3 shall be set according to the values in the following table:

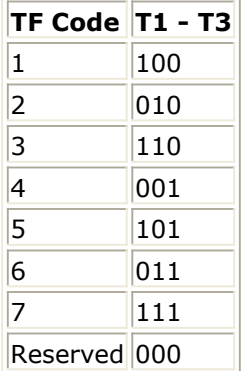

9. The BandGroup parameter is used to determine BandGroup LSB (BG\_LSB) field. The MAC shall configure the BG\_LSB field to indicate the LSB of the band group used at the transmitter for the current packet. The bit BG\_LSB shall be set according to the values in the following table:

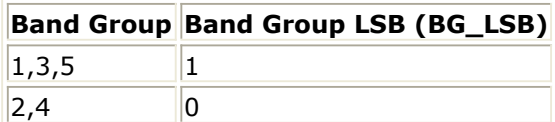

## **References**

# **UWB\_PLCP\_Header**

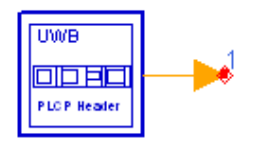

**Description:** UWB PLCP header generator **Library:** UWB, Signal Source **Class:** SDFUWB\_PLCP\_Header **Derived From:** UWB\_SubcktBase **Parameters**

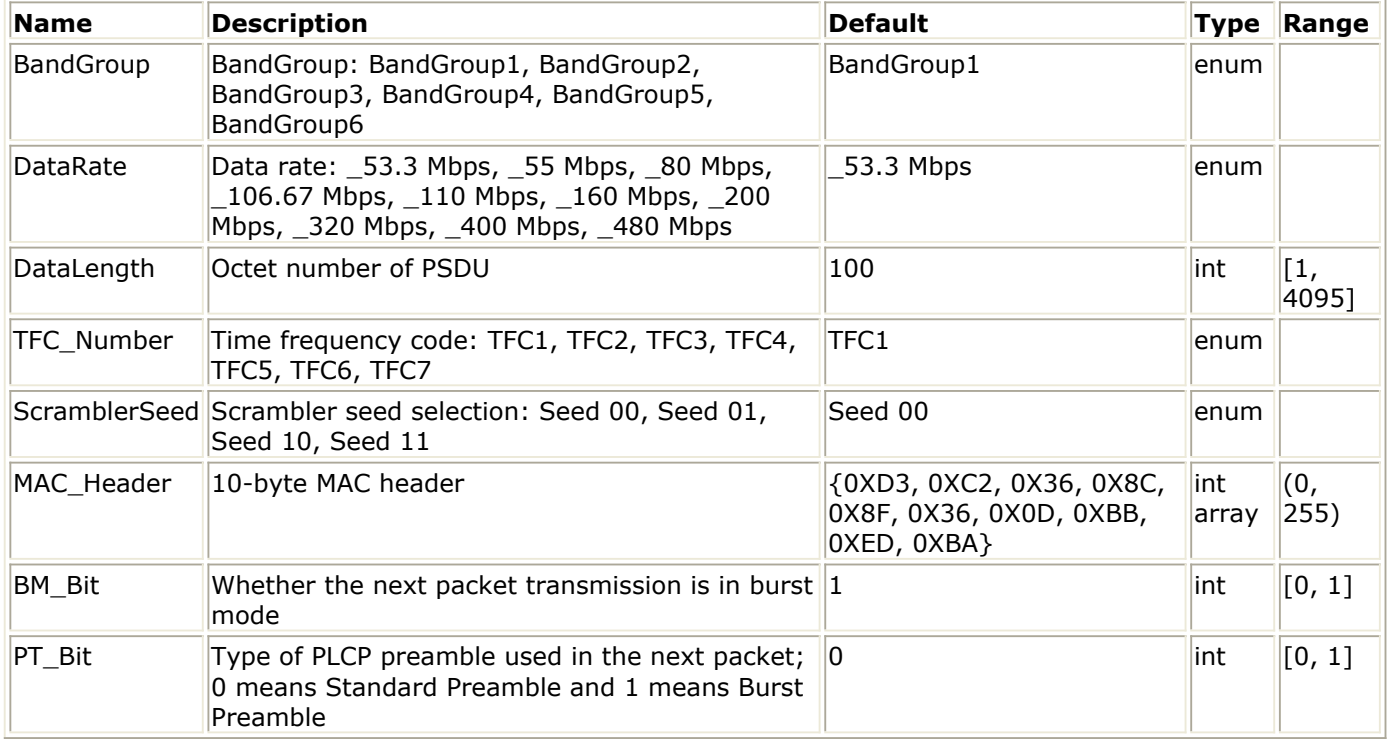

#### **Pin Outputs**

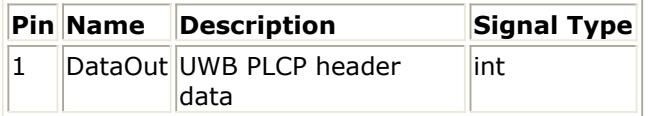

# **Notes/Equations**

- 1. This subnetwork is used to output the bits of PLCP Header.
- 2. The schematic of this subnetwork is shown in the following figure:

Advanced Design System 2011.01 - Ultra-Wideband Design Library

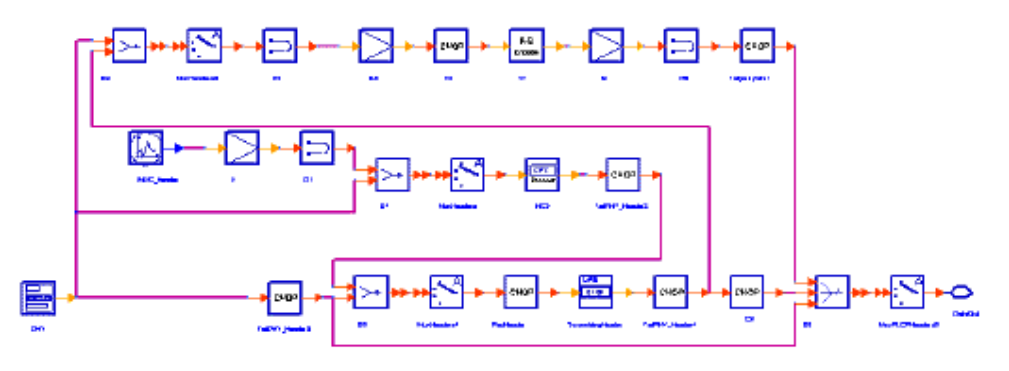

#### **The schematic of subnetwork UWB\_PLCP\_Header**

3. The PLCP header shall be composed of 200 bits to convey information about both the PHY and the MAC that is needed at the receiver in order to successfully decode the PSDU. The scrambled and Reed-Solomon encoded PLCP header shall be formed as shown in the following figure.

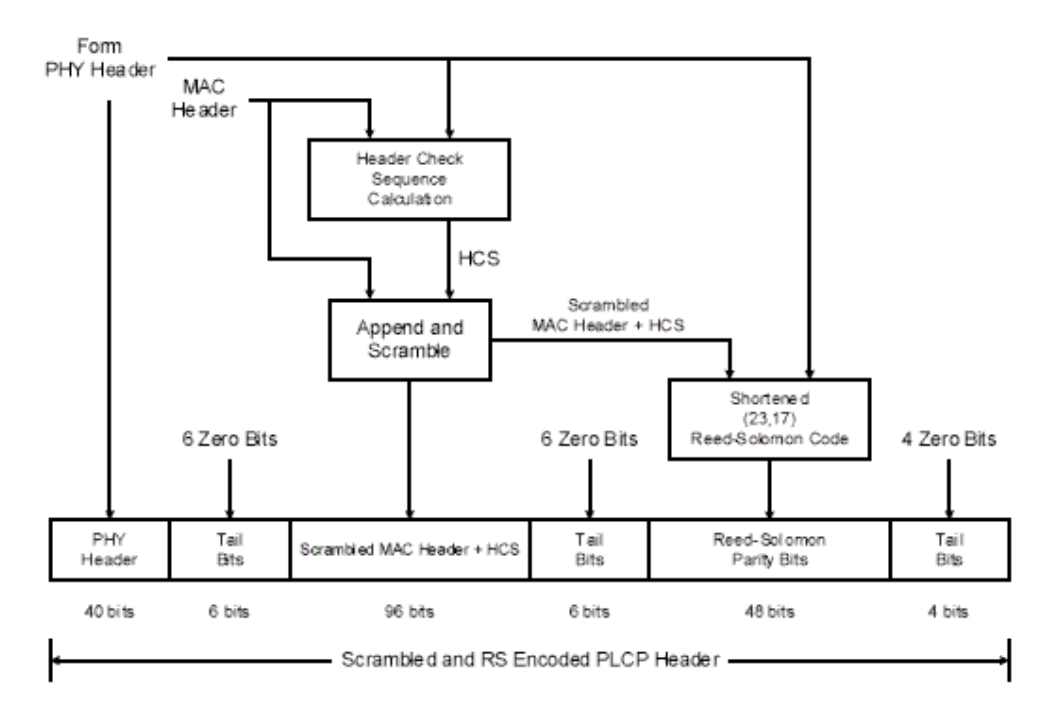

#### **Block diagram of PLCP header construction**

- Format the PHY header based on information provided by the MAC.
- Calculate the HCS value (2 octets) over the combined PHY and MAC headers.
- The resulting HCS value is appended to the MAC header. The resulting combination (MAC Header + HCS) is scrambled.
- Apply a shortened Reed-Solomon code (23, 17) to the concatenation of the PHY header (5 octets), scrambled MAC header and HCS (12 octets).
- Insert 6 tail bits after the PHY header, 6 tail bits after the scrambled MAC header and HCS, and append the 6 parity octets and 4 tail bits at the end to form the scrambled and Reed-Solomon encoded PLCP header.

The output bits of PLCP header is encoded using a  $R=1/3$ ,  $K=7$  convolutional

code, interleaved using a bit interleaver, mapped onto a QPSK constellation and finally, the resulting complex values are loaded onto the data subcarriers for the IDFT in order to create the real baseband signal.

- 4. The PHY header contains information about the data rate of the MAC frame body, the length of the frame payload (which does not include the FCS), the seed identifier for the data scrambler, and information about the next packet - whether it is being sent in burst mode and whether it employs a burst preamble or not.
- 5. The combination of PHY header and the MAC header shall be protected with a 2 bytes CCITT CRC-16 header check sequence (HCS). The CCITT CRC-16 HCS shall be the ones complement of the remainder generated by the modulo-2 division of the

combined PHY and MAC headers by the polynomial:  $x^{16} + x^{12} + x^5 + 1$ . The HCS bits shall be processed in the transmit order. All HCS calculations shall be made prior to data scrambling. The schematic of the processing order is shown in the following figure. The registers shall be initialized to all ones.

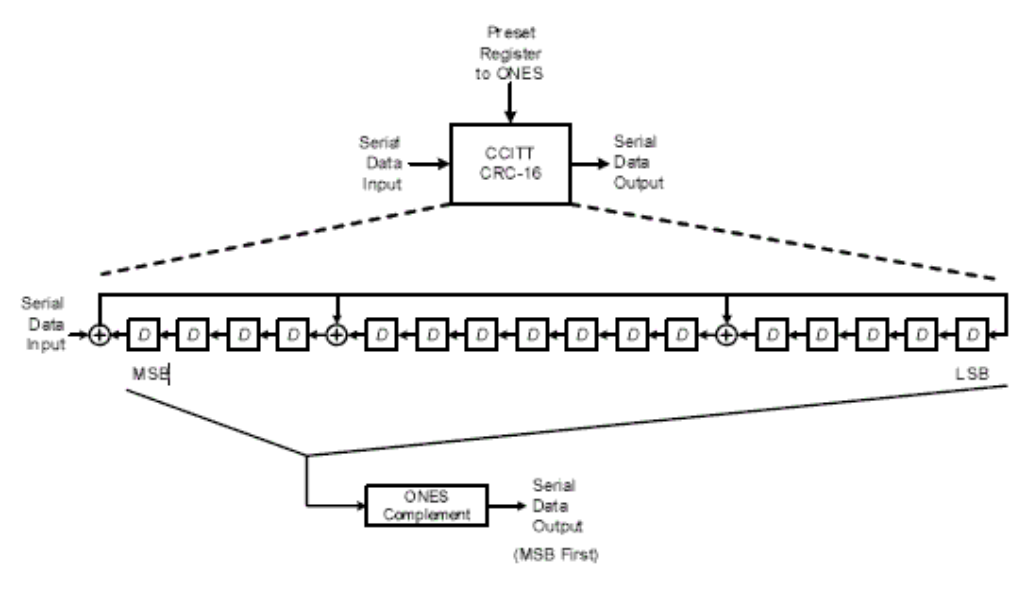

#### **CCITT CRC-16 block diagram**

6. The MAC header and HCS shall be scrambled. The scrambler shall be initialized to a seed value specified by the MAC at the beginning of the MAC header and then reinitialized to the same seed value at the beginning of the PSDU. The polynomial generator, g(D), for pseudo-random binary sequence (PRBS) used to

scramble the MAC header and HCS bits shall be:  $g(D) = 1 + D^{14} + D^{15}$ , where D is a single bit delay element. Using this generator, the corresponding PRBS, x <sub>n</sub> is

generated as  $x_n = x_{n-14} \oplus x_{n-15}$ , n=0,1,2,... The following sequence defines the initialization vector, xinit, which is specified by the parameter "seed value" in the following table.

$$
z_{init} = [x_{n-1}^t x_{n-1}^t \dots x_{n-1}^t x_{n-1}^t]
$$

where  $x_{n-k}^i$  represents the binary initial value at the output of the k <sup>th</sup> delay element.

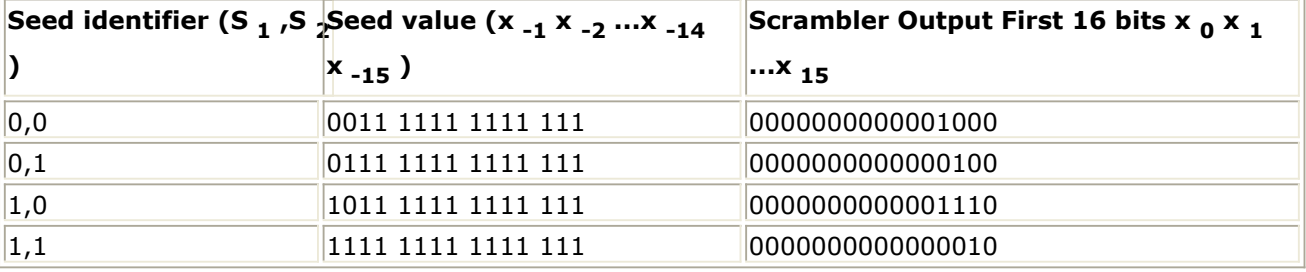

The output scrambled data bits, sm, are obtained as follows:

 $s_m = d_m \oplus x_m$ , m=0,1,2...

where d  $_m$  represents the unscrambled MAC header and HCS bits.

7. The PLCP header shall use a systematic (23, 17) Reed-Solomon outer code to improve upon the robustness of the  $R=1/3$ ,  $K=7$  inner convolutional code. The Reed-Solomon code is defined over GF(!uwb-7-5-30.gif!) with a primitive polynomial

 $p(z) = z^8 + z^4 + z^3 + z^2 + 1$ , where  $\alpha$  is the root of the primitive polynomial  $p(z)$ . For brevity, this Galois field is denoted as F. As notation, the element

 $M = b_7 z^7 + b_6 z^6 + b_5 z^5 + b_4 z^4 + b_3 z^3 + b_2 z^2 + b_1 z^1 + b_0$ , where  $M \in F$ , has the following binary representation  $b_7b_6b_5b_4b_3b_2b_1b_0$ , where  $b_7$  is the MSB and  $b_0$  is the LSB. The generator polynomial is obtained by shortening a systematic (255,249) Reed-Solomon code, which is specified by the generator polynomial:

$$
g(x) = \prod_{i=1} (x - \alpha^i) = x^6 + 126x^5 + 4x^4 + 158x^3 + 58x^2 + 49x + 117
$$
  
, where  $g(x)$  is the

generator polynomial over F,  $x \in F$  and the coefficients are given in decimal notation.

The mapping of the information bytes  $\mathbf{m} = (m_{248}, m_{247}, ..., m_0)$  to codeword bytes  $\mathbf{c} = (m_{248}, m_{247}, ..., m_0, r_5, r_4, ..., r_0)$ 

is achieved by computing the remainder polynomial  $r(x)$ ,

$$
r(x) = \prod_{i=0}^{n} r_i x^{i} = x^{6} m(x) \mod g(x)
$$
\nwhere m(x) is the information polynomial:\n
$$
r(x) = \prod_{i=0}^{n} r_i x^{i}
$$

$$
m(x) = \prod_{i=0} m_i x^i
$$

, and  $r_i$ , i=0,...,5, and  $m_i$ , i=0,...,248, are elements of F. The shortening operation pre-appends 232 zero elements to the incoming 17 octets message as follow:  $m_i - \nu$ , i=17,...,248, where the 17 bytes message is formed by concatenating the 5 bytes PHY header and the 12 bytes scrambled MAC header and HCS. The message order is as follows:  $^{m_{16}}$  is the first octet of the PHY header,  $^{m_{12}}$  is the last byte of the PHY header,  $^{m_{11}}$  is the first byte of the scrambled MAC header and HCS and  $m_0$  is the last one. The bit mapping within the PLCP header is LSB first. The order of parity bytes is as follow:  $r_5$  is the first and  $r_0$  is the last octet of the Reed-Solomon parity section. The mapping within the Reed-Solomon parity section of the PLCP header is LSB first.

## **References**

# **UWB SignalSource**

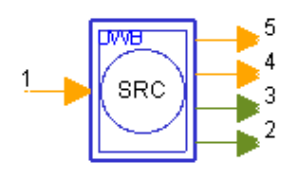

**Description:** UWB signal source **Library:** UWB, Signal Source **Class:** SDFUWB\_SignalSource

#### **Parameters**

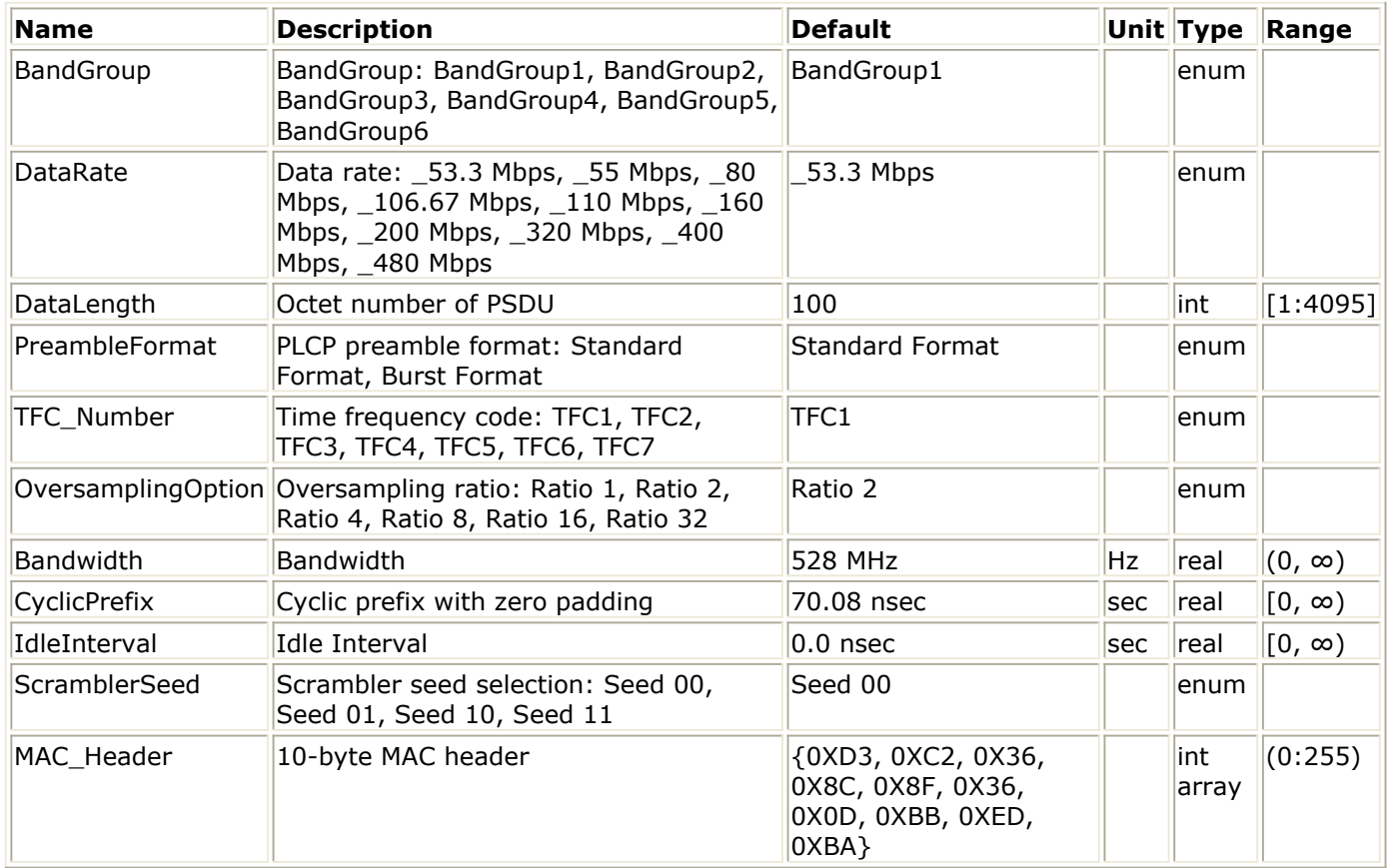

### **Pin Inputs**

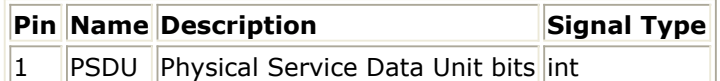

#### **Pin Outputs**

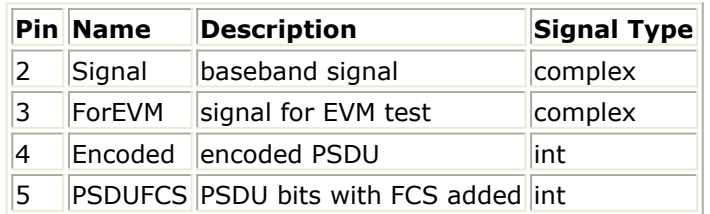

# **Notes/Equations**

1. This subnetwork is used to generate baseband signal for UWB. The schematic of this subnetwork is shown in the following figure.

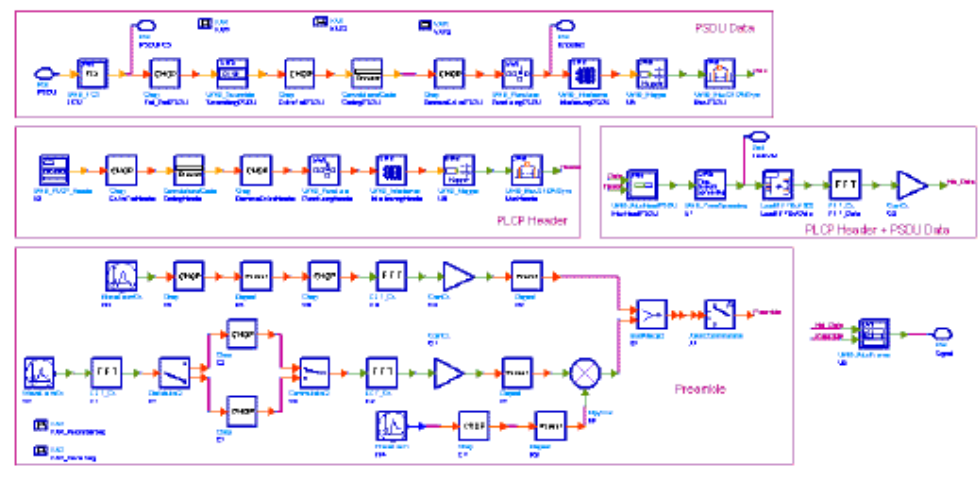

**The schematic of subnetwork UWB\_SignalSource**

- 2. The input of this subnetwork is the data for PSDU, while the data for MAC header can be set by parameters.
- 3. The signal source can be easily user-defined by changing the setting of parameter list above.
	- BandGroup is used to set the band group used at the transmitter for the current packet.
	- DataRate, DataLength, ScramblerSeed are used to set the multi-band OFDM PHY specific service parameter. These parameters will be transmitted in the PHY header and also be used to frame the packets.

When the DataRate is set, the data rate-dependent parameters such as modulation, coding rate, frequency spreading factor, time spreading factor, and information bits per 6 OFDM symbol (N  $_{IBP6S}$ ) will be set according to the

specification. Please refer to the following table for detail.

**Rate-dependent parameters**

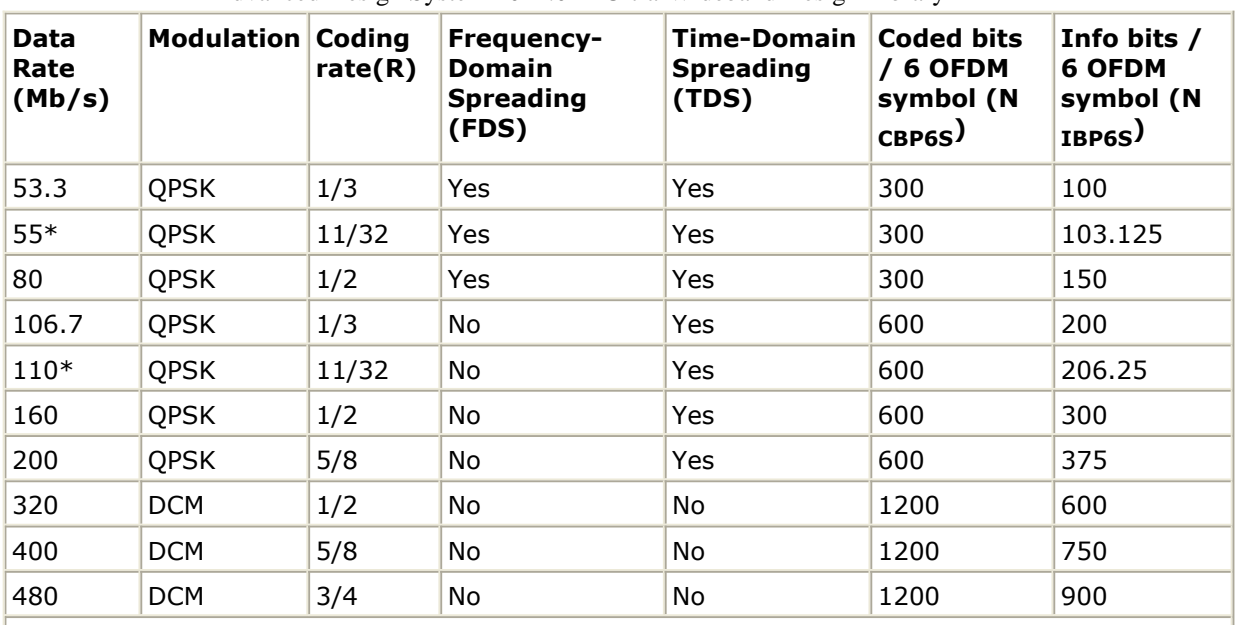

Advanced Design System 2011.01 - Ultra-Wideband Design Library

**\*** denotes the data rate which the new specification is not defined

CyclicPrefix, IdleInterval are used to set the timing-related parameters. CyclicPrefix is part of zero pad duration after the IFFT output. IdleInterval is used to simulate the arbitrary time interval between two UWB packets.

- OverSamplingOption and Bandwidth are used to set the TStep of simulation.
- The format of preamble can also be set by parameter PreambleFormat.
- The time frequency code is decided by the parameter TFC\_Number.
- MAC Header is used to specify the content of MAC header.
- 4. UWB\_SignalSource is implemented according to the specifications in [Reference 1](#page-106-0). The following figure shows the format for the PLCP frame including three parts: the PLCP preamble, PLCP header (PHY header, MAC header, header check sequence, tail bits, Reed-Solomon parity bits and tail bits), MAC frame body (frame payload plus FCS, tail bits, and pad bits).

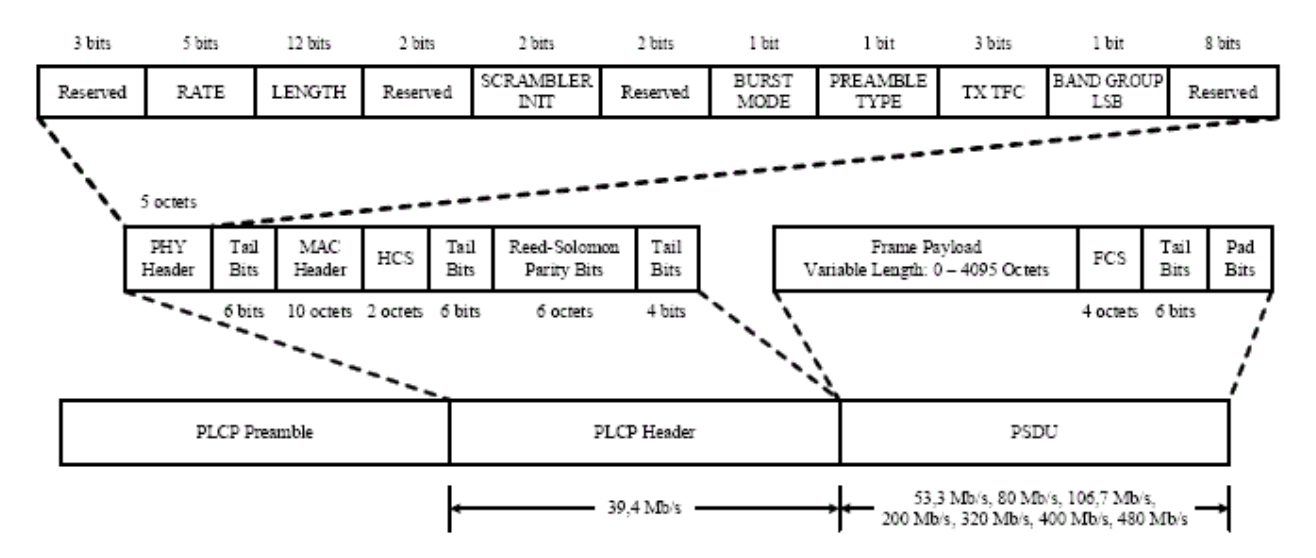

**PLCP frame format.**

<span id="page-106-0"></span>The standard PLCP preamble consists of two portions: the packet/frame synchronization sequence and the channel estimation sequence. There are 24 or 12 OFDM symbols in the time domain synchronization sequence portion for Standard preamble or Burst preamble, respectively and 6 OFDM symbols in the channel estimation sequence. These two porions are implemented by the model WaveFormCx. The FFT and IFFT are used to oversample the basic timed domain sequence. The the packet/frame synchronization sequence and the channel estimation sequence are repeated, multified by the cover sequence and then combined to the preamble.

The PLCP header bits is produced by the model PLCP\_Header, which consists of 200 bits. The output bits of PLCP Header is encoded using a  $R=1/3$ , K=7 convolutional code, interleaved using a bit interleaver, mapped onto a QPSK constellation and finally, the resulting complex values are loaded onto the data subcarriers for the IDFT in order to create the real baseband signal.

The PSDU data part is appended the frame check sequence after frame body by the model UWB\_FCS, scrambled by UWB\_Scrambler, added pad bits, coded, punctured, interleaved and mapped. Then the UWB\_MuxOFDMSym model is used to map the input data, generated pilot and guard into their corresponding subcarriers. The PLCP header and the PSDU data is multiplexed by the model

UWB\_MuxHeadPSDU. Then the model UWB\_TimeSpreading performs the timedomain spreading for the multiplexed PLCP header and PSDU data. After this the IFFT is executed to produce the time-domain signal.

The model UWB MuxFrame is used to multiplex the PLCP preamble and the multiplexed PLCP header and PSDU data symbols into one frame.

The number of OFDM symbols per UWB-OFDM frame also consists of three parts. There is 30 and 18 OFDM symbols for Standard preamble and Burst preamble,

$$
Nsym_{Preamble} = \begin{cases} 30 & Standard \\ 18 & Shortened \end{cases}
$$

respectively.

The OFDM symbols of PLCP Header after time-domain spreading is as follows:  $Nsym_{Header} = 12$ 

MAC frame body consists of frame payload, FCS, tail bits, and pad bits. The OFDM symbols of PSDU after time-domain spreading is computed as follows:

$$
Nsym_{PSDU} = 6 \times \left[ \frac{\left[ 8 \times DataLength + 38 \right]}{N_{IBP6S}} \right]
$$

Where NIBP6S are determined by the data rate. Please refer to the preceding table for details.

The number of pad bits is:

$$
N_{pad} = N_{IBP6S} \times \left\lceil \frac{8 \times DataLength + 38}{N_{IBP6S}} \right\rceil - (8 \times DataLength + 38)
$$

 $N^{\rm }_{SYM}$ So, the total number of OFDM symbols

per UWB-OFDM frame is:<br> $N_{SYM} = N_{sym}P_{reamble} + N_{sym}P_{leader} + N_{sym}P_{SDU}$ 

## **References**
## **UWB SignalSource RF**

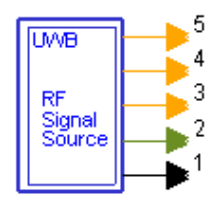

**Description:** UWB RF signal source **Library:** UWB, Signal Source **Class:** TSDFUWB\_SignalSource\_RF

**Parameters**

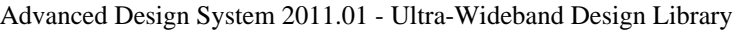

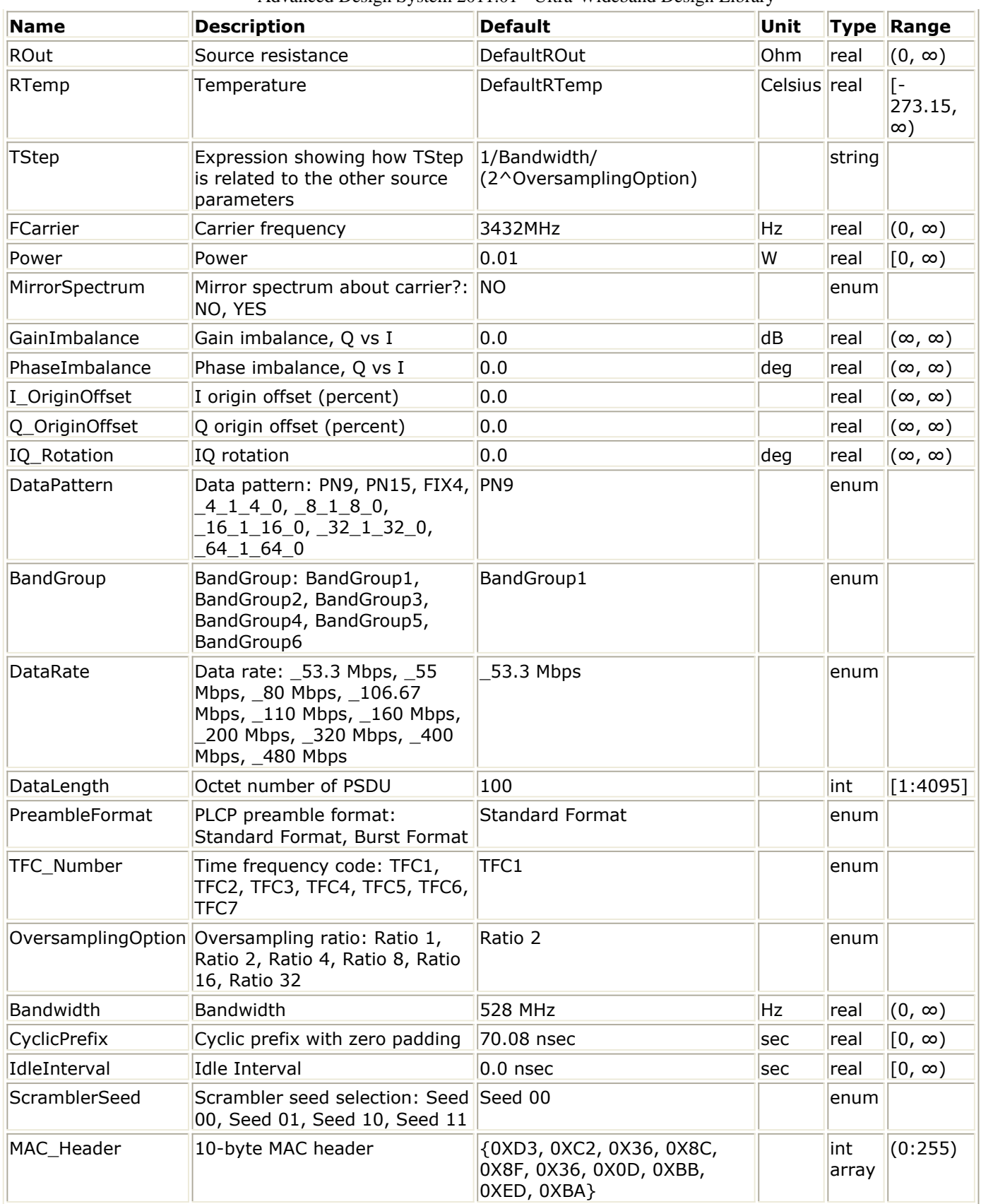

## **Pin Outputs**

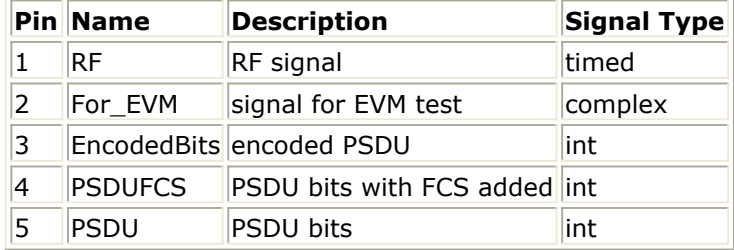

## **Notes/Equations**

- 1. This subnetwork is used to generate RF signal of UWB system.
- 2. The schematic of this subnetwork is shown in the following figure:

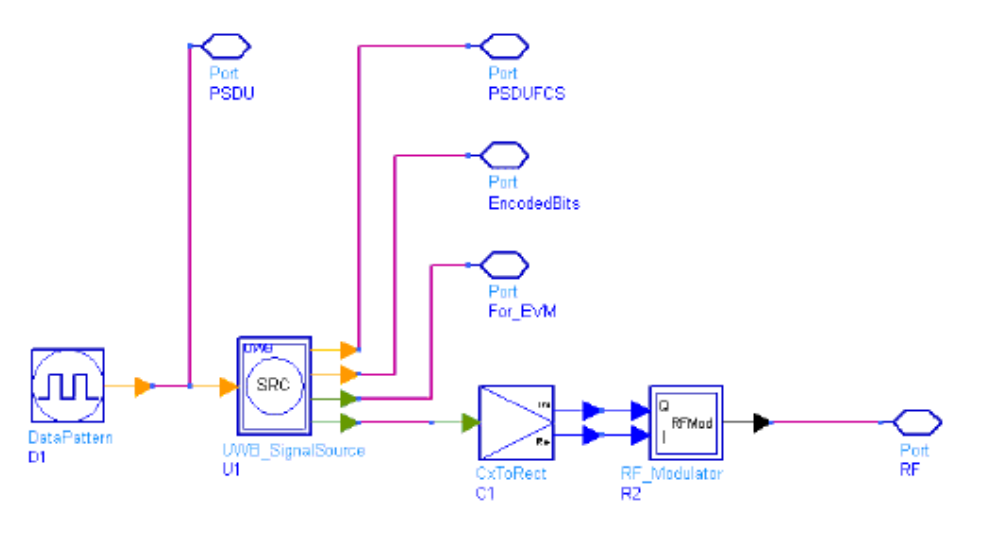

#### **The schematic of subnetwork UWB\_SignalSource\_RF**

According to the schematic, the subnetwork includes two parts. One is UWB\_SignalSource, which generates the baseband signal of UWB system. Another part is RF\_Modulator.

- 3. The signal source can be easily user-defined by changing the setting of parameter list above.
	- ROut, RTemp, Power, GainImbalance, PhaseImbalance are used to set the RF features of UWB system.
	- BandGroup is used to set the band group used at the transmitter for the current packet.
	- DataRate, DataLength, ScramblerSeed are used to set the multi-band OFDM PHY specific service parameter. These parameters will be transmitted in the PHY header and also be used to frame the packets.

When the DataRate is set, the data rate-dependent parameters such as modulation, coding rate, frequency spreading factor, time spreading factor, and information bits per 6 OFDM symbol (N  $_{IBP6S}$ ) will be set according to the

specification. Please refer to the following table for detail.

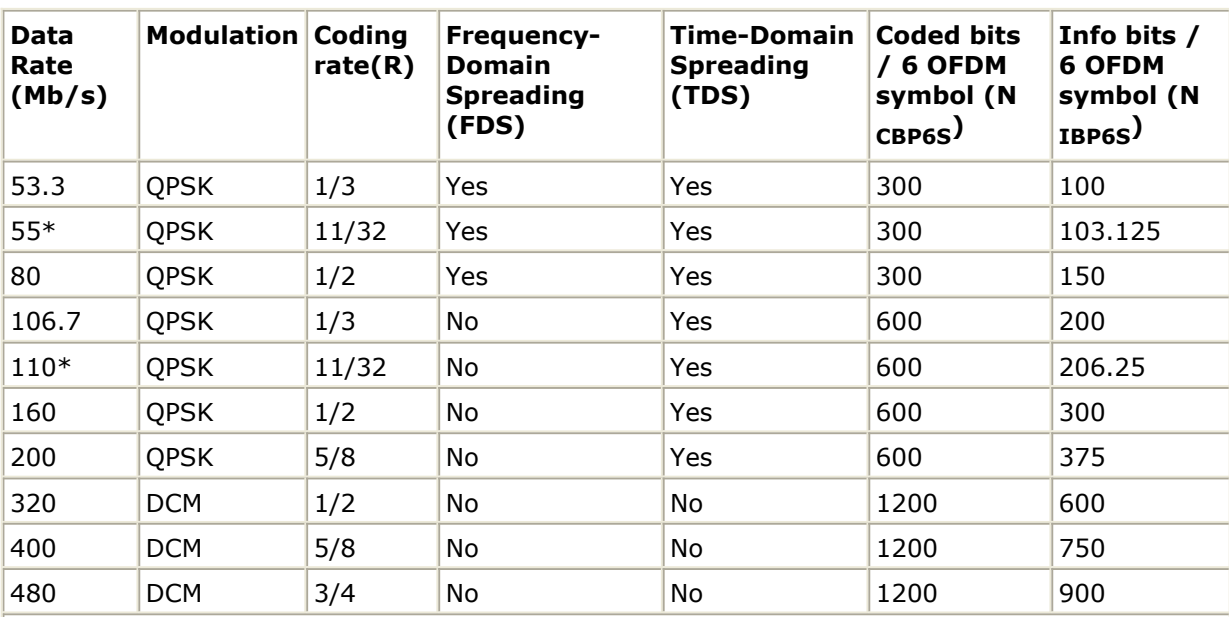

Advanced Design System 2011.01 - Ultra-Wideband Design Library

**\*** denotes the data rate which the new specification is not defined

CyclicPrefix, IdleInterval are used to set the timing-related parameters. CyclicPrefix is part of zero pad duration after the IFFT output. IdleInterval is used to simulate the arbitrary time interval between two UWB packets.

- OverSamplingOption and Bandwidth are used to set the TStep of simulation.
- The format of preamble can also be set by parameter PreambleFormat.
- The time frequency code is decided by the parameter TFC\_Number.
- MAC\_Header is used to specify the content of MAC header.

## **References**

1. "Multiband OFDM Physical Layer Specification", WiMedia Alliance document, Approved Draft 1.2, May 1, 2007.

## **UWB Source FH RF**

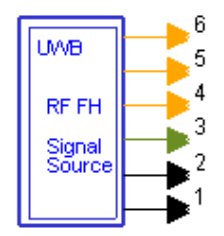

**Description:** UWB RF frequency hopping signal source **Library:** UWB, Signal Source **Class:** TSDFUWB\_Source\_FH\_RF

### **Parameters**

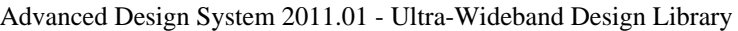

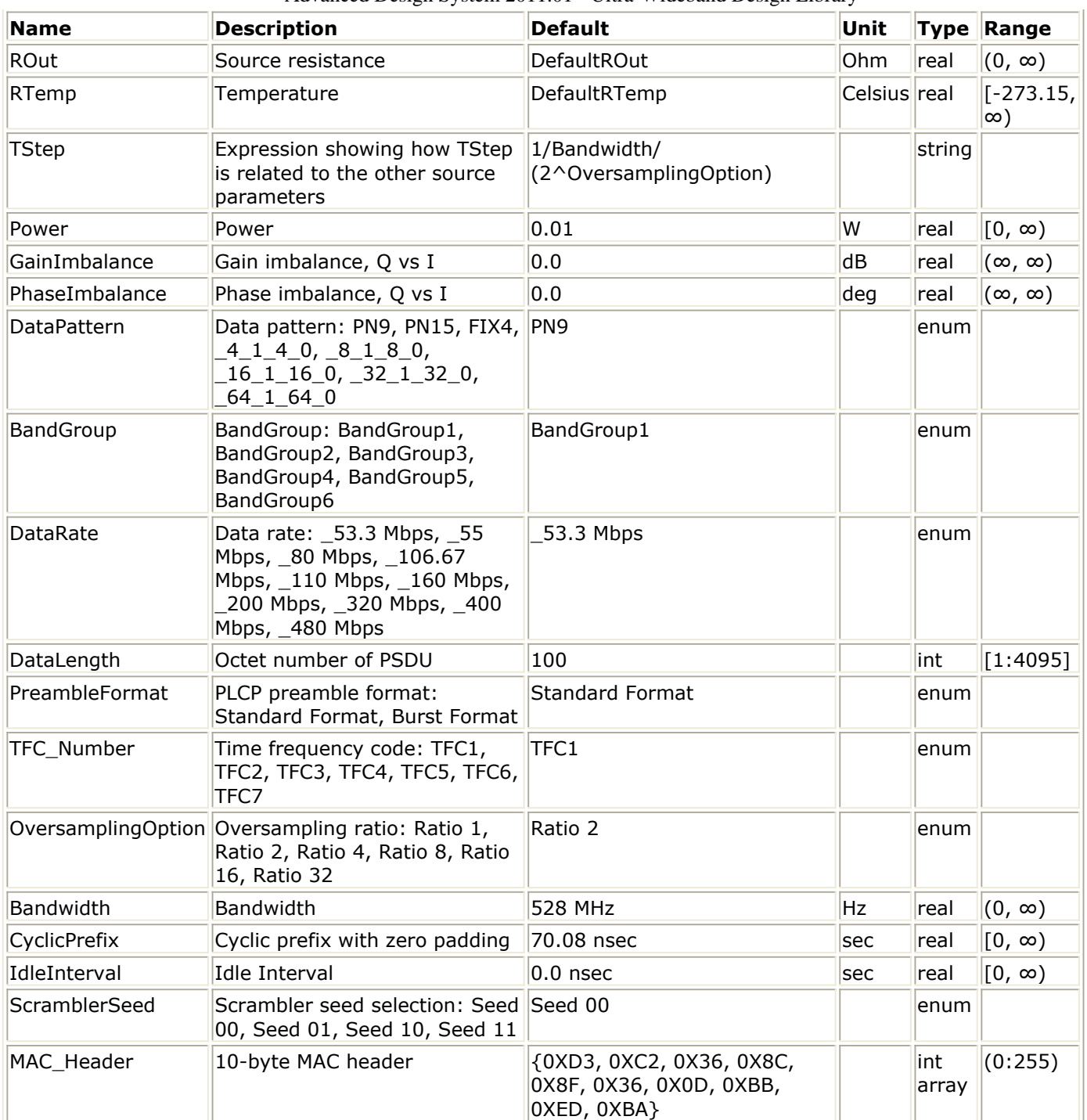

## **Pin Outputs**

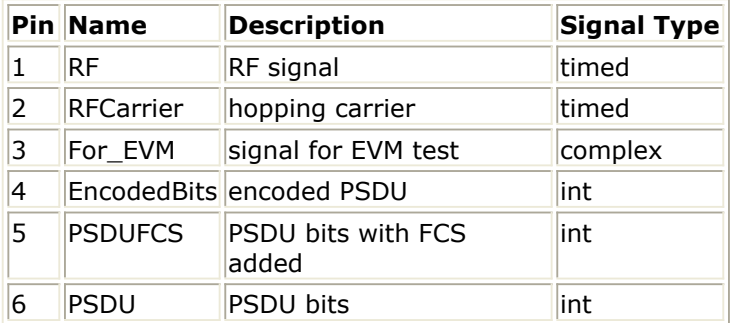

## **Notes/Equations**

1. This subnetwork is used to generate RF signal for UWB with frequency hopping. The schematic of this subnetwork is shown in the following figure.

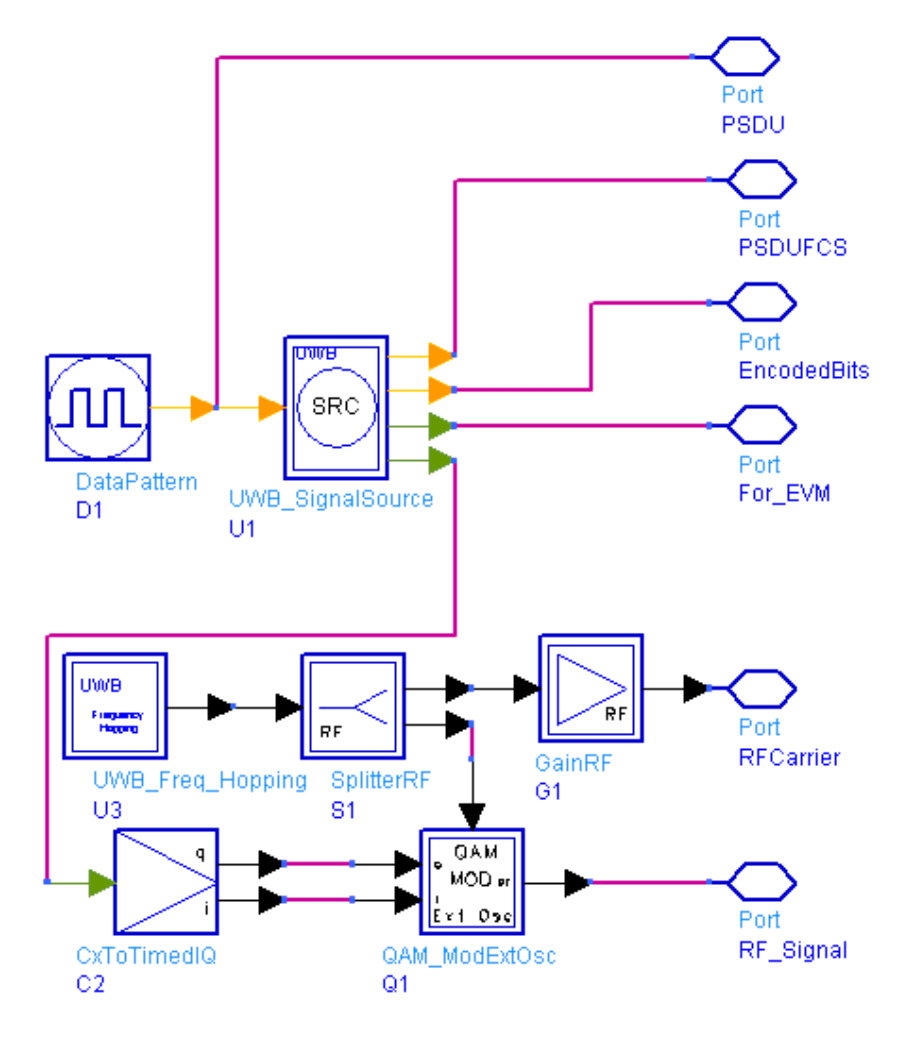

**The schematic of subnetwork UWB\_Source\_FH\_RF**

According to the schematic, the subnetwork includes two parts. One is UWB\_SignalSource, which generates the baseband signal of UWB system. Another part is OAM ModExtOsc, which implements multi-band OFDM RF system. The UWB\_Freq\_Hopping can support all the frequency pattern of all Band Group. DataPattern is used to simulate the data for P SDU.

- *1.* The detailed information about baseband signal generator can be found in *UWB SignalSource* (uwb).
- 2. ROut, RTemp, Power, GainImbalance, PhaseImbalance are used to set the RF features of UWB system.
- 3. The time-frequency code number can be set by parameter TFC\_Number. The TFC\_Number also defines the preamble pattern number and cover sequence number in UWB system. For BandGroup1, 2, 3 and 4, the valid value for TFC\_Number is 1, 2, 3, 4, 5, 6 and 7. For BandGroup 5, only TFC\_Number 5 and 6 is defined.
- 4. The hopping carriers are generated by UWB\_Freq\_Hopping. Note that the FCarrier here can not be changed in one simulation. Please refer to *UWB Freq Hopping* (uwb)

Advanced Design System 2011.01 - Ultra-Wideband Design Library

for detailed information.

5. The model G1 is used to set the output impedance of RFCarrier.

## **References**

1. "Multiband OFDM Physical Layer Specification", WiMedia Alliance document, Approved Draft 1.2, May 1, 2007.

# **UWB Receiver Test and Verification Design Examples**

## **Introduction**

The UWB\_OFDM\_Rx\_wrk provides UWB receiver test and measurement design examples, which are built up based on WiMedia Multiband OFDM Physical Layer Specification, release 1.1:

- UWB\_OFDM\_RxSensitivity: minimum receiver sensitivity measurement
- UWB\_OFDM\_PER\_vs\_Range\_AWGN: PER performance under AWGN channel
- UWB\_OFDM\_PER\_vs\_Range\_Fading: PER performance under fading channel
- UWB\_OFDM\_ADC\_Effect: Receiver performance with ADC effect
- UWB\_OFDM\_Rx\_with\_WLAN\_11a\_Interferer: Receiver performance with WLAN 11a Interferer
- UWB\_OFDM\_Rx\_with\_WiMax\_Interferer: Receiver performance with WiMax Interferer

## **UWB MB-OFDM Receiver Minimum Input Level Sensitivity Measurement**

UWB\_OFDM\_RxSensitivity

### **Features**

- data rate is 200 Mbps
- NF is 6.6 dB

### **Description**

This design is an example of UWB MB-OFDM receiver minimum input level sensitivity measurement. According to the section 1.6 of [Reference 1](#page-134-0), for a packet error rate (PER) shall be less than 8% at a PSDU length of 1024 bytes, the minimum receiver sensitivity numbers for the various rates and modes are listed in the following table. The minimum input levels are measured at the antenna connector (NF is assumed to be 6.6 dB). For data rate of 200 Mbps, the sensitivity number is -74.5 dBm.

The schematic of this design is shown in the following figure. The flexible parameters that users have access to are listed in `Signal\_Generation\_VARs', `RF\_Channel\_VAR' and `Measurement\_VAR'.

UWB\_OFDM\_RxSensitivity.dsn

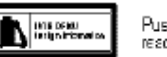

Push into Info to . estinas mons<br>mese c⊂elimíormator

UWB OFDM: Receiver minimum input level sensitivity measurement for MB-OFDM

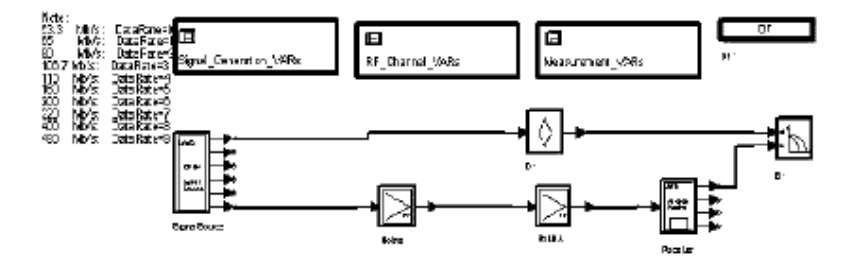

**UWB\_OFDM\_RxSensitivity**

#### **Specification reqiurements**

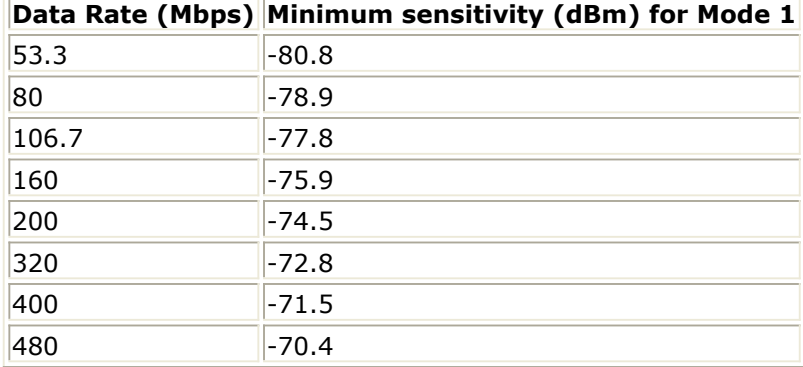

### **Simulation Results**

Simulation results are displayed in UWB\_OFDM\_RxSensitivity.dds. BER and PER at given input levels are simulated. This page is shown in the following figure.

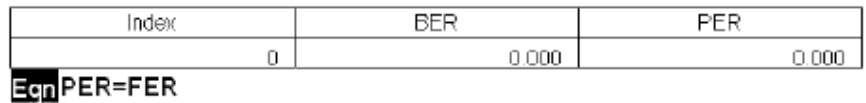

#### **UWB\_OFDM\_RxSensitivity.dds**

#### **Benchmark**

- Hardware Platform: Pentium-M 2GHz, 1.5GB memory
- Software Platform: Windows XP, ADS 2005A
- Simulation Time: approximately 2 hours

#### **References**

1. "Multiband OFDM Physical Layer Specification", WiMedia Alliance document, Approved Draft 1.2, May 1, 2007.

## **UWB MB-OFDM PER vs.Range in AWGN Environment**

UWB\_OFDM\_PER\_vs\_Range\_AWGN

### **Features**

- Signal power is -9.9 dBm
- $\bullet$  NF is 6.6 dB

### **Description**

The performance of the Multi-band OFDM system was evaluated in AWGN environment in this example. The simulation shall be performed with at least 500 packets with a payload of 1K bytes each. The performance simulation incorporates losses due to packet acquisition accuracy, channel estimation accuracy, carrier offset recovery accuracy and etc. The schematic of this example is shown in the following figure. The flexible parameters that users have access to are listed in "Signal\_Generation\_VARs", "RF Channel VAR" and "Measurement VAR".

## UWB OFDM PER vs Range AWGN.dsn

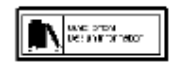

.<br>2003. avenue de la provincia

Push into to read local information.

#### UWB OFDM: PER vs. Range in AWGN environment for MB-OFDM

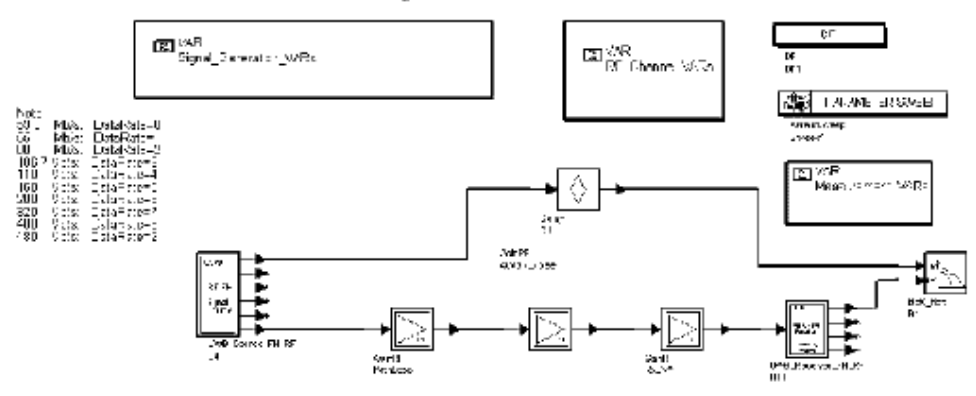

**UWB\_OFDM\_PER\_vs\_Rang\_AWGN**

### **Specification Requirement**

The PER requirement for a Mode 1 DEV as a function of distance and information data rate in an AWGN environment is specified in [Reference 2](#page-134-0), as is shown in the following figure.

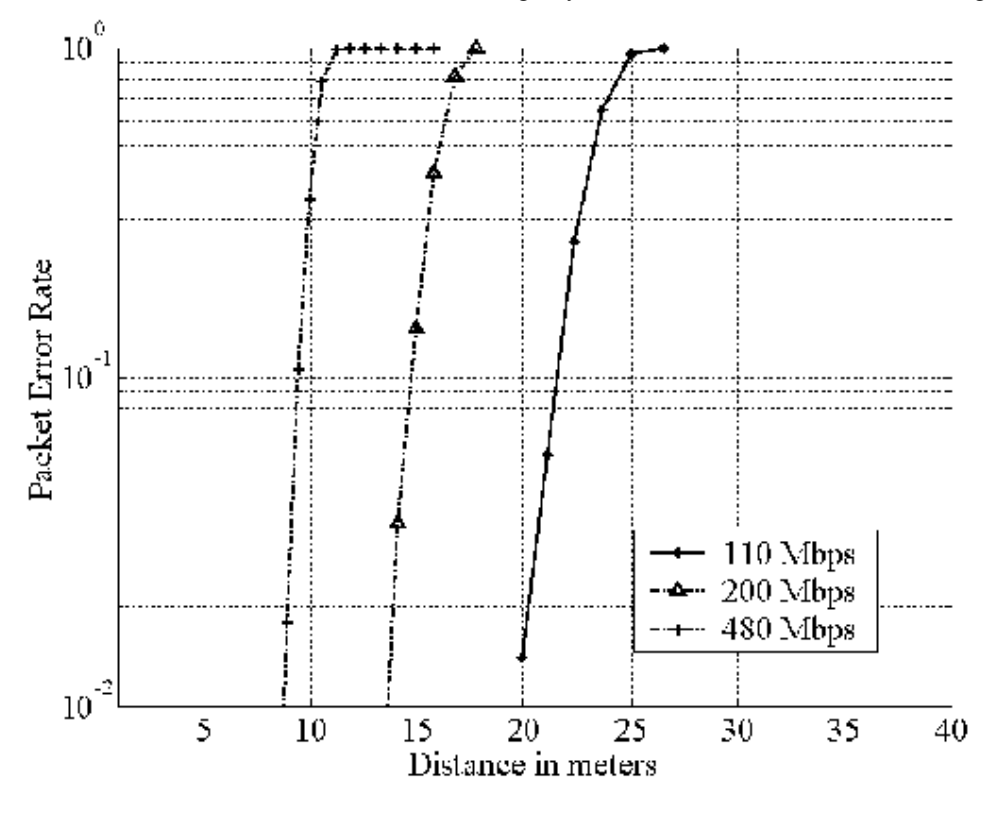

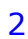

**PER vs. Range in AWGN environment**

### **Simulation Results**

Simulation result is displayed in UWB\_OFDM\_PER\_vs\_Range\_AWGN.dds, which is shown in the following figure.

PER for a Mode 1 DEV as a function of distance and

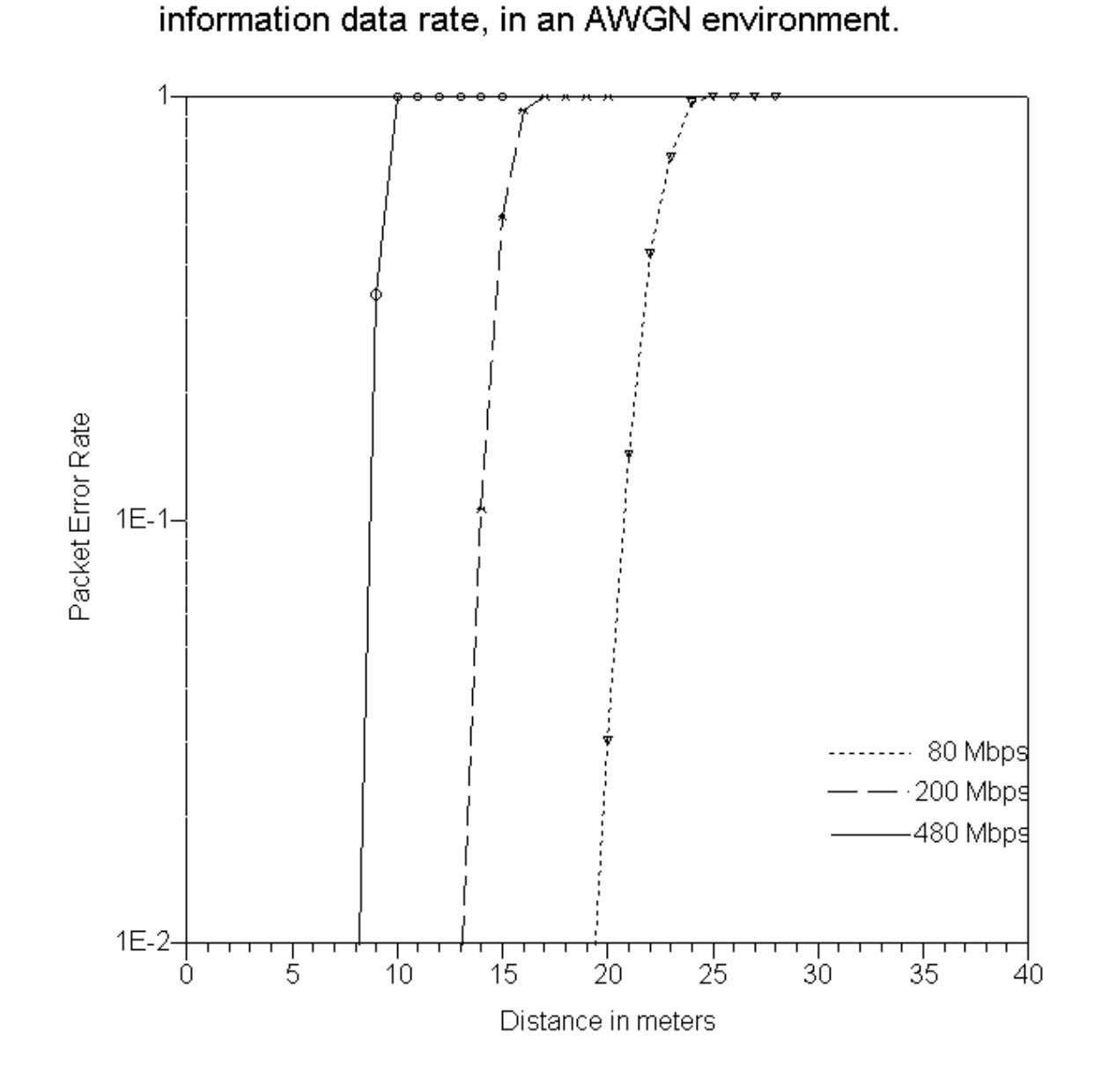

**UWB\_OFDM\_PER\_vs\_Rang\_AWGN.dds**

#### **Benchmark**

- Hardware Platform: Pentium IV 2.26 GHz, 512 MB memory
- Software Platform: Windows 2000, ADS 2004A
- Simulation Time: approximately 6 hours

#### **References**

Advanced Design System 2011.01 - Ultra-Wideband Design Library

- 1. "Multiband OFDM Physical Layer Specification", WiMedia Alliance document, Release 1.1, July 14, 2005.
- 2. IEEE P802.15-04/0493r1, Multi-band OFDM Physical Layer Proposal for IEEE 802.15 Task Group 3a, September 2004.

## **UWB MB-OFDM PER vs.Range in Fading Environment**

UWB\_OFDM\_PER\_vs\_Range\_Fading

#### **Features**

- Signal power is -9.9 dBm
- $\cdot$  NF is 6.6 dB

#### **Description**

The performance of the Multi-band OFDM system was evaluated in fading environment in this example. The simulation shall be performed with at least 500 packets with a payload of 1K bytes each. The performance simulation incorporates losses due to packet acquisition accuracy, channel estimation accuracy, carrier offset recovery accuracy and etc. The schematic of this example is shown in the following figure. The flexible parameters that users have access to are listed in `Signal\_Generation\_VARs', RF Channel VAR' and `Measurement VAR'.

UWB\_OFDM\_PER\_vs\_Range\_Fading.dsn

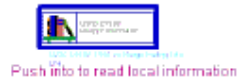

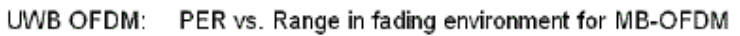

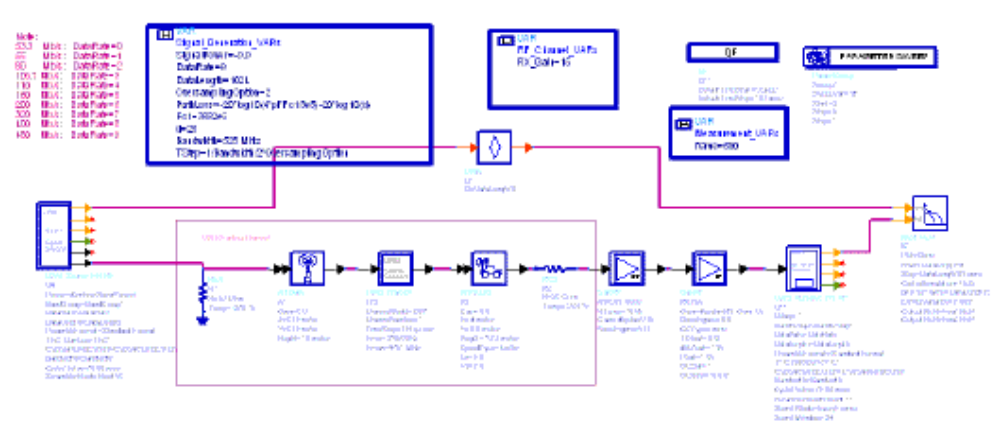

#### **UWB\_OFDM\_PER\_vs\_Range\_Fading**

#### **Simulation Results**

Simulation result is displayed in UWB\_OFDM\_PER\_vs\_Range\_Fading.dds, which is shown in the following figure.

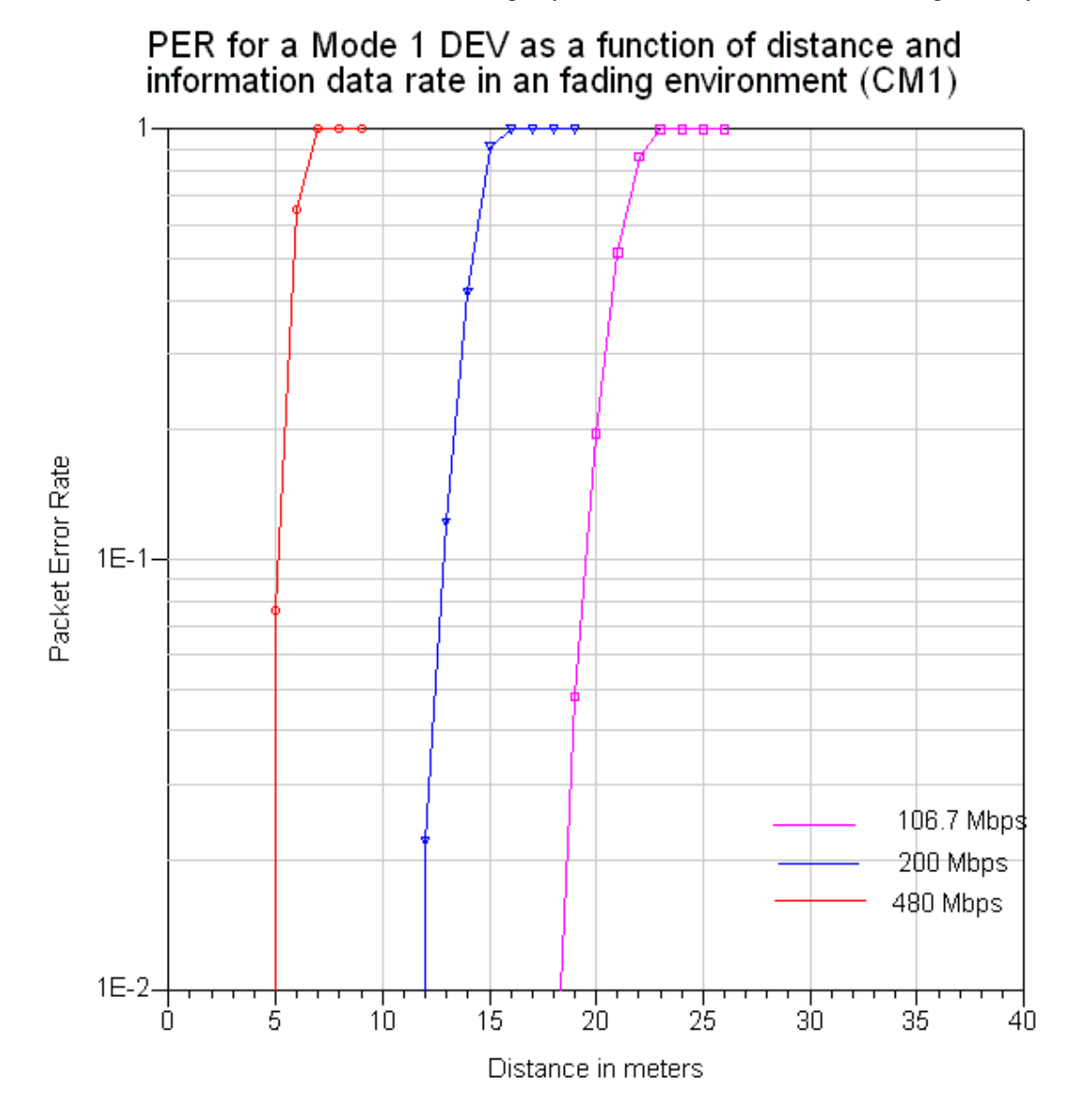

#### **UWB\_OFDM\_PER\_vs\_Range\_Fading.dds**

#### **Benchmark**

- Hardware Platform: Pentium IV 2.26 GHz, 512 MB memory
- Software Platform: Windows 2000, ADS 2004A
- Simulation Time: approximately 14 hours

#### **References**

1. "Multiband OFDM Physical Layer Specification", WiMedia Alliance document, Approved Draft 1.2, May 1, 2007.

Advanced Design System 2011.01 - Ultra-Wideband Design Library

## **UWB MB-OFDM Receiver Performance with ADC Effect**

UWB\_OFDM\_ADC\_Effect

### **Features**

- Number of bits is 4
- Reference voltage is 0.3V

#### **Description**

The ADC effect to the UWB MB-OFDM receiver is evaluated in this example. The RF signal is produced by the model UWB\_Source\_FH\_RF and demodulated by QAM\_DemodExtOsc and UWB Freq Hopping, and then the I, Q output signals are inputted into the ADC Timed models respectively. The input signal is sampled at the rising zero crossing of the RF clock signal in the ADC\_Timed model. Once a rising zero crossing is detected, linear interpolation is used to find the exact zero crossing time as well as the value of the input signal at the zero crossing time. Because the ADC\_Timed model does not downsample the input signal; instead, it samples and holds the input signal. To downsample the output of this component, an external DownSample component is used. And then the parameter OversamplingOption of the UWB receiver should be set according to the downsample rate and the parameter OversamplingOption of the UWB source. The schematic of this example is shown in the following figure. The flexible parameters that users have access to are listed in `Signal\_Generation\_VARs' and `Measurement\_VARs'.

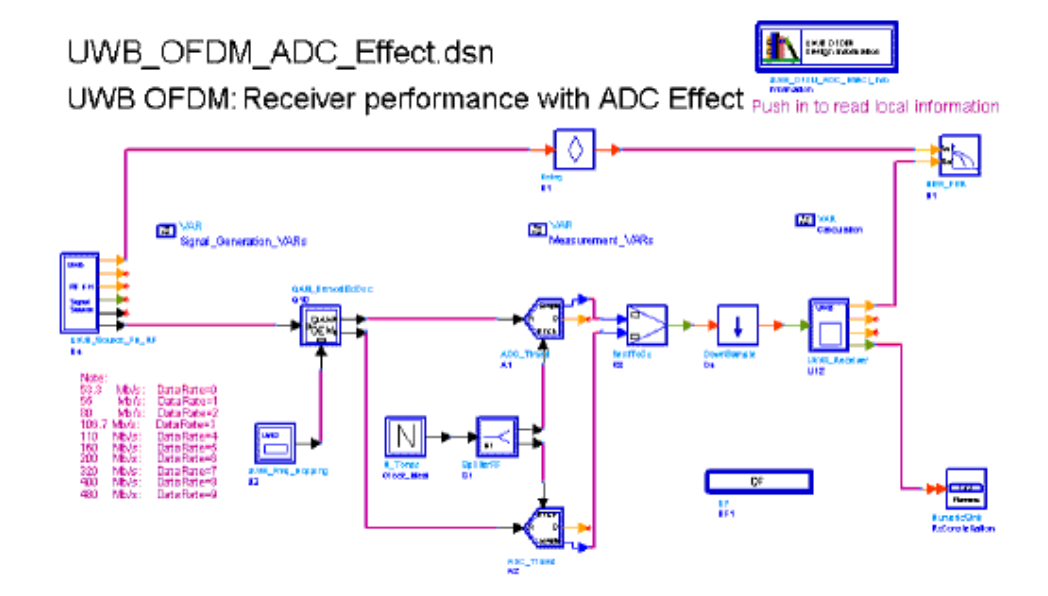

**UWB\_OFDM\_ADC\_Effect**

### **Simulation Results**

Simulation result is displayed in UWB\_OFDM\_ADC\_Effect.dds, which is shown in the following figure.

## UWB OFDM Constellation with ADC Effect

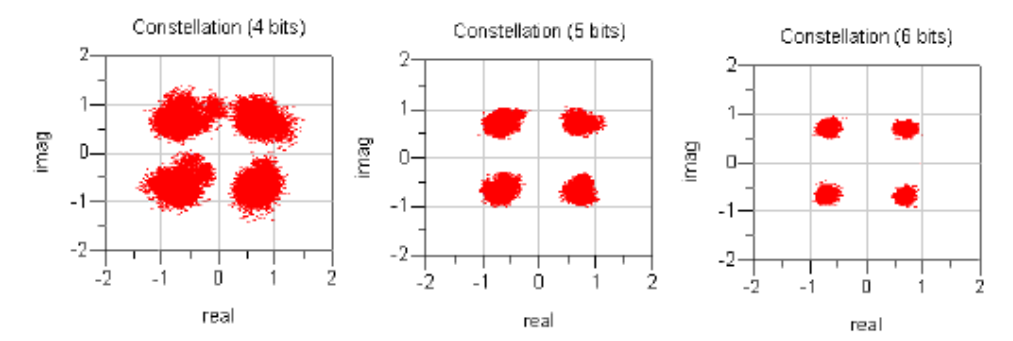

**UWB\_OFDM\_ADC\_Effect.dds**

#### **Benchmark**

- Hardware Platform: Pentium IV 2.26 GHz, 1 GB memory
- Software Platform: Windows 2000, ADS 2005A
- Simulation Time: approximately 2 minutes

#### **References**

1. "Multiband OFDM Physical Layer Specification", WiMedia Alliance document, Approved Draft 1.2, May 1, 2007.

## **UWB MB-OFDM Receiver Performance with WLAN 11a Interferer**

UWB\_OFDM\_Rx\_with\_WLAN\_11a\_Interferer

### **Features**

- UWB signal uses BandGroup 1
- data rate is 106.7 Mbps
- Received signal power is -71.8 dBm
- NF is 6.6 dB
- WLAN 11a interference power at the Rx antenna is -17 dBm

#### **Description**

The UWB OFDM receiver performance with WLAN 11a interferer is measured in this example. The UWB signal working on BandGroup 1 occupies the spectrum from 3168 MHz to 4752 MHz, while the WLAN 11a is at 5.19 GHz with a bandwidth of 20 MHz. In this case, the 11a interferer is an out-of-band interferer.

The RF signal is generated by the model UWB\_Source\_FH\_RF. The WLAN 11a signal is loaded by the model NumericSource. In order to display and analyze these signals, the parameter OversamplingOption of UWB source should be set to 3 or larger. At the same time, the 11a signal should be interpolated and decimated to the same sampling rate. The 11a interference is added to the UWB signal at the model SummerRF and then the AWGN is added. The UWB signal with interference and noise is sent to a bandpass filter then put into the model UWB receiver.

In this example, the WLAN 11a interference signal is generated and saved in the ds file WLAN\_80211a\_Source.ds in advance. It's bandwidth is 20 MHz and the sample rate is 20\*32 MHz. The data rate is 54 Mbps and the data length is 1024 bytes.

The schematic of this example is shown in the following figure. The flexible parameters that users have access to are listed in `Signal\_Generation\_VARs'.

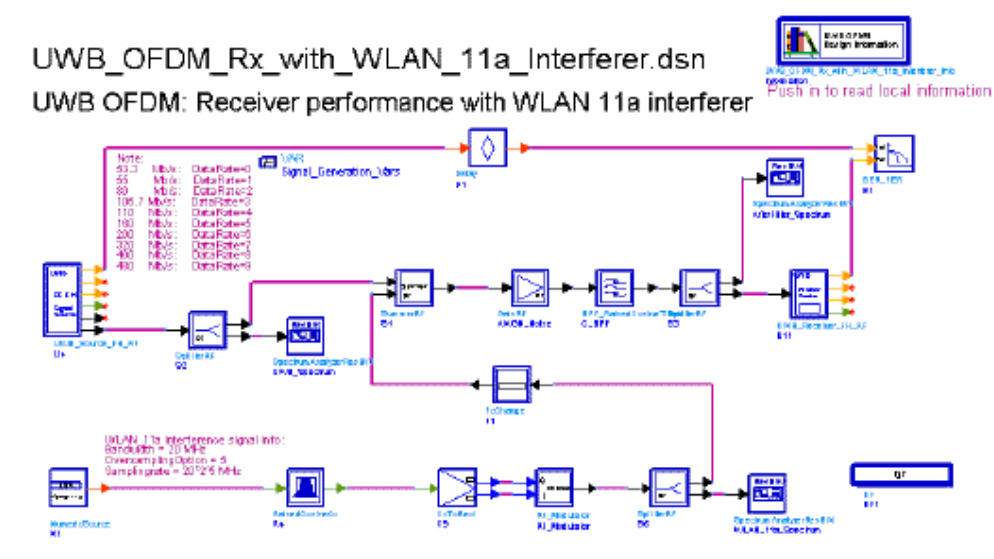

**UWB\_OFDM\_Rx\_with\_WLAN\_11a\_Interferer**

#### **Simulation Results**

Simulation result is displayed in UWB\_OFDM\_Rx\_with\_WLAN\_11a\_Interferer.dds, which is shown in the following figure.

### UWB OFDM Rx with WLAN 11a Interferer

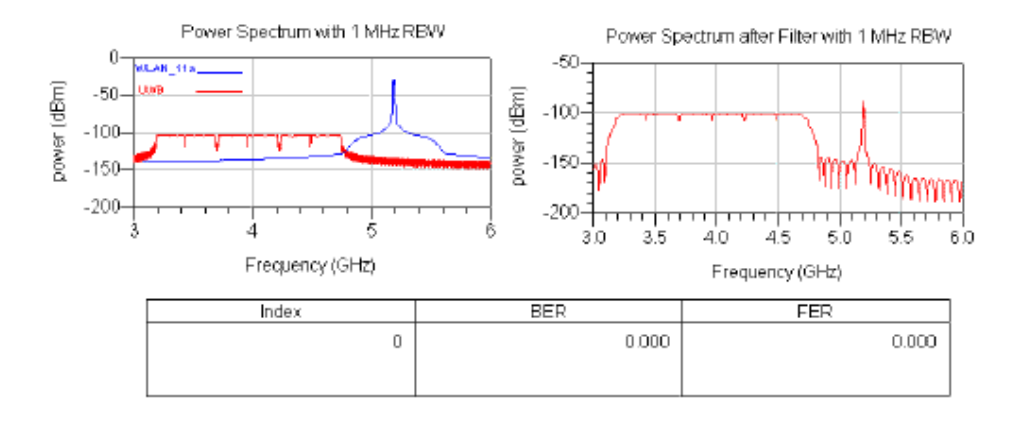

#### **UWB\_OFDM\_Rx\_with\_WLAN\_11a\_Interferer.dds**

#### **Benchmark**

- Hardware Platform: Pentium IV 2.26 GHz, 1 GB memory
- Software Platform: Windows 2000, ADS 2005A

Advanced Design System 2011.01 - Ultra-Wideband Design Library • Simulation Time: approximately 8 hours

#### **References**

1. "Multiband OFDM Physical Layer Specification", WiMedia Alliance document, Release 1.1, July 14, 2005.

## **UWB MB-OFDM Receiver Performance with WiMax Interferer**

UWB\_OFDM\_Rx\_with\_WiMax\_Interferer

### **Features**

- UWB signal uses BandGroup 1
- data rate is 80 Mbps
- Received signal power is -71.8 dBm
- WiMax interference power at the Rx antenna is -78.8 dBm

### **Description**

The UWB OFDM receiver performance with WiMax interferer is measured in this example. The UWB signal working on BandGroup 1 occupies the spectrum from 3168 MHz to 4752 MHz, while the WiMax can work from 2 GHz to 5 GHz and the bandwidth is no more than 20 MHz. In this example, the WiMax interferer is set to be an in-band interferer.

The RF signal is produced by the model UWB\_Source\_FH\_RF. The WiMax signal is loaded by the model NumericSource. In order to display and analyze these signals, the parameter OversamplingOption of UWB source should be set to 2 or larger. At the same time, the WiMax signal should be interpolated and decimated to the same sampling rate. The WiMax interference is added to the UWB signal at the model SummerRF and then the AWGN is added. The UWB signal with interference and noise is sent to a bandpass filter then put into the model UWB receiver.

In this example, the WiMax interference signal is generated and saved in the ds file WMAN\_OFDMA\_10M.ds in advance. It's bandwidth is 10 MHz and the sample rate is 11.2 MHz. The schematic of this example is shown in the following figure. The flexible parameters that users have access to are listed in "Signal\_Generation\_VARs".

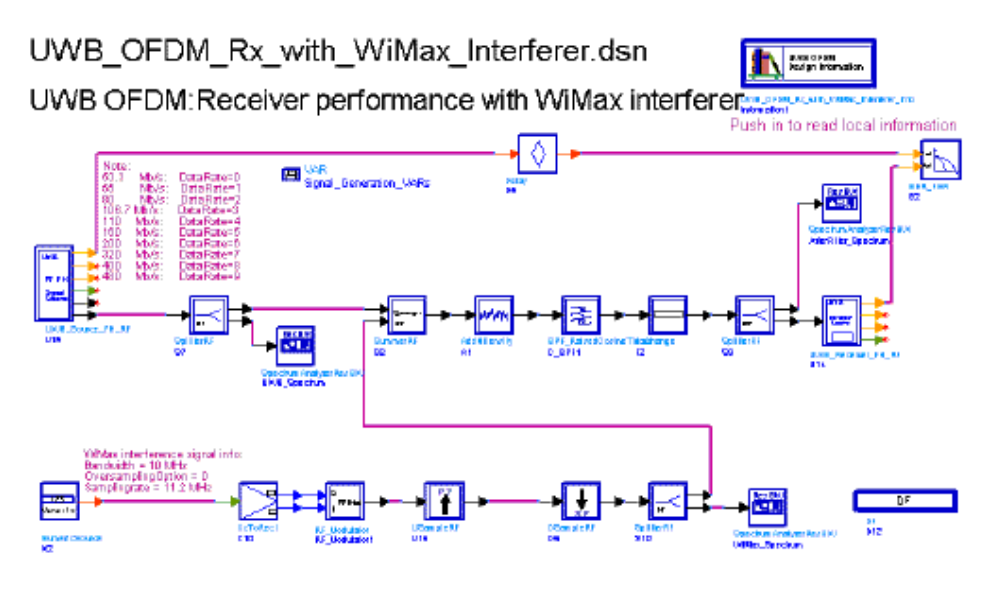

**UWB\_OFDM\_Rx\_with\_WiMax\_Interferer**

#### **Simulation Results**

Simulation result is displayed in UWB\_OFDM\_Rx\_with\_WiMax\_Interferer.dds, which is shown in the following figure.

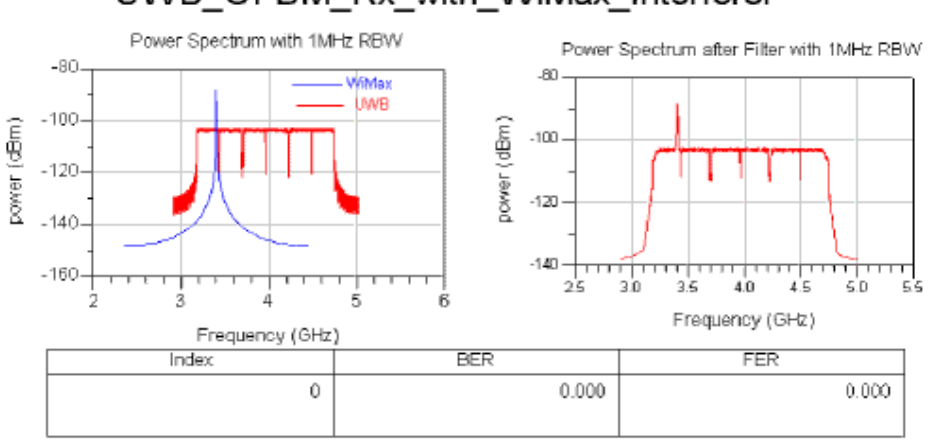

## UWB\_OFDM\_Rx\_with\_WiMax\_Interferer

#### **UWB\_OFDM\_Rx\_with\_WiMax\_Interferer.dds**

#### **Benchmark**

• Hardware Platform: Pentium IV 2.26 GHz, 1 GB memory

Advanced Design System 2011.01 - Ultra-Wideband Design Library

- <span id="page-134-0"></span>• Software Platform: Windows 2000, ADS 2005A
- Simulation Time: approximately 3.5 hours

#### **References**

- 1. "Multiband OFDM Physical Layer Specification", WiMedia Alliance document, Approved Draft 1.2, May 1, 2007.
- 2. IEEE P802.15-04/0493r1, Multi-band OFDM Physical Layer Proposal for IEEE 802.15 Task Group 3a, September 2004.

Advanced Design System 2011.01 - Ultra-Wideband Design Library

# **UWB Transmitter Design Examples**

## **Introduction**

UWB\_OFDM\_Tx\_wrk provides UWB transmitter test and measurement design examples, which are built up based on WiMedia Multiband OFDM Physical Layer Specification, release 1.2:

- UWB\_OFDM\_Demo: demonstrates an example of encoding a frame of Multi-band OFDM PHY.
- UWB OFDM TxCCDF: measures Complementary Cumulative Distribution Function of the transmitted signal
- UWB\_OFDM\_TxEVM: measures error vector magnitude and records constellations of reference signal and signal to be measured. The transmitter is UWB RF signal source with frequency hopping and provides reference signal.
- UWB\_TxSpectrum: measures transmit PSD mask.

## **Example of Encoding a Packet for the Multi-band OFDM PHY**

UWB\_OFDM\_Demo

### **Features**

- PHY header rate of 53.3 Mbps
- Payload data rate of 200 Mbps
- The entire packet at the output of the transmitter
- All details of the encoding can be got by inserting sink in the proper position

### **Description**

This design is used to verify the signal generator UWB\_SignalSource in UWB design library using the same setting as the example in Annex A in [Reference 1](#page-140-0). The schematic of this design is shown in the following figure.

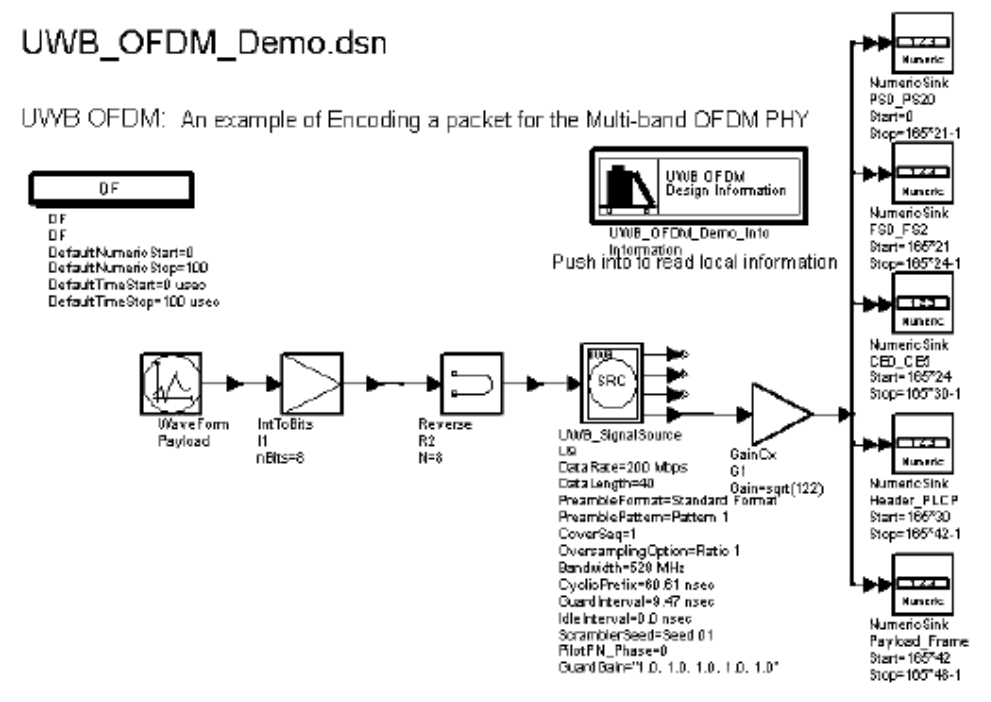

#### **UWB\_OFDM\_Demo Schematic**

Model Payload in this schematic generate the 40-byte packet for transmission shown in Table A10.1 in [Reference 1](#page-140-0).

The signal is converted into bits by I1.

Since in ADS generally MSB is transmitted first, while according to the spec, the LSM is transmitted first, R2 is inserted to make sure the order of transmission is correct.

U9 is the signal source generator.

The signal is normalized in U9, while the data in table A12 in [Reference 1](#page-140-0) are not normalized. So G1 is added to match them.

Five NumericSinks are used to record the data of packet synchronization sequence, frame synchronization sequence, channel estimation sequence, PLCP Header and PLCP PSDU respectively.

The parameters chosen for illustration are listed in the table below.

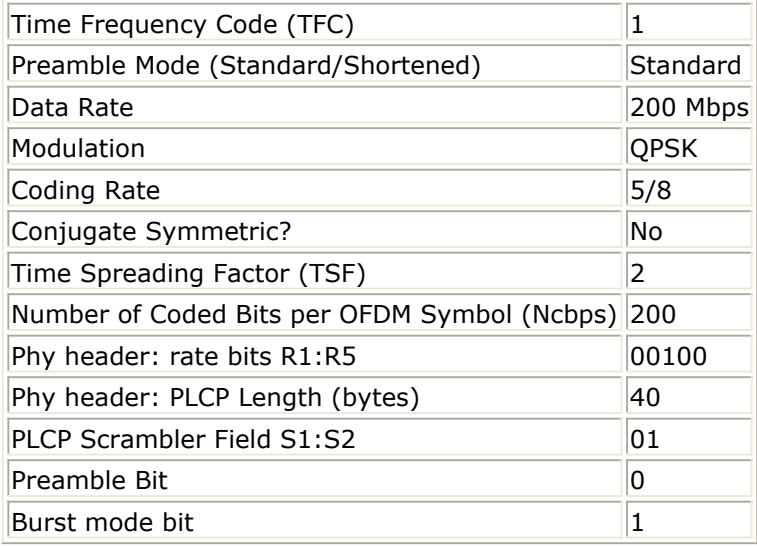

### **Simulation Results**

Simulation results displayed in UWB\_OFDM\_Demo.dds are shown in the following two figures.

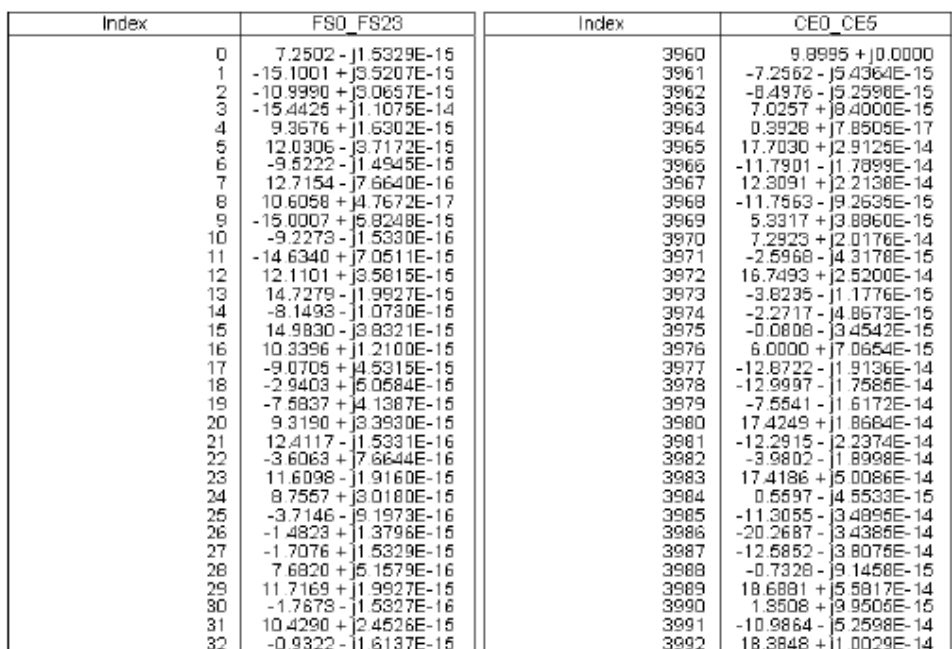

### PLCP Preamble

Note:This tables are the same as Table A7, A8 in WiMedia MultiBand OFDM<br>Physical Layer Specification Release 1.1 except that the index starts from 0.

#### **PLCP preamble**

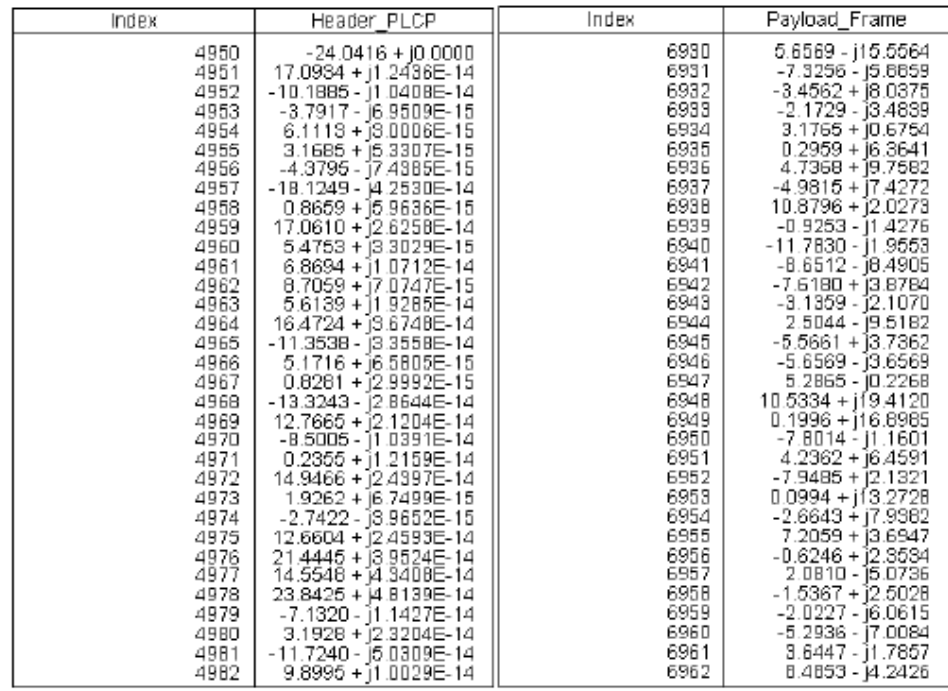

Note: This tables are the same as Table A9-A26 in WiMedia MultiBand OFDM<br>Physical Layer Specification Release 1.1 except that the index starts from 0.

#### <span id="page-140-0"></span>**Benchmark**

- Hardware platform: Pentium IV 1.7 GHz, 512 MB memory
- Software platform: Windows 2000 Workstation, ADS 2004A
- Simulation time: approximately 20 seconds

#### **References**

1. "Multiband OFDM Physical Layer Specification", WiMedia Alliance document, Approved Draft 1.2, May 1, 2007.

## **Complementary Cumulative Distribution Function Measurement**

UWB\_OFDM\_TxCCDF

### **Features**

- CCDF measurement
- UWB RF signal source with frequency hopping used
- DataRate 80 Mb/s used
- Waveform of transmitted signal also provided

### **Description**

This design is used to measure CCDF of UWB RF signal source with frequency hopping. The schematic of this design is shown in the following figure.

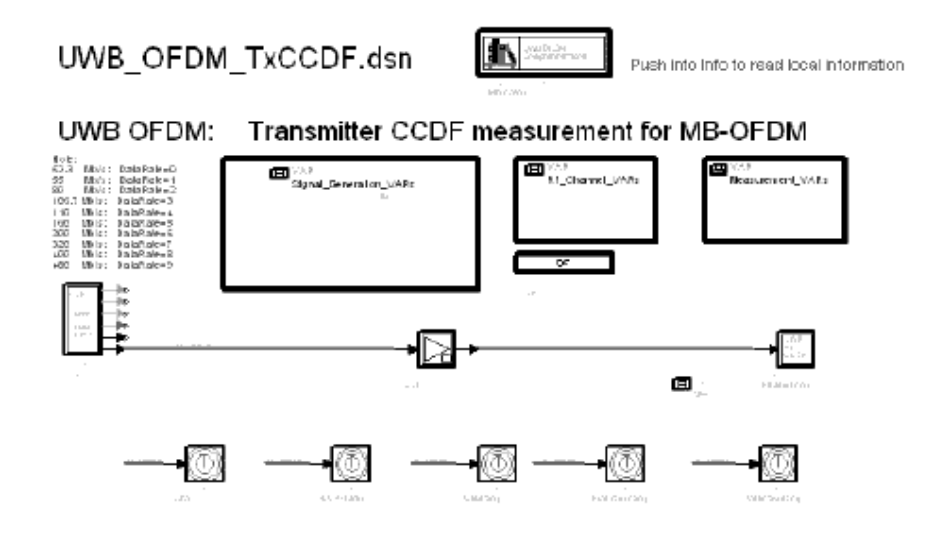

#### **UWB\_OFDM\_TxCCDF Schematic**

The Signal\_Generation\_VARs incorporates parameters used to configure the UWB\_Source\_FH\_RF and Measurement\_VARs incorporates parameters used to configure UWB\_RF\_CCDF, which is the CCDF measurement model.

The five TimedSinks are used to record the waveforms of packet synchronization sequence, frame synchronization sequence, channel estimation sequence, PLCP Header and PLCP PSDU respectively.

#### **Simulation Results**

Simulation results displayed in UWB\_OFDM\_TxCCDF.dds are shown in the following two figures.

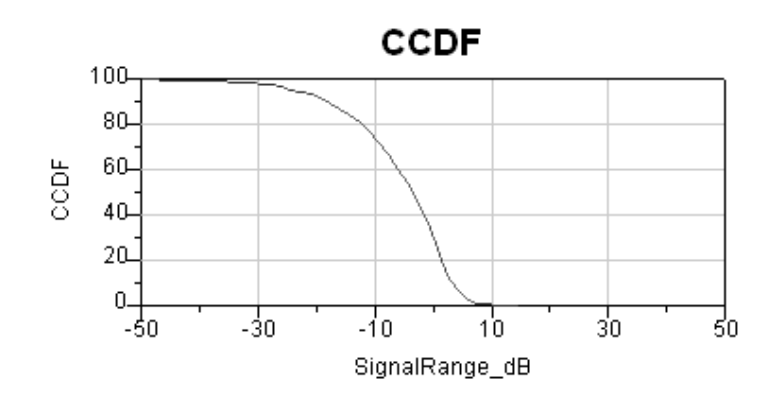

#### **CCDF of UWB\_Source\_FH\_RF**

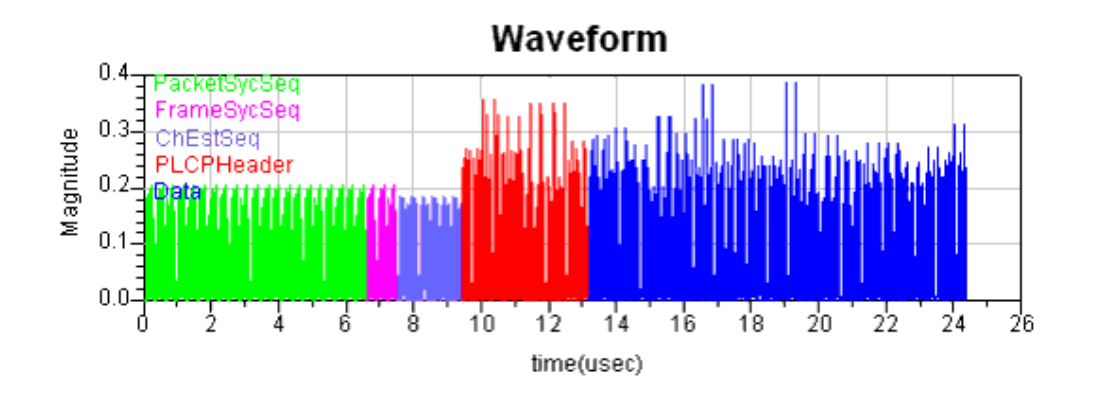

**Waveform of UWB\_Source\_FH\_RF**

#### **Benchmark**

- Hardware platform: Pentium IV 2.26 GHz, 512 MB memory
- Software platform: Windows 2000 Workstation, ADS 2004A
- Simulation time: approximately 400 seconds

#### **References**

1. "Multiband OFDM Physical Layer Specification", WiMedia Alliance document, Approved Draft 1.2, May 1, 2007.

Advanced Design System 2011.01 - Ultra-Wideband Design Library
# **Error Vector Magnitude without Reference Signal**

UWB\_OFDM\_TxEVM

## **Features**

- Support frequency hopping signal and non frequency hopping signal
- Support EVM measurement and constellation output
- Consistent measurement results with Agilent 89600 software

## **Description**

This design measures transmit modulation accuracy of UWB MB-OFDM RF frequency hopping signal source.

The schematic for this design is shown in the following figure.

## Transmitter EVM measurement for MB-OFDM

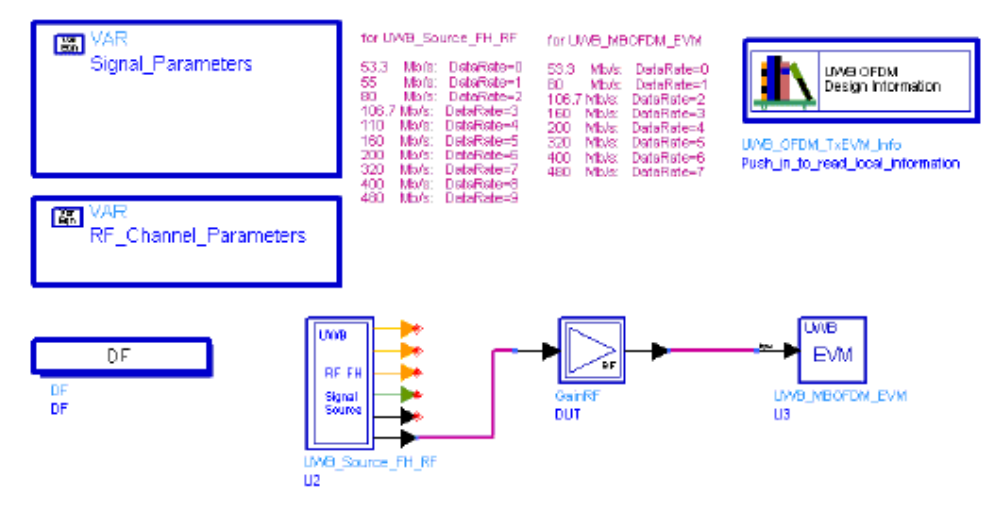

### **UWB\_EVM Schematic**

UWB\_Source\_FH\_RF generates the ideal signal waveform which is fed to the Device Under Test (DUT) GainRF. Output signal of GainRF is the distorted signal to be measured. Model UWB\_MBOFDM\_EVM is used to measure EVM (or Relative Constellation Error, RCE), carrier frequency offset as well as other aspects of the input signal. Model UWB\_MBOFDM\_EVM uses the same algorithm as that in Agilent 89600 software, and thus the measurement results shall be consistent with the latter.

Note that, for getting reasonable measurement results, parameters of the UWB\_MBOFDM\_EVM model should be consistent with the corresponding input signal. For more details on UWB\_MBOFDM\_EVM, see document of this model.

## **Simulation Results**

Simulation results in the Data Display System are shown in the following figure, which includes the average EVM measurement result in dB and percentage, EVM results of each successfully analyzed frame and constellation of these measured frames. Here the constellation is of the PSDU part of the measured DCM signal.

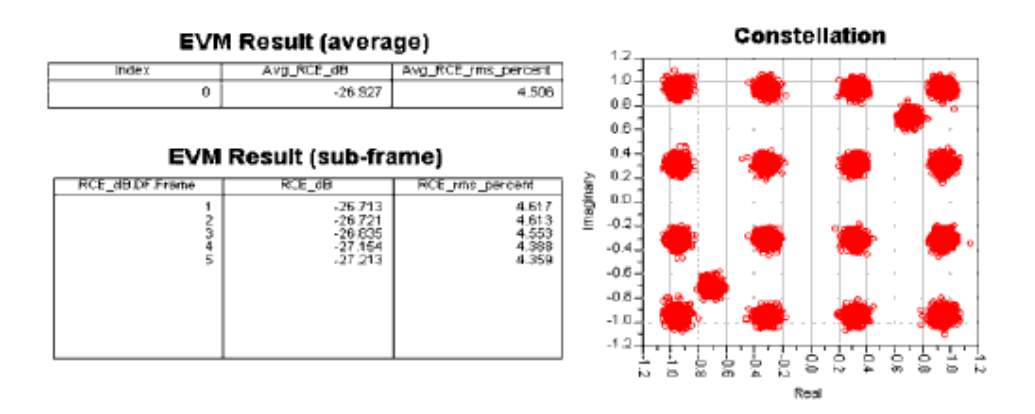

#### **Measurement results**

## **Benchmark**

- Hardware platform: Pentium IV 2.26 GHz, 512 MB memory
- Software platform: Windows 2000 Professional, ADS 2005A
- Simulation time: approximately 2 minutes

#### **References**

1. "Multiband OFDM Physical Layer Specification", WiMedia Alliance document, Approved Draft 1.2, May 1, 2007.

## **Transmit Spectrum Measurement for UWB MB-OFDM System**

UWB\_OFDM\_TxSpectrum

## **Features**

- UWB MB-OFDM configurable signal source
- Adjustable sample rate by setting OversamplingOption
- Spectrum analysis
- Integrated RF section

## **Description**

This example demonstrates the UWB MB-OFDM transmitter signal power spectrum density. And this example is designed for TFC number 1. User can test other patterns by setting Sim\_VAR to appropriate values. For example, in order to measure the power spectrum density in band #2 when TFC number=1 and Preamble Format=Standard Format, the start time for data recording of the SpectrumAnalyzer can be

 $(312.5 \times 46 + 70.08)$  nsec , and the stop time for data recording of the SpectrumAnalyzer can be

 $(312.5 \times 46 + 70.08 + 242.424242)$  nsec , where 312.5nsec is the symbol interval, 70.08nsec is the zero pad duration, 242.424242nsec is the IFFT/FFT period, 46 is the symbol number which points to the band #2.

The measurements in this design are based on section 1.5.1 of [Reference 1](#page-149-0). The transmitted spectrum shall have a 0 dBr (dB relative to the maximum spectral density of the signal) bandwidth not exceeding 260 MHz, -12 dBr at 285 MHz frequency offset, -20 dBr at 330 MHz frequency offset and above. The transmitted spectral density of the transmitted signal shall fall within the spectral mask, as shown in the following figure.

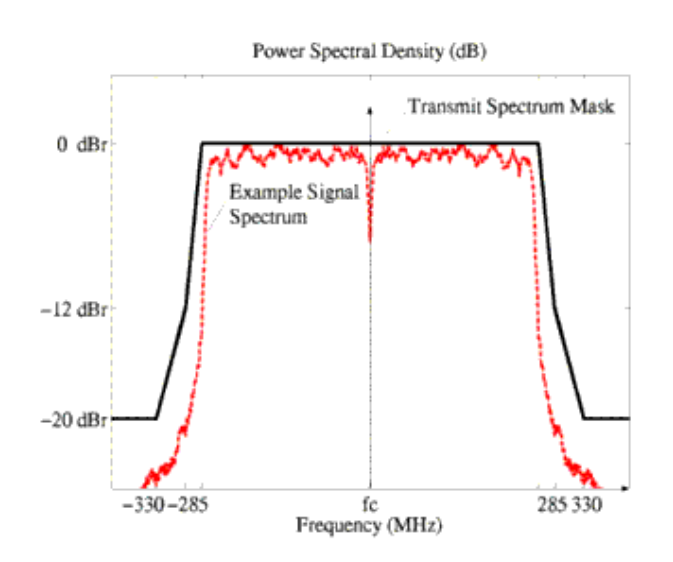

#### **Transmit spectrum mask**

## **Schematics**

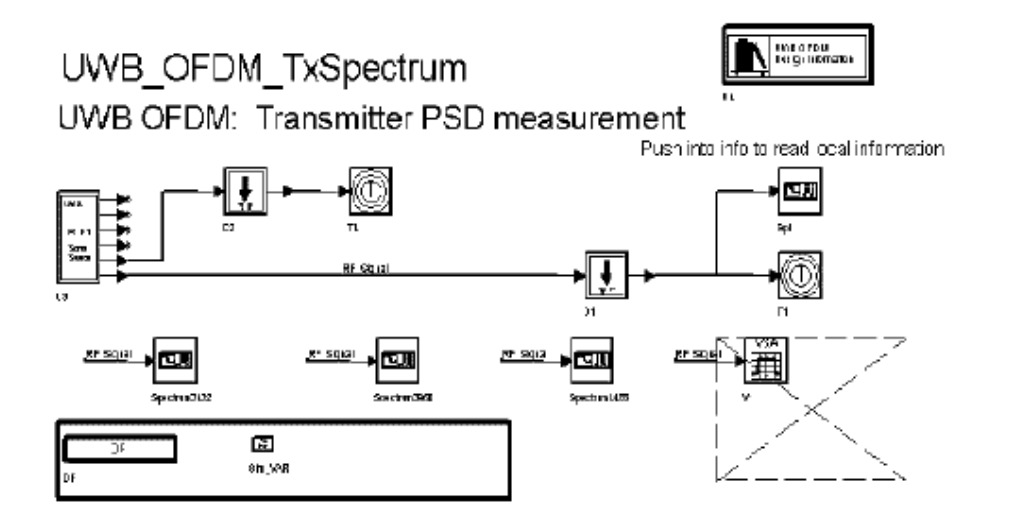

**UWB\_OFDM\_TxSpectrum Schematic**

## **Simulation Results**

Simulation results are displayed in UWB\_OFDM\_TxSpectrum.dds. The following figure shows the power spectrum density (red line) of the transmitted signals at 3 different bands, together with the spectrum mask (blue line).

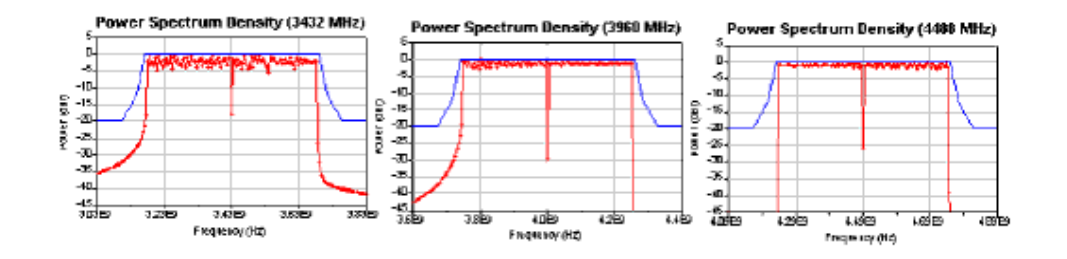

#### **Power Spectrum Density**

The following figure shows the power spectrum density of the multi-band signals at 1MHz resolution bandwidth, together with the FCC mask.

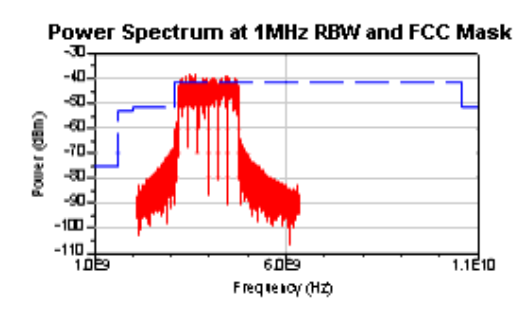

**Power spectrum at 1MHz RBW**

The following figure shows the LO instantaneous frequency versus time.

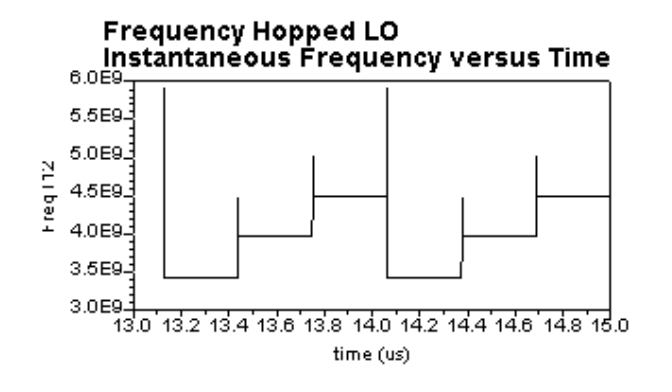

### **Hopped LO vs. Time**

The following figure shows the TX signal instantaneous frequency versus time.

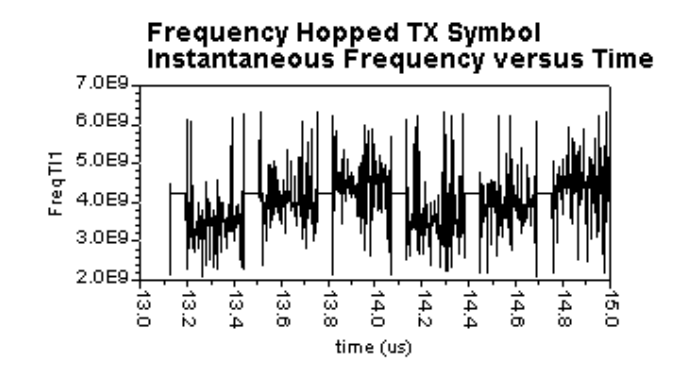

**Hopped signal vs. Time**

The following figure shows the real part of the baseband signal versus time.

<span id="page-149-0"></span>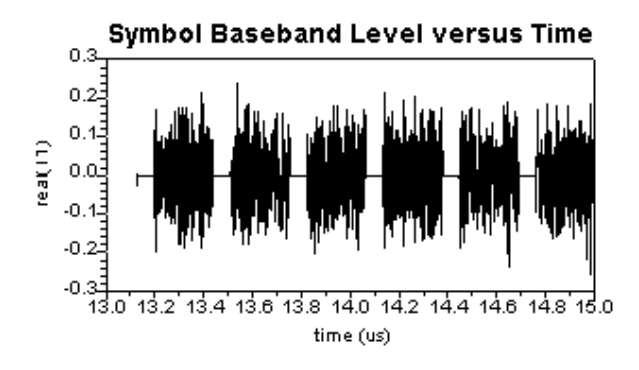

#### **Baseband signal vs. Time**

### **Benchmark**

- Hardware Platform: Pentium IV 2.26 GHz, 512 MB memory
- Software Platform: Windows 2000, ADS 2004A
- Simulation Time: approximately 77 seconds

#### **References**

1. "Multiband OFDM Physical Layer Specification", WiMedia Alliance document, Approved Draft 1.2, May 1, 2007.